# **МІНІСТЕРСТВО ОСВІТИ І НАУКИ УКРАЇНИ НАЦІОНАЛЬНИЙ АВІАЦІЙНИЙ УНІВЕРСИТЕТ ФАКУЛЬТЕТ АЕРОНАВІГАЦІЇ, ЕЛЕКТРОНІКИ ТА ТЕЛЕКОМУНІКАЦІЙ КАФЕДРА АЕРОНАВІГАЦІЙНИХ СИСТЕМ**

### **ДОПУСТИТИ ДО ЗАХИСТУ**

Завідувач кафедри д–р техн. наук, проф. В.Ю. Ларін « » 2021 р.

# **ДИПЛОМНА РОБОТА**

## **(ПОЯСНЮВАЛЬНА ЗАПИСКА)**

# ВИПУСКНИКА ОСВІТНЬОГО СТУПЕНЯ МАГІСТРА

### ЗА ОСВІТНЬО–ПРОФЕСІЙНОЮ ПРОГРАМОЮ «СИСТЕМИ АЕРОНАВІГАЦІЙНОГО ОБСЛУГОВУВАННЯ»

### **Тема: «Модель доступності глобальної навігаційної супутникової системи на території України»**

**Виконав: \_\_\_\_\_\_\_\_\_Є.О. Димарчук**

**Керівник: д–р техн. наук, проф. \_\_\_\_\_\_\_\_\_В.В. Конін**

**Нормоконтролер \_\_\_\_\_\_\_\_\_Т.Ф. Шмельова** 

### НАЦІОНАЛЬНИЙ АВІАЦІЙНИЙ УНІВЕРСИТЕТ

Факультет аеронавігації, електроніки та телекомунікацій Кафедра аеронавігаційних систем Освітній ступінь «Магістр» Спеціальність 272 «Авіаційний транспорт»

#### **ЗАТВЕРДЖУЮ**

Завідувач кафедри Ларін В.Ю.

 $"$   $"$   $2021.$ 

\_\_\_\_\_\_\_\_\_\_\_\_\_\_\_\_\_\_\_\_\_\_\_

#### **ЗАВДАННЯ**

#### **на виконання дипломної роботи**

Димарчука Євгенія Олександровича

1. Тема дипломного роботи: "Модель доступності глобальної навігаційної супутникової системи на території України»" затверджена наказом ректора № 2339/ст від 22.10.2021.

2. Термін виконання роботи: 25.10.2021 - 27.12.2021.

3. Вихідні дані до роботи: апаратно–програмний комплекс для обробки сигналів супутників GNSS. Оброблена інформація використовується в середовищі MATLAB для обрахунку и графічного представлення різних навігаційних параметрів.

4. Зміст пояснювальної записки:

– загальна характеристика системи GNSS.

– впроваджені системи моніторингу.

– структура, склад, алгоритм роботи системи в Україні.

– представлення результатів моделювання навігаційних параметрів.

3

5. Перелік обов'язкового графічного (ілюстративного) матеріалу: дані пояснювальних матеріалів, рисунки результатів проведених досліджень, таблиці, формули.

6. Календарний план–графік

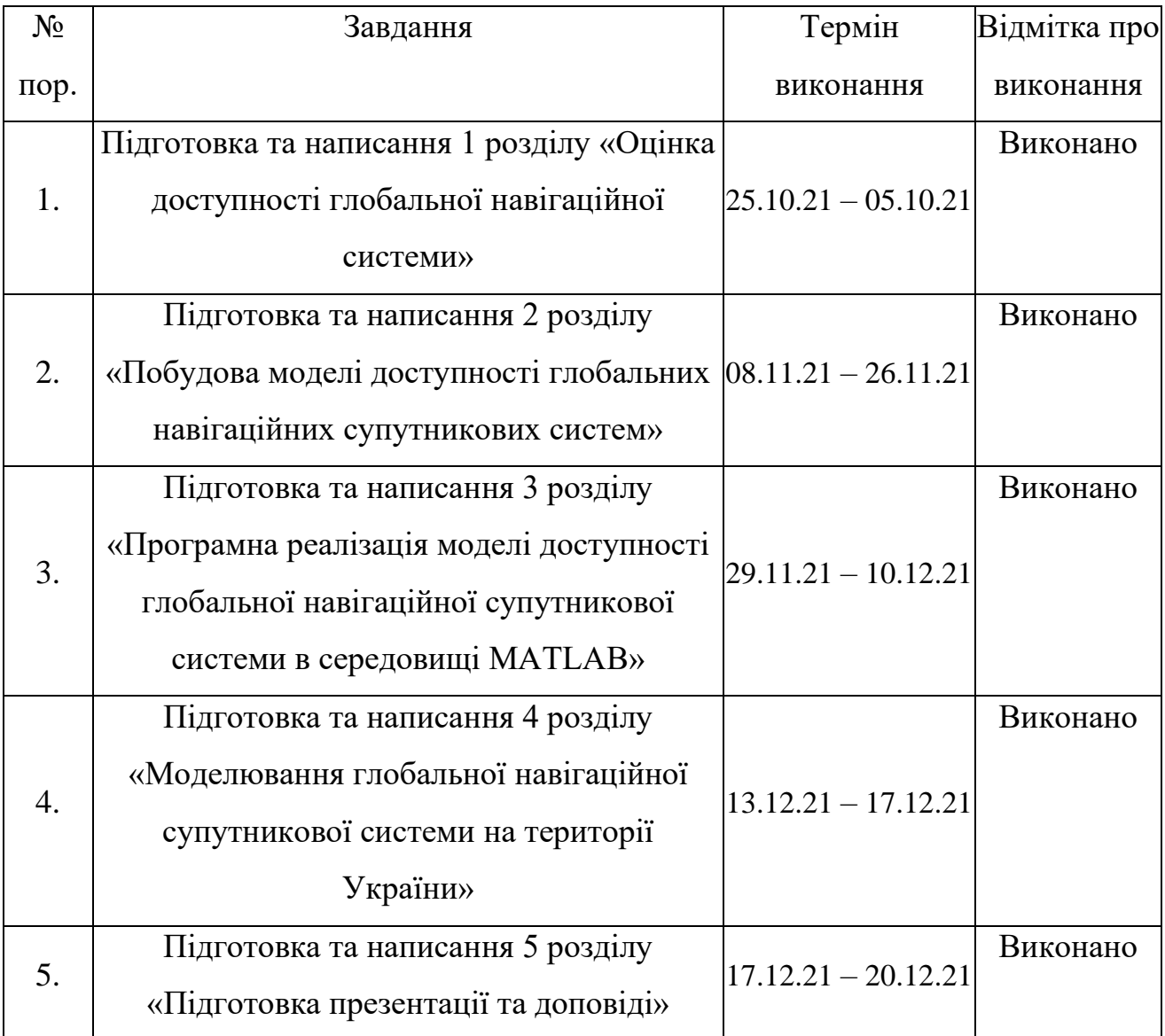

7. Дата видачі завдання: «25» жовтня 2021 р.

Керівник: д–р техн. наук, проф. \_\_\_\_\_\_\_\_\_В.В. Конін

Завдання прийняв до виконання: \_\_\_\_\_\_\_\_\_Є.О. Димарчук

### **РЕФЕРАТ**

Пояснювальна записка до дипломної роботи «Модель доступності глобальної навігаційної супутникової системи на території України» містить 92 сторінок, 27 рисунків, 7 таблиць, 13 використаних джерел.

Об'єкт дослідження – процес визначення координат.

Предмет дослідження – модель доступності глобальної навігаційної супутникової системи.

Мета роботи – покращення доступності навігаційних супутникових систем шляхом підвищення точності визначення координат.

Методи дослідження – розрахунок орбіт супутників, формування рівнянь спостережень, ітераційний метод вирішення кореляційної матриці та вирішення рівняння Кеплера.

Наукова новизна роботи полягає у досліджені новітніх супутникових систем та знаходження шляхів покращення визначення координат

Дипломний проект завершується зробленими висновками і списком використаної літератури.

GNSS, НАВІГАЦІЯ, ОЦІНКА ПРАВИЛЬНОСТІ ФУНКЦІОНУВАННЯ НАВІГАЦІЙНИХ ПАРАМЕТРІВ, ДОСЛІДЖЕННЯ ДОСТУПНОСТІ GNSS НА ТЕРИТОРІЇЇ УКРАЇНИ.

### **АРКУШ ЗАУВАЖЕНЬ**

### **ЗМІСТ**

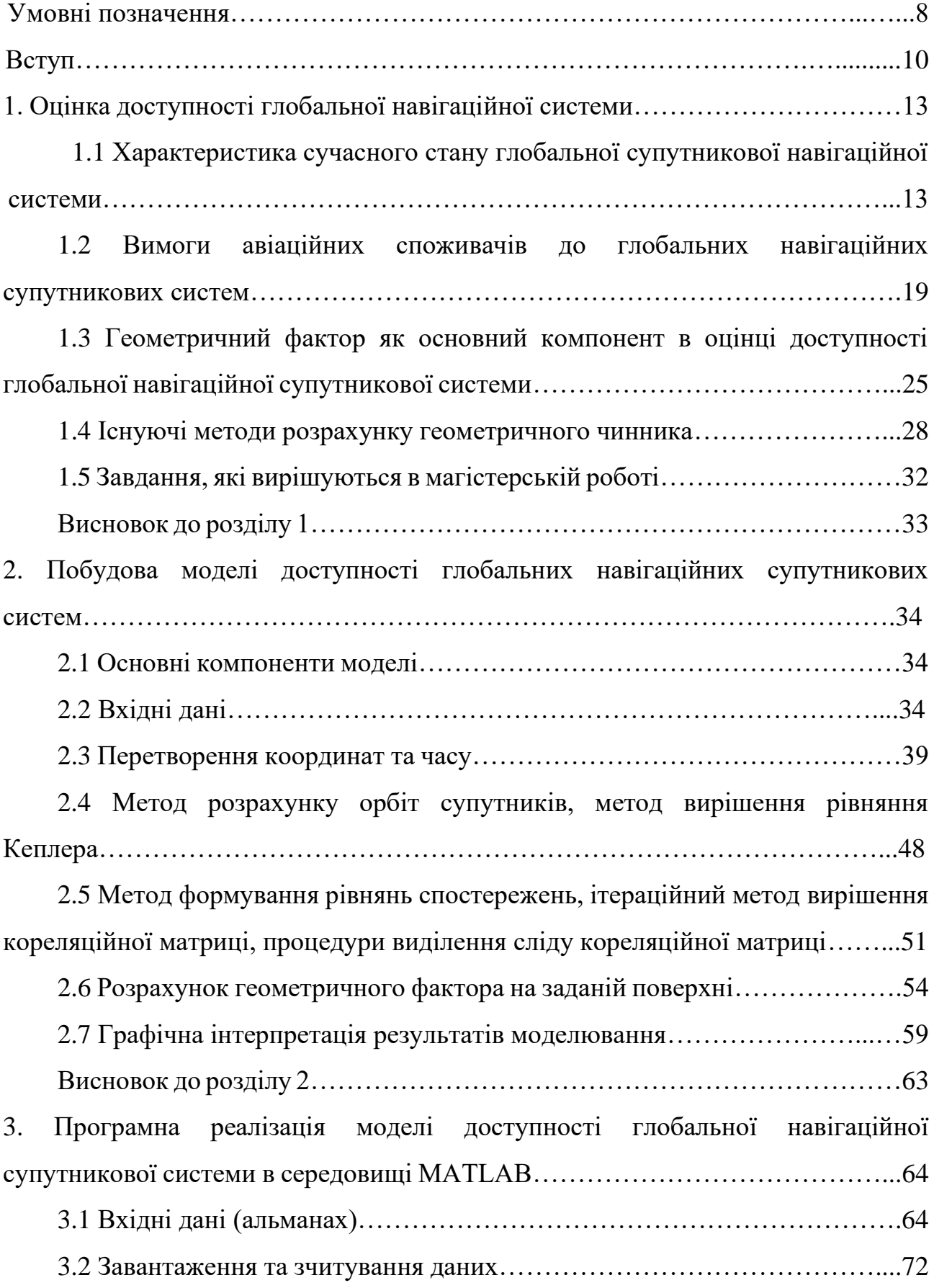

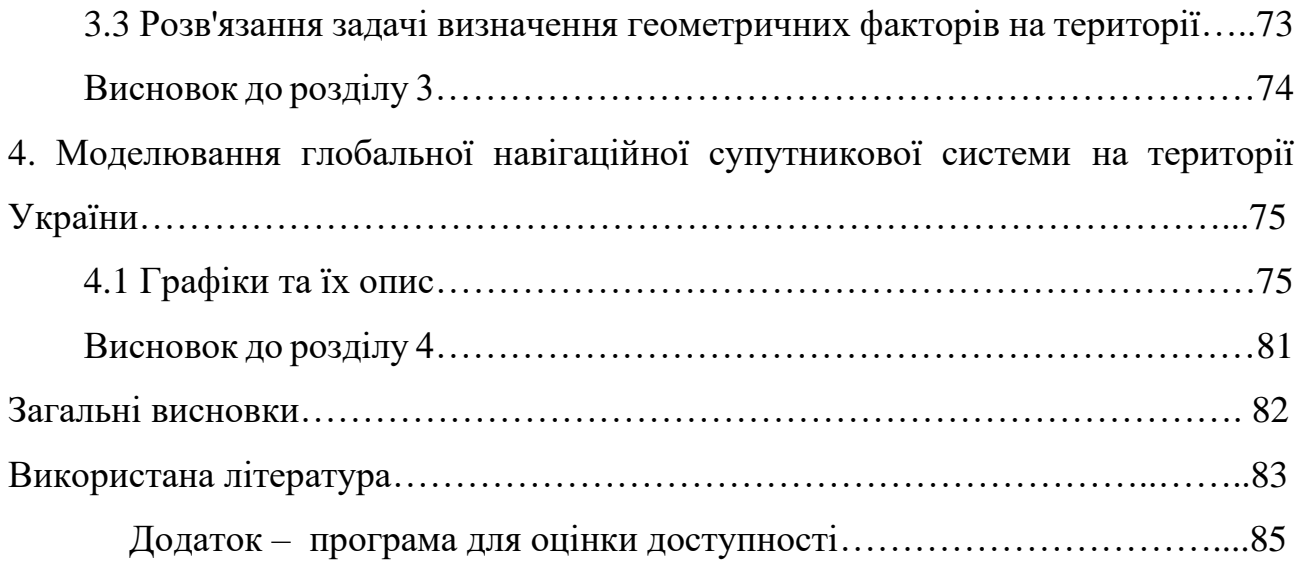

### **УМОВНІ ПОЗНАЧЕННЯ**

КМ – Кореляційна матриця

GNSS – Глобальна навігаційна супутникова система

РНС – Радіонавігаційна система

SBAS – Системи диференційної корекції

UERE – (User Equipment Ranging Error) – середньоквадратична еквівалентна помилка обладнання користувача.

ADF – (Automatic Direction Finding) Автоматичний радіокомпас

INS – (Inertial Navigation System) Інерційна навігаційна система

VOR – (VHF Omnidirectional Range) Всеспрямований азимутальний радіомаяк

WGS 84 – (World Geodetic System) – 1984 Глобальна геодезична система (координат) 1984

ARAIM – (Advanced RAIM) розширює RAIM на інші сузір'я крім GPS

RAIM – автономний моніторинг цілісності приймача

DOP – (Dilution of Precision) Зниження точності

HDOP – (Horizontal Dilution of Precision) Зниження точності визначення розташування по горизонталі

VDOP – (Vertical Dilution of Precision) Зниження точності визначення місця розташування у вертикальній площині

PDOP – (Position Dilution of Precision) Зниження точності позиціонування

TDOP – (Time Dilution of Precision) – зниження точності за часом

## RDOP – (Relative Dilution of Precision)Відносне розведення точності

- YUMA Формат даних альманаху
- ECEF (абревіатура від "центрований на землі, фіксований на землі")

#### **ВСТУП**

GNSS починалася як військова система в США та колишньому СРСР переважно для навігації військових кораблів, незабаром стало зрозуміло, що в цивільній сфері може бути багато застосувань. Знайти своє положення на земній кулі — проблема, яка хвилювала мандрівників і дослідників з того часу, як було твердо встановлено, що Земля не плоска, принаймні географічно. Основна проблема — знайти точку відліку та систему координат, за допомогою яких можна орієнтуватися на сфероподібному об'єкті, як Земля. Полярна зірка стала небесною точкою відліку і стала Північчю; тому протилежним кінцем став Південь; і точно посередині ми розмістили артефакт, який називається екватором. Висота Сонця в місцевий полудень, виміряна за допомогою секстанта, була перетворена в широти, але довгота була великою проблемою, поки англійський винахідник Джон Гаррісон не розробив морський, точний хронометр для визначення різниці між місцевим часом і Гринвічем. час для обчислення довготи. Гринвіч став нульовою довготою, ще одним артефактом, який з того часу змістився на захід на 100 метрів.

Супутникова навігація також потребує нових інструментів, таких як ADF, INS та VOR. Наземна навігація була простішою, але потрібні були карти, тоді як навігаційні карти були потрібні для морської та повітряної навігації. Незабаром стало зрозуміло, що карти та діаграми, засновані на локальних моделях Землі, які називаються сфероїдами, створюють проблему під час переміщення від одного сфероїда до іншого під час навігації по земній кулі. Це вимагало математичних перетворень, щоб зберегти точність розташування від сфероїда до сфероїда. З появою супутників з'явилася можливість моделювати Землю в повному обсязі, використовуючи дуже точні вимірювання геодезичними та глобальними супутниками, щоб створити глобальний сфероїд, до якого можна було б посилатися всі вимірювання.

Таким чином, усі форми навігації тепер можуть використовувати одну уніфіковану модель, WGS 84 є останньою в серії. Використання супутників для навігації почалося з навігаційної супутникової системи ВМС США, NNSS у 1964 році з використанням супутникової системи TRANSIT. Ця система виявилася корисною не тільки для ВМС, а й для цивільного населення. Примітно, що в 1983 році висоту гори Еверест було скориговано системою TRANSIT до 8850 м з початкових 8840 м, виміряних у 1856 році. (Сьогодні вона становить 8848 м, як виміряли китайці). З 1970 року росіяни мали подібні системи під назвою «Парус» для військового використання та «Цикада» для цивільного використання. Сьогодні американську систему TRANSIT замінили на GPS, а російські — на ГЛОНАСС. Існує кілька глобальних і регіональних систем визначення місцезнаходження та навігації. Іншими глобальними системами, які розробляються, є європейський Galileo і китайський COMPASS, який зараз називається BeiDou**–**2 або BDS. Серед регіональних систем – індійська IRNSS, яка тепер називається NAVIC, та японська QZSS.

*Робота GNSS приймачів.* Навігаційні супутники працюють за принципом трилатерації. Положення об'єкта визначається його широтою, довготою на сфероїді та висотою над середнім рівнем моря. Якщо на момент вимірювання відоме миттєве положення трьох супутників і відома відстань точки вимірювання від кожного з цих трьох супутників, то широту, довготу і висоту точки можна визначити за допомогою простої формули відстані. На практиці потрібен четвертий супутник, щоб регулювати зміщення часу. GPS–приймач визначає відстань від кожного супутника шляхом порівняння коду, згенерованого супутником, з тим самим кодом, згенерованим всередині приймача. Різниця в часі між двома кодами, помножена на швидкість світла, дає відстань. Для цього потрібне дуже стабільне джерело сигналу на супутниках, яке забезпечується рубідієвим годинником, який використовується для генерування коду та несучого сигналу для коду. Кожен супутник має унікальний код, отже, приймач може ідентифікувати кожен супутник у своєму полі зору. Носій також

містить точні орбітальні параметри супутника, які регулярно оновлюються. Параметри орбіти оновлюються за допомогою станцій моніторингу цілісності та дальності. Центральна станція управління завантажує орбітальні параметри та регулярно синхронізує рубідієвий годинник на кожному супутнику GNSS. Сигнали від супутників GNSS передаються в L–діапазоні на п'яти визначених частотах, названих від L1 до L5. З них L1 і L2 використовуються всіма супутниками GNSS, L3 виділений для передачі від супутників до наземних станцій для виявлення ядерних вибухів. L4 буде використовуватися для іоносферних корекцій, а L5 в кінцевому підсумку підтримуватиме програми безпеки життя для авіації та забезпечить покращену доступність та точність.

# **РОЗДІЛ 1. ОЦІНКА ДОСТУПНОСТІ ГЛОБАЛЬНОЇ НАВІГАЦІЙНОЇ СИСТЕМИ**

## **1.1 Характеристика сучасного стану глобальної супутникової навігаційної системи**

Користувачам доступні чотири GNSS, дві вже повністю доступні, одна з них буде завершена в першій половині 2020 року (BDS–3), а інша повністю запрацює в кінці 2020/початку 2021 року (Навігаційна супутникова система Galileo (Galileo)) . Доступно 5 супутників SBAS. Створено систему GNSS (рис. 1.1.), KPS (Південнокорейська система) поки що не розглядається, оскільки розробки ще не почалися.

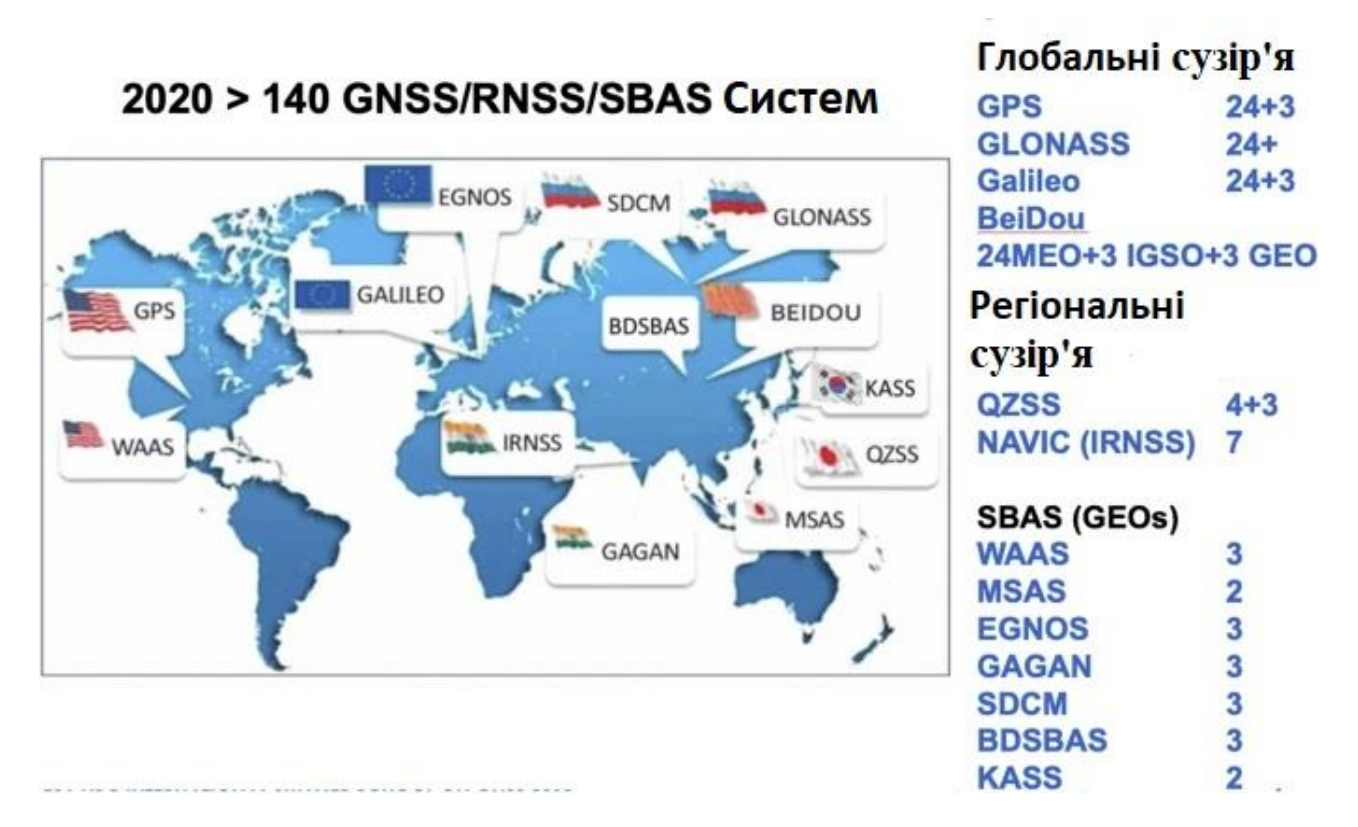

### Рисунок 1.1 – GNSS система

*Супутникова навігація та новий космос.* В останні роки з'явився рух у сфері космічних технологій під назвою «Новий космос». Хоча єдиного визначення не існує, це, безумовно, рух і нова філософія, що охоплює глобальні приватні космічні польоти та аерокосмічну галузь, яка є більш соціально–економічно орієнтованою. Іншими словами, працювати комерційно та незалежно від фінансованих державою (політичних) космічних програм із швидшим, дешевшим та кращим доступом до космосу.

У ширшому визначенні New Space додатково розглядаються нові бізнес– моделі та нові виробничі процеси, побудовані на альтернативних методах (ESA Space 4.0). Прикладами нових космічних систем можуть бути системи низької орбіти Землі (LEO) з багатьма сотнями або навіть тисячами міні–супутників, які в основному призначені для зв'язку та Інтернету.

OneWeb який має на меті запустити щонайменше 648 супутників для забезпечення глобального широкосмугового підключення, має 74 супутники на орбіті. Footnote3 SpaceX Starlink наразі будується. SpaceX розмістила на орбіті 60 супутників Starlink після успішного запуску 22 квітня 2020 року, завдяки чому проект широкосмугового Інтернету отримав понад 420 супутників.

Перший етап мережі Starlink включатиме 1584 супутники, які обертаються на орбіті приблизно 550 км над Землею в площинах, нахилених під кутом 53 градуси до екватора. Цю частину сузір'я SpaceX має намір запустити до кінця 2020 року.

Проект Amazon Kuiper переміститься в 2020 році до постійного штабу досліджень і розробок із найсучаснішими засобами для проектування та тестування свого запланованого мегасузір'я з 3236 супутників LEO на висотах 590/609/629 км для високошвидкісного широкосмугового зв'язку з низькою затримкою. Telesat Canada має подібні плани щодо широкосмугового зв'язку, які планують почати роботу зі своїх супутників LEO (перші супутники фази 1 LEO були запущені в 2018 році). Можна використовувати ці системи LEO для супутникового позиціонування та навігації. Кілька швидких міркувань: сигнали GPS передаються на 27 Вт, які на Землі приймаються зі швидкістю 158 × 10−18 Вт. Сигнали LEO Starlink на 1000 × (30 дБ) сильніші в порівнянні з MEO (GNSS). Але для покриття 1 MEO потрібно 7 LEO. Для подібного покриття потрібні

 $200+LEO$  — без проблем, усі згадані системи LEO мають значно більше 200 супутників. Отже, геометрія (розведення точності — значення DOP) утричі краща, ніж у нинішньої GNSS. З огляду на те, що помилка позиціонування приблизно дорівнює похибці діапазону користувача сигналу в просторі (SIS) x геометрії, стає зрозуміло, що геометрія системи LEO втричі краща і розслабляє URE. Таке сузір'я, як SpaceX Starlink, може мати втричі гірший URE і все одно досягає показників позиціонування, порівнянних з GPS (близько 3 м по горизонталі, 4–5 м по вертикалі).

Атомні годинники в масштабі чіпа (мала потужність < 120 мВт, малий об'єм 17 куб.см, низька вартість < 1000 USD … 300 USD) у супутниках LEO приблизно в 100 × гірше за один день порівняно з атомними годинниками GPS. Однак ми можемо отримати порівнянну продуктивність, якщо вони оновлюються один раз на орбіту LEO (приблизно кожні 100 хвилин), а не раз на 12 годин (GPS). Прості обчислення орбіт LEO наземними станціями показують, що можна досягти 3 м RMS, якщо використовувати додаткові поперечні зв'язки навіть приблизно 1,5 м. Можна лише здогадуватися, чи будуть реально реалізовані всі LEO системи супутникового зв'язку та Інтернету, згадані вище. В результаті між компаніями виникне колосальна конкуренція за частку ринку, що також вплине на наземний зв'язок, зокрема бездротові мережі 5G. Проте, компанія Beijing Future Technology Company планує, розробляє та буде експлуатувати супутникову систему розширення LEO до MEO GNSS, яка називається Centispace–1 (рис. 1.2.).

Малі супутники вагою бл. 100 кг у сузір'ї Уокера 120/12/0, висоті 975 км і нахилі 55° повинні приймати GNSS від супутників MEO і передавати на частотах, що сумісні з GNSS L1/L5. Спроектовані високошвидкісні перехресні зв'язки між супутниками.

Запуск першого експериментального супутника відбувся вже у 2018 році, п'ять експериментальних супутників відбулися в 2020 році. У період з 2021 по 2023 рік буде запущено 120 оперативних супутників і завершено наземний сегмент. Centispace–1 забезпечить високу точність і обслуговування близько 50 см, а також службу цілісності з часом тривоги $\leq$ 3 с і 99,99% глобальної доступності. У комбінованій обробці з даними MEO GNSS очікується позиціонування точки < 10 см зі значно меншим часом зближення менше 1 хв (через високий доплер супутників LEO).

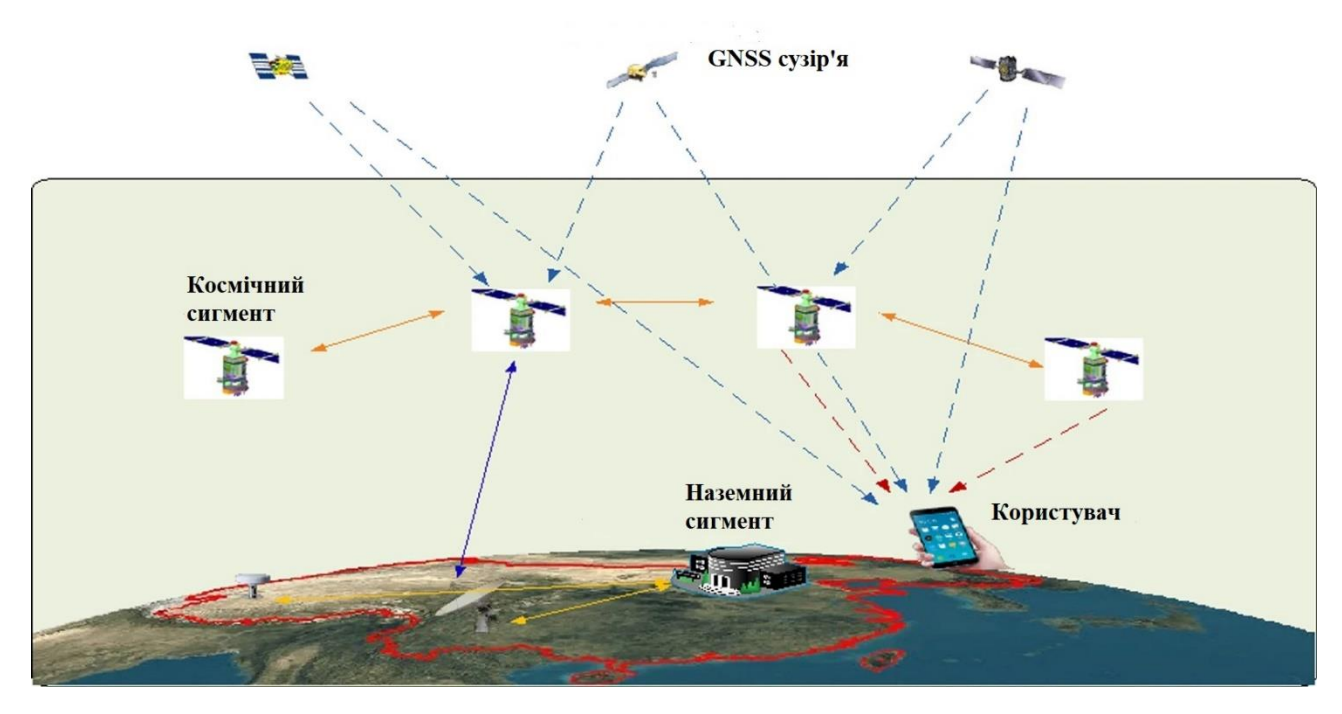

Рисунок 1.2 – Супутникова система розширення Centispace–1 LEO

*Системи супутникового розширення (SBAS).* SBAS має дві основні цілі: забезпечити цілісність цивільної авіації та передати диференціальні GNSS та іоносферні поправки. Це досягається за допомогою геостаціонарних супутників (загалом від двох до трьох на SBAS), які передають так зване повідомлення про цілісність і поправки. Відповідна наземна мережа, що охоплює зону SBAS, що розглядається, визначає цілісність GPS, диференціальних та іоносферних поправок і підключає його до GEO.

Зараз Європа розробляє Європейську геостаціонарну навігаційну накладну службу (EGNOS) V3, першу в світі двочастотну (L1/E1, L5/E5a) SBAS (GPS і Galileo), яка запрацює приблизно в 2026 році, коли повністю запрацює. Можливість (FOC) GPS L5 доступна. На рисунку 1.3 показано глобальне SBAS, яке реалізовано та розробляється.

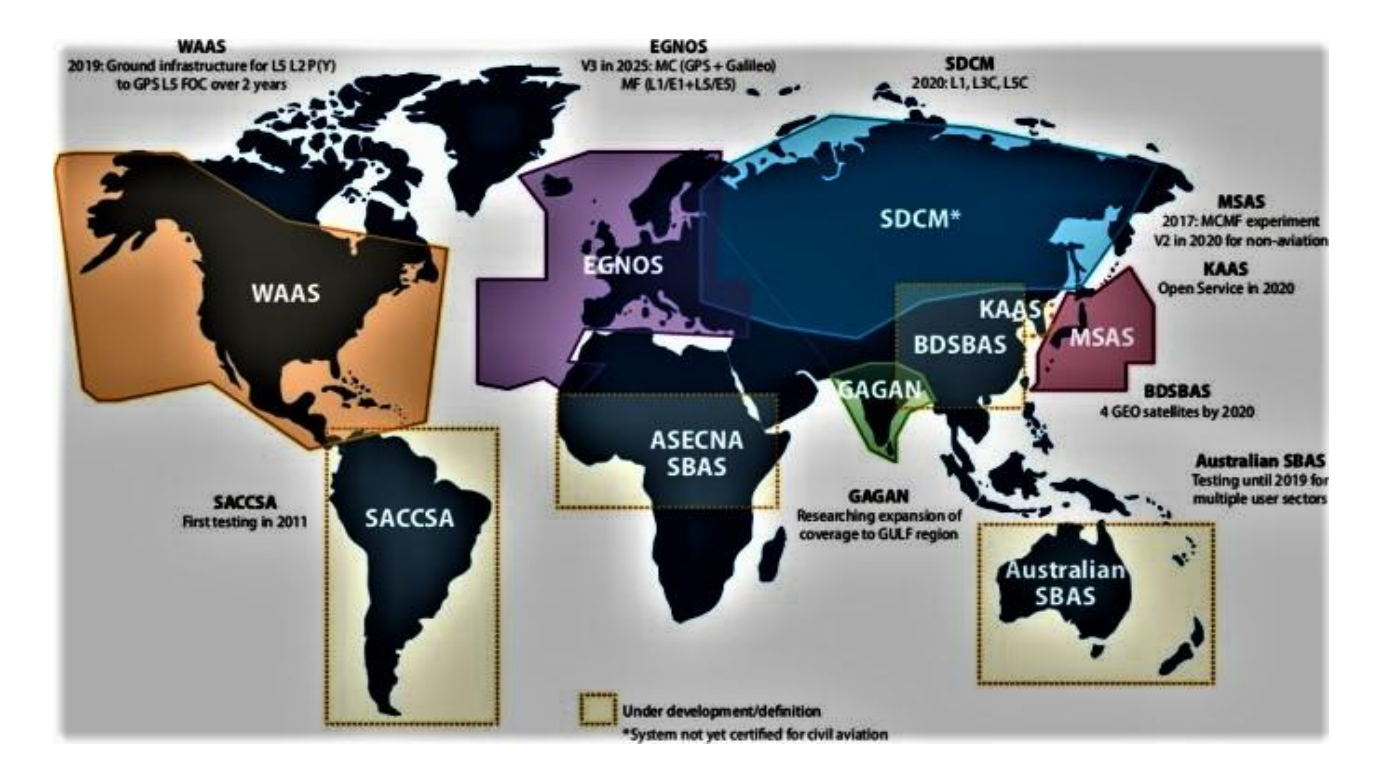

Рисунок 1.3 – Існуючі супутникові системи розширення (SBAS) у розробці

Усі чотири GNSS будуть повністю доступні до кінця 2020/початку 2021 року. Китайська BDS, також остання, яка розпочалася з розробок, є найдосконалішою: наразі це єдина, яка має регіональну частину із супутниками IGSO (які також використовуватимуться для передачі повідомлень SBAS), і вона вже буде розширена компонентом LEO під назвою Centispace у наступні роки, що значно покращує час зближення високоточного абсолютного позиціонування.

GPS III покращить свою надійність протягом наступних років, тоді як Galileo ще має довести це (зокрема, після тривалого відключення в 2019 році). ЄКА вивчило регіональний аспект супутників IGSO в Європі з огляду на еволюцію системи. Однак поки не вирішено, чи буде це реалізовано з другим поколінням Galileo після 2025 року. Подібні плани має російська система ГЛОНАСС (ГЛОНАСС–Б). Але ще більше потрібна глобально розподілена наземна система управління ГЛОНАСС.

Регіональна навігаційна супутникова система Південнокорейська KPS буде розроблена протягом наступного десятиліття, що перекриває японську систему QZSS, яка буде додатково розширена до 7 супутників.

Системи супутникового розширення (SBAS) Очікується, що після першої двочастотної подвійної системи EGNOS V3 Росія та Китай також включать у свої SBAS власну GNSS (ГЛОНАСС і BDS відповідно) на додаток до GPS. У той час як SBAS у Південній Кореї, Росії, Австралії та Китаї все ще розробляються, і гарантія доступності SBAS для цивільної авіації гарантується до 2035 року, ARAIM вже демонструє свій великий потенціал для забезпечення цілісності Cat– I, подібної до SBAS.

Горизонтальний ARAIM буде доступний протягом наступних 3–4 років, а вертикальний ARAIM може з'явитися до кінця цього десятиліття.

Статистика активних ГНСС станцій на території України, станом на 10 листопада 2020 р.:

- активних 417 станцій:
- демонтованих 108 станцій.

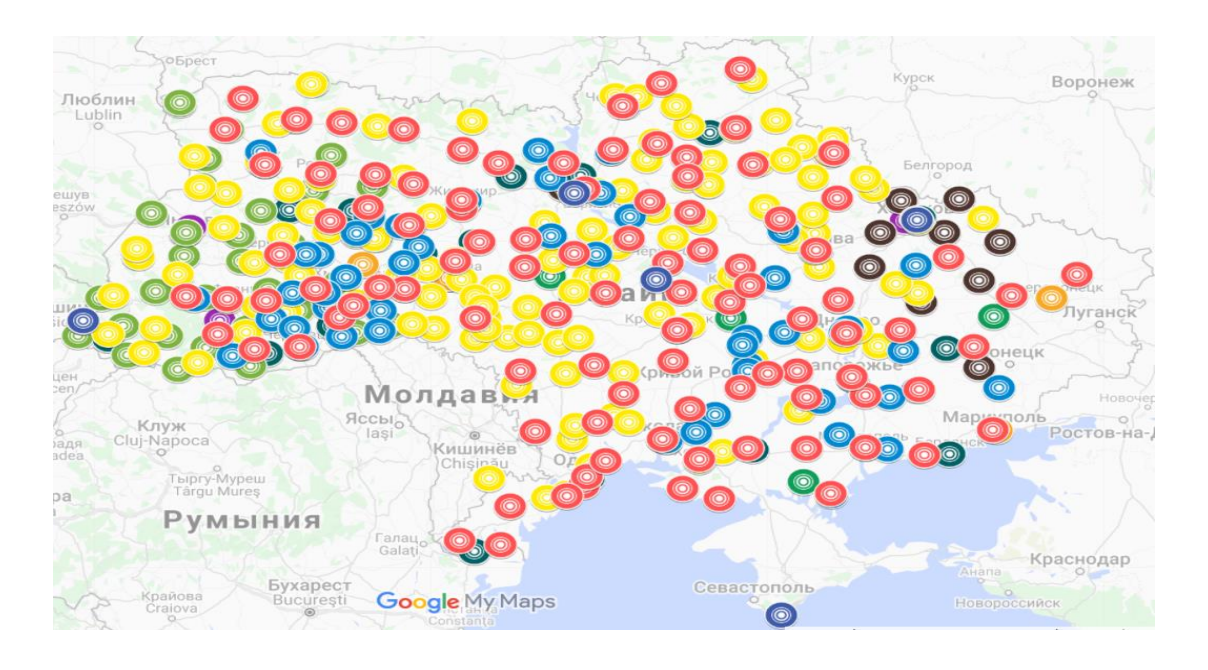

Рисунок 1.4 – Українські ГНСС станції

## **1.2 Вимоги авіаційних споживачів до глобальних навігаційних супутникових систем**

Вимоги до характеристик GNSS формуються із сукупності вимог, що пред'являються до елементів GNSS, бортового обладнання повітряних суден і здатності повітряного судна здійснювати рух бажаною траєкторією.

При формуванні вимог до GNSS було запроваджено поняття безвідмовного приймача користувача GNSS, який повинен мати номінальні характеристики за точністю та часом попередження і не мати відмов, що стосуються цілісності, безперервності та експлуатаційної готовності інших складових GNSS (ГЛОНАСС, GPS, GBAS, SBAS).

Вимоги до цілісності GNSS включають межу попередження, що характеризує пороги спрацьовування сигналізації. Спрацювання сигналізації дає пілоту повітряного судна попередження про вихід параметра цілісності за межі допуску.

Ризик втрати цілісності розподіляється між ризиками втрати цілісності комбінацій підсистем GNSS (ГЛОНАСС, GPS, GBAS, SBAS) та ризиком втрати цілісності рівня захисту. Ризик втрати цілісності рівня захисту визначається припиненням роботи або збоями в одиничних вимірах опорного (для GBAS) приймача. Точності в горизонтальній площині і по вертикалі задаються для найнижчої висоти при виконанні типової операції.

Вимоги до точності та часу затримки спрацьовування сигналізації включають аналогічні параметри безвідмовного бортового приймача користувача GNSS. Для операцій на маршруті, в зоні аеродрому, початковому, проміжному, неточному заході на посадку та вильоті поняття «безперервність» системи GNSS визначається як здатність системи забезпечувати вихідні характеристики з необхідною точністю та цілісністю протягом часу, який буде необхідний виконання запланованої операції. При цьому передбачається, що початку операції система була доступна.

Для перелічених операцій безперервність має розмірність ймовірність за годину. Менші значення безперервності відповідають зонам з низькою інтенсивністю повітряного руху та обмеженою складністю повітряного простору.

Великі – зонам з високою інтенсивністю повітряного руху та складним повітряним простором. Для операцій заходу на посадку і посадці поняття безперервність визначається аналогічно, наведеним вище, але оцінюється як ймовірність за будь–які 15 секунд в інтервалі часу, необхідному для виконання операції посадки.

Для вимог експлуатаційної готовності дається діапазон значень, оскільки ці вимоги залежать від експлуатаційної потреби, яка заснована на декількох факторах, включаючи: частоту виконання операцій, погодні умови, масштаб і тривалість відмов, експлуатаційну готовність альтернативних засобів навігації, зону дії радіолокатора, інтенсивність повітряного руху та оборотність експлуатаційних процедур.

Нижчі значення вимог відповідають мінімальній експлуатаційній готовності, за якої система GNSS використовується на практиці, але не може адекватно замінити інші засоби навігації (не GNSS). Вищі наведені значення для маршрутної навігації відповідають використанню GNSS як єдиний засіб навігації в деякій області.

Експлуатаційна готовність на маршруті враховує такі фактори:

- інтенсивність повітряного руху;
- наявність альтернативних GNSS навігаційних засобів;
- зони дії первинного та вторинного спостережень;
- повітряний рух та процедури пілотування;
- тривалість перерв у GNSS;
- географічні розміри області, що не обслуговується під час перерв.

Для вирішення цілого ряду завдань необхідно навігаційне забезпечення споживачів, вимоги яких різні в залежності від заданих умов. Завдання, що вимагають навігаційного забезпечення, підрозділяються на основні групи:

- завдання, пов'язані з переміщенням рухомих об'єктів (транспортні завдання);
- завдання геодезичного забезпечення;
- спеціальні завдання по забезпеченню науково–експериментальних робіт, частотно–часовому забезпеченню та інші.

Великі розходження динамічних характеристик транспортних засобів і умов їхнього руху вимагають окремого вирішення питань навігації повітряних, морських і наземних споживачів, а також геодезичного забезпечення. Особливе місце посідають завдання навігації космічних апаратів.

У процесі вирішення транспортних завдань змінюються умови для руху об'єктів, а відповідно до цього змінюються і вимоги до навігаційного забезпечення.

Навігація наземних транспортних засобів не має явно виражених етапів руху, але є специфіка навігаційного забезпечення при переміщенні по довільних і встановлених маршрутах, а також у межах міста.

Інша група завдань – це завдання геодезичного забезпечення, вирішення яких необхідне при:

- картографії й океанографії;
- геологорозвідці і видобутку корисних копалин;
- розміщенні радіобуїв, установці опорних станцій РНС;
- створенні геодезичних мереж, землевпорядкуванні.

Для вирішення різних завдань споживачам необхідна достовірна інформація про місце розташування з визначеною точністю і дискретністю відновлення в будь–якій точці наземного і навколоземного простору.

Вимоги до навігаційного забезпечення різних груп споживачів поділяються на економічні, організаційні, технічні.

Економічні вимоги в загальному вигляді містять у собі вимоги припустимих витрат на розробку, виробництво й експлуатацію, а також інших витрат, пов'язаних з використанням радіонавігаційних систем і засобів, при одержанні найбільшого економічного ефекту в результаті їхнього застосування.

Організаційні вимоги – забезпечення функціонування радіонавігаційних систем і засобів у межах заданих технічних характеристик.

Технічні вимоги визначаються у вигляді характеристик радіонавігаційних систем, що забезпечують вирішення споживачами різних завдань.

Технічні вимоги до навігаційного забезпечення споживачів розробляються як на міжнародному, так і державному рівнях. На міжнародному рівні вимоги до навігаційного забезпечення повітряних і морських споживачів встановлюються відповідно Міжнародною організацією цивільної авіації у вигляді мінімальних або навігаційних характеристик (МНХ і ВНХ), що вимагаються, і Міжнародною морською організацією у вигляді її Резолюцій.

Ці документи встановлюють вимоги не до конкретних радіонавігаційних систем, а до характеристик усього навігаційного устаткування, використовуваного для навігаційного забезпечення споживачів.

Основними технічними вимогами споживачів до навігаційного забезпечення є:

- вимоги до розміру робочої зони РНС;
- вимоги до точності визначення місця розташування об'єктів;
- вимоги до доступності РНС;
- вимоги до цілісності РНС.

*Вимоги до розмірів робочої зони.* Наростаюча інтенсивність руху, розширення меж переміщення, збільшення швидкостей, висот і довжини маршрутів (трас) сучасних транспортних засобів висувають все більш високі вимоги до навігаційного забезпечення. Це визначило необхідність задоволення вимог споживачів по створенню умов точного місцевизначення в будь–якій точці Землі і навколоземного простору, тобто вимоги глобальної робочої зони.

Розподіл кількості споживачів по регіонах і окремих районах вкрай нерівномірний. Більша частина маршрутів повітряних, морських і наземних транспортних засобів приходиться на регіони найбільш інтенсивної господарсько–економічної діяльності країн. Тому для навігаційного забезпечення великої кількості споживачів глобальна робоча зона не потрібна.

Ці обставини визначили тенденцію створення локальних і регіональних радіонавігаційних полів з координацією їх формування і функціонування на державних і міждержавних рівнях.

При організації радіонавігаційного забезпечення в окремих регіональних і локальних районах враховуються національні інтереси, повнота рішення завдань, тактико–технічні можливості засобів радіонавігації і матеріальних витрат.

*Вимоги до точності місцевизначення.* Вимоги до точності місцевизначення об'єктів залежать від характеру завдань, що вирішуються споживачами. Чисельні значення точності місцевизначення (середньо–квадратична похибка – СКП) змінюються в широких межах від часток метра до декількох кілометрів. Висока точність місцевизначення потрібна при заходженні і посадці по категоріях ІКАО і маневруванні в портах, а також при вирішенні завдань геодезії, картографії і гідрографії.

*Вимоги до доступності РНС.* Доступність радіонавігаційної системи характеризується ймовірністю одержання споживачем у робочій зоні достовірної інформації про своє місце розташування в заданий момент часу і з необхідною точністю. Вимоги до доступності змінюються в залежності від використовуваних транспортних засобів і завдань, що вирішуються споживачами.

Виходячи з забезпечення безпеки польотів літаків і плавання морських суден, найбільш високі вимоги, при яких доступність повинна практично дорівнювати одиниці, висуваються повітряними і морськими споживачами при заходженні і посадці по категоріях ІКАО і маневруванні в портах.

*Вимоги до цілісності РНС.* Цілісність РНС характеризує здатність системи виявляти своє неправильне функціонування і виключати можливість використання у випадку, коли робочі характеристики системи виходять за припустимі межі. Чисельно цілісність системи оцінюється імовірністю оповіщення споживачів при порушенні роботи системи в межах припустимого інтервалу часу.

Для повітряних споживачів цілісність радіонавігаційної системи на різних етапах польоту повинна бути не гірше 0,999.

Вимоги до цілісності РНС морських і наземних споживачів більш низькі, ніж повітряних споживачів, через менші швидкості руху й інтервали відновлення інформації і знаходяться в стадії визначення.

*Вимоги до навігаційного забезпечення повітряних споживачів.* У повітряному транспорті визначені фази (етапи) польоту повітряних суден:

- зліт і вихід у вихідний пункт маршруту (траси);
- політ по маршруту (маршрутний політ);
- політ в зоні аеродрому (термінальний політ);
- некатигороване заходження на посадку;
- заходження і посадка по категоріях ІКАО (інструментальна посадка).

Вимоги до навігаційного забезпечення на кожному етапі різні. Для маршрутного етапу польоту повітряних суден встановлені категорії районів (зон):

- океанічна (без орієнтирна місцевість);
- внутрішня континентальна (місцева) лінія;
- зони виконання спеціальних завдань.

## **1.3 Геометричний фактор як основний компонент в оцінці доступності глобальної навігаційної супутникової системи**

Розподіл супутників над горизонтом спостерігача має безпосереднє відношення до якості позиції, отриманої від них. Як і деякі його попередники, точність позиції GPS залежить від геометричного явища, званого розбавленням точності (DOP). Це число дещо схоже на силу врахування фігури при проектуванні тріангуляційної мережі. DOP стосується геометричної сили фігури, описуваної положеннями супутників один відносно одного та приймачів GPS. Низький коефіцієнт DOP – це добре, високий фактор DOP – це погано. Іншими словами, коли супутники знаходяться в оптимальній конфігурації для надійного положення GPS, DOP низький, а якщо ні, DOP високий.

Чотири або більше супутників повинні бути вище кута маски спостерігача для одночасного вирішення зсуву годинника та трьох вимірів положення приймача. Але якщо всі ці супутники зібрано разом в одній частині неба, позиція, ймовірно, матиме неприйнятну невизначеність, а DOP, або розведення точності, буде високим. Іншими словами, високий DOP є як би попередженням про те, що фактичні помилки в позиції GPS можуть бути більшими, ніж ви могли очікувати. Але пам'ятайте, що не самі помилки безпосередньо збільшуються коефіцієнтом DOP; це невизначеність позиції GPS, яка збільшується на коефіцієнт DOP. Тепер, оскільки GPS–позиція виводиться з тривимірного рішення, існує кілька факторів DOP, які використовуються для оцінки невизначеності компонентів позиції GPS. Наприклад, існує горизонтальне розведення точності (HDOP) і вертикальне розведення точності (VDOP), де невизначеність рішення для позиціонування розділена на його горизонтальну та вертикальну складові відповідно. Коли поєднуються як горизонтальні, так і вертикальні компоненти, невизначеність тривимірних позицій називається розведенням позиції точності (PDOP). Існує також час розведення точності (TDOP), що вказує на невизначеність годинника. Існує геометричне розведення точності (GDOP), що є поєднанням усього

перерахованого вище. І, нарешті, є відносне розведення точності (RDOP), яке включає кількість приймачів, кількість супутників, які вони можуть обробляти, тривалість сеансу спостереження, а також геометрію конфігурації супутників.

PDOP, мабуть, найпоширеніший, який поєднує в собі як горизонтальне, так і вертикальне. Але ідея дуже проста в тому сенсі, що чим краща геометрія, тим краще перетин діапазонів від супутників, тим нижчим буде розведення значення точності та кращим буде отримане положення. Це дуже практичне міркування в роботі GPS.

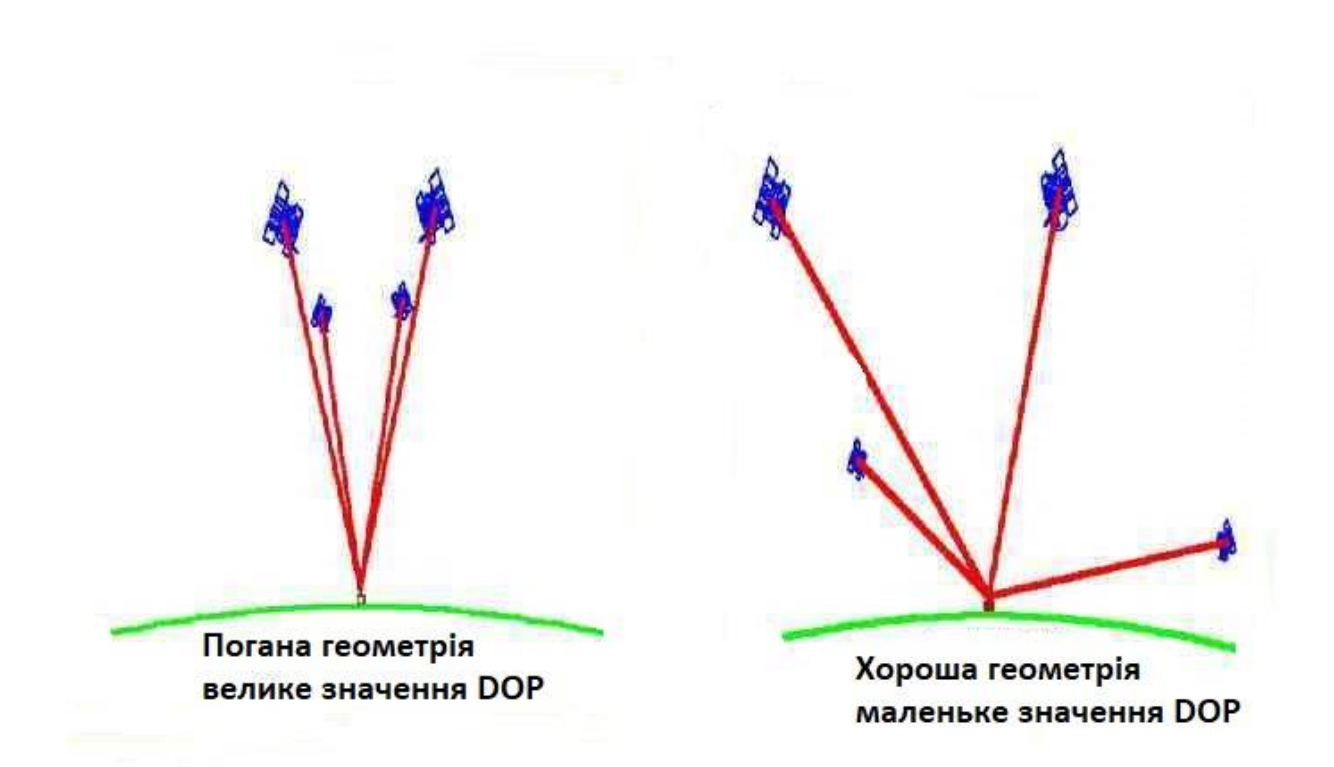

Рисунок 1.4 Схема розташування супутників

Помилка еквівалентного діапазону користувача (UERE) – це загальний бюджет помилок, що впливає на псевдодальність. Це квадратний корінь із суми квадратів окремих зміщень, обговорених у главі 2. Використовуючи обчислення, подібні до згаданого, коефіцієнт PDOP (розбавлення точності положення) можна використовувати, щоб знайти позиційну помилку, яка буде результатом певної UERE на рівні однієї сигми (68,27%). Наприклад, якщо припустити, що коефіцієнт PDOP дорівнює 1,5, а UERE дорівнює 6 м, точність позиції буде 9 м на рівні 1 сигма (68,27%). Іншими словами, стандартне відхилення позиції GPS є розведенням коефіцієнта точності, помноженим на квадратний корінь із суми квадратів індивідуальних зміщень (UERE). Помноження значення 1 сигма на 2 забезпечить 95% рівня надійності в оцінці помилки, яка буде 18m.

Розмір коефіцієнта DOP обернено пропорційний об'єму тетраедра, що описується положеннями супутників і положенням приймача. Чим більший об'єм тіла, визначений лініями від приймача до супутників, тим краща геометрія супутника і нижчий DOP. Ідеальним розташуванням чотирьох супутників було б один безпосередньо над приймачем, а інші на 120° один від одного по азимуту поблизу горизонту. При такому розподілі DOP становитиме майже 1, найнижче можливе значення. На практиці найнижчі DOP зазвичай становлять близько 2. Кут маски тут грає роль. Якби у вас було чотири супутники, і три з них були на горизонті, а один — прямо над головою, це було б дуже низьким розведенням значення точності. Однак ви не хотіли б відстежувати супутники, які стояли прямо біля горизонту. Ви хочете, щоб вони були вище цього кута маски, 10 або 15 градусів, щоб спробувати мінімізувати вплив іоносфери.

Користувачі більшості приймачів GPS можуть встановити маску PDOP, щоб гарантувати, що дані не будуть записані, якщо PDOP перевищить встановлене значення. Типова маска PDOP – 6.

Зі збільшенням PDOP точність позицій псевдодальності, ймовірно, погіршується, а зі зменшенням – покращується. Коли коефіцієнт DOP перевищує максимальну межу в певному місці, що вказує на неприйнятний рівень невизначеності протягом певного періоду часу, цей період відомий як відключення. Цей вираз невизначеності корисний як для інтерпретації виміряних базових ліній, так і для планування GPS–опитування.

Компоненти GDOP:

- 1. PDOP = Розведення позиції з точністю (3–D), іноді сферичне DOP;
- 2. HDOP = горизонтальний DOP (широта, довгота);
- 3. VDOP = вертикальне розведення точності (висота);
- 4. TDOP = час DOP (час).

#### **1.4 Існуючі методи розрахунку геометричного чинника**

Сутність псевдодальномірного методу полягає у визначенні відстаней між навігаційними супутниками та споживачем та наступним розрахунком координат споживача. Якщо координати споживача оцінюються за допомогою однієї супутникової системи на вігаційній системі, то при одномоментних розрахунках трьох координат і розбіжності шкал часу супутника та приймача (чотири невідомих) псевдодальномірним методом необхідно знати відстані між споживачем та мінімум чотирма навігаційними супутниками.

Ці відстані вимірюються між фазовими центрами антени, що передає навігаційного супутника та приймальної антени споживача і застосовуються для формування чотирьох рівнянь, за допомогою яких і проводиться оцінка значень трьох координат та розбіжності шкал часу.

Виміряна відстань між i–им навігаційним супутником і споживачем називається псевдодальністю до i–го супутника. Псевдодальність також є розрахунковою величиною і обчислюється як добуток швидкості поширення електромагнітних коливань і часу, протягом якого сигнал супутника трасою «супутник–споживач» досягне споживача. Цей час вимірюється в апаратурі споживача.

Ефемеридні похибки пов'язані з неточністю визначення параметрів орбіт

навігаційних супутників, а також з непередбачуваним усуненням положення супутників на орбіті через випадкові фактори. За різними оцінками величина ефемеридної погрішності досягне 0,6...10 м. Ефемеридні похибки залежать від часу, що минув з моменту закладання ефемерид наземним центром управління. Так, наприклад, якщо розраховувати місце розташування користувача за даними альманаху, то похибка (одна σ) – 900 м можлива при збільшенні даних альманаху добу, 1200 м – 7 діб; 3600 м – 2 тижні.

Тропо та іоносферні похибки обумовлені проходженням електромагнітного сигналу трасою «навігаційний супутник–споживач».

Відомо, що земна куля оточена атмосферою. Атмосфера переважно заповнена зарядженими частинками, захопленими магнітним полем Землі. Якщо магнітне поле необурене, то верхня межа атмосфери знаходиться на висоті 2–3 земних радіусів (радіус Землі = 6378136 м в системі координат ПЗ 90.). При обуреному магнітне поле верхня межа атмосфери зміщується до 20 радіусів Землі.

Оцінюючи похибок через поширення електромагнітних хвиль у атмосфері останню поділяють на 2 області: тропосферу до висот 10 км. у середніх широтах, до 20 км – в екваторіальних, до 7 км – в полярних та іоносферу – ту частину, що знаходиться за тропосферою. Іоносфера характеризується наявністю великої кількості вільних зарядів електронів та іонів.

Природно, що при проходженні електромагнітних хвиль через атмосферу їх швидкість вздовж траси «навігаційний супутник–споживач» відрізняється від швидкості світла у вільному просторі. Ця різниця у швидкості і призводить до помилок під час проведення навігаційних визначень.

Зміни швидкості поширення електромагнітних хвиль при проходженні їх через атмосферу обумовлені зміною та неоднорідністю діелектричної проникності атмосфери та поглинанням енергії. Проте характер тропосферних та іоносферних похибок різний. Тому в супутникових навігаційних системах використовують дві моделі: тропо– та іоносферну.

Застосування тропосферної моделі дозволяє оцінювати затримку сигналу з похибками кілька наносекунд (без моделі – десятки наносекунд). Аналогічні результати отримують і за використання іоносферної моделі. Іоносферні похибки зменшують декількома методами: моделюванням траси «супутник– споживач», двочастотними вимірами часу проходження сигналу, надмірними одночастотними вимірами.

Похибки за рахунок шумів визначаються якісними рішеннями, закладеними в апаратуру споживача, методами обробки сигналів. Ці похибки залежать від характеристик антенно–фідерного тракту, приймача, кореляторів та інших складових. У високоякісній апаратурі споживача порядок цих величин визначається одиницями метрів. Похибки, зумовлені перешкодами, – один із найсерйозніших видів похибок. Перешкоди можуть бути природними та спеціально організованими. Природні перешкоди пов'язані з певною електромагнітною обстановкою у зоні прийому сигналів навігаційних супутників. Зниження цього виду перешкод до прийнятних розмірів регламентується правилами стандартів електромагнітної сумісності.

Спеціально організовані перешкоди – це радіосигнали, які навмисне створюються в області прийому корисних сигналів для їх спотворення. Одним із дієвих методів боротьби зі спеціально організованими перешкодами є їх просторова фільтрування. Для просторової фільтрації застосовується спеціальна антена (адаптивна антенна решітка), яка пригнічує сигнал перешкоди і не впливає на корисні сигнали навігаційних супутників.

Похибки через багатопроменеве поширення виникають тому, що антена приймача оточена різними предметами. В апертуру антени, крім сигналу, що безпосередньо надходить з навігаційного супутника, надходять і перевідбиті сигнали від навколишніх предметів. В результаті на вході приймача створюється додатковий шум, що збільшує похибки оцінки координат.

Можна виділити три методи зменшення похибок через багатопроменеве поширення:

- установка антени в ретельно вивченому місці в точках, де прийом багатопроменевих сигналів неможливий або їхня інтенсивність мала;
- формування спеціальних діаграм спрямованості приймальних антен;

- застосування спеціальних методів обробки даних.

Похибки частотно–часового забезпечення зводяться до мінімуму завдяки застосуванню високоточних бортових елементів часу та частоти. Тим не менш, в апараті споживача проводиться облік доглядів частоти і часу навігаційних супутників. На точність навігаційно–часового визначення істотно впливає взаємне розташування навігаційних супутників та споживача.

Кількісною характеристикою похибки визначення місцезнаходження та поправки показань годинника, пов'язаної з особливостями просторового становища супутника та споживача, служить так званий геометричний фактор ΓΣ або коефіцієнт геометрії. В англомовній літературі використовується позначення GDOP – Geometrical delusion of precision.

Геометричний фактор ΓΣ показує, скільки разів відбувається зменшення точності вимірювань і залежить від наступних параметрів:

- Гп геометричний фактор точності визначення місцезнаходження споживача ДПНС у просторі (відповідає PDOP – Position delusion of precision);
- Гг геометричний фактор точності визначення розташування споживача ДПСС по горизонталі (відповідає HDOP – Horizontal delusion of precision);
- Гв геометричний фактор точності визначення розташування споживача ДПСС по вертикалі (відповідає VDOP – Vertical delusion of precision);
- Гт геометричний фактор точності визначення поправки показань годинника споживача ДПСС (відповідає TDOP – Time delusion of precision).

ГНСС GPS і ГЛОНАСС, що існують в даний час, дозволяють задовольнити потреби в навігаційному обслуговуванні широке коло споживачів.

Однак існує ряд завдань, які вимагають високих точностей навігації: зліт, захід на посадку та посадку літаків, судноводіння у прибережних водах, навігація вертольотів та автомобілів та ін.

Класичним способом підвищення точності навігаційних визначень є використання диференціального (відносного) режиму визначень.

Диференціальний режим передбачає використання одного або більше базових приймачів, розміщених у точках з відомими координатами, які одночасно з приймачем споживача (рухомим, або мобільним) здійснюють прийом сигналів тих самих супутників. Підвищення точності навігаційних визначень досягається за рахунок того, що помилки виміру навігаційних параметрів споживчого та базових приймачів є корельованими. При формуванні різниць вимірюваних параметрів більшість таких похибок компенсується.

В основі диференціального методу лежить знання координат опорної точки – ККС або системи опорних станцій, щодо яких можуть бути обчислені поправки до визначення псевдодальностей до навігаційних супутників. Якщо ці поправки врахувати в апаратурі споживача, то точність розрахунку, зокрема координат може бути підвищена в десятки разів.

Для забезпечення диференціального режиму для великого регіону – наприклад, для Росії, країн Європи, США – передача диференціальних поправок, що коректують, здійснюється за допомогою геостаціонарних супутників. Системи, що реалізують такий підхід, отримали назву широкозонних диференціальних систем.

#### **1.5 Завдання, які вирішуються в магістерській роботі**

В даній дипломній роботі проводиться розрахунок геометричного фактора на заданій поверхні, Графічна інтерпретація результатів моделювання, розглядання загальних понять про глобальну навігаційну супутникову систему, Визначення точності географічного місцеположення шляхом обчислення похибок:

- горизонтальний геометричний фактор;
- вертикальний геометричний фактор;
- часовий геометричний фактор;
- просторово–часовий геометричний фактор.

Побудування моделі доступності ГНСС на території України. Дослідження новітніх навігаційних супутникових та наземних систем.

### **ВИСНОВОК ДО РОЗДІЛУ 1**

В даному розділі стисло розглянули стан сучасної глобальної навігаційної супутникової системи ,а також вимоги до цієї системи. Розглянули основні поняття про геометричний фактор ,методи його обчислення ,та розкрили задачу магістерської роботи.

# **РОЗДІЛ 2. ПОБУДОВА МОДЕЛІ ДОСТУПНОСТІ ГЛОБАЛЬНИХ НАВІГАЦІЙНИХ СУПУТНИКОВИХ СИСТЕМ**

#### **2.1 Основні компоненти моделі**

Формування вхідних даних методи перетворення координат, методи перетворення поточного часу в системний час GPS, процедури зчитування вхідних даних, метод розрахунку орбіт супутників, метод вирішення рівняння Кеплера, метод формування рівнянь спостережень, ітераційний метод вирішення кореляційної матриці, процедури виділення сліду кореляційної матриці фактора на заданій поверхні; графічна інтерпретація результатів моделювання.

#### **2.2 Вхідні данні (альманах)**

Альманах навігаційних супутників – неоперативна інформація (менш точна, ніж ефемериди) навігаційного повідомлення, що містить дані про шкали часу системи і кожного супутника, елементи орбіт і технічний стан. У навігаційної апаратури споживача (НАП) дані альманаху застосовуються для прискорення захоплення сигналів супутників, в інших застосуваннях (авіації, геодезії) для прогнозування доступності супутників у майбутньому або минулому часі через обчислення геометричних факторів зниження точності визначення позиції.

Альманах – повідомлення, яке передається з навігаційного супутника, що дозволяє розрахувати координати супутника у бажаному інтервалі часу.

Формати даних альманаху, що передається із супутників, наводяться в інтерфейсних контрольних документах відповідної системи.

Дані альманаху в приймачі подаються, як правило, у форматі виробника апаратури та/або у форматі NMEA. Формат виробника апаратури зазвичай знаходиться в посібнику користувача.

Для користувачів дані альманаху представляються в найбільш поширених форматах YUMA, SEM.

Для проведення необхідних користувачеві обчислювальних процедур із даними альманаху необхідно виконати такі дії. Записати дані альманаху у файл; декодувати та подати альманах у стандартному форматі, наприклад, YUMA; виконати необхідні розрахунки, в яких використовуються дані про координати супутників в необхідному інтервалі часу.

Таблиця 2.1 – Кількісні параметри даних альманаху, що передаються, і розмірність даних

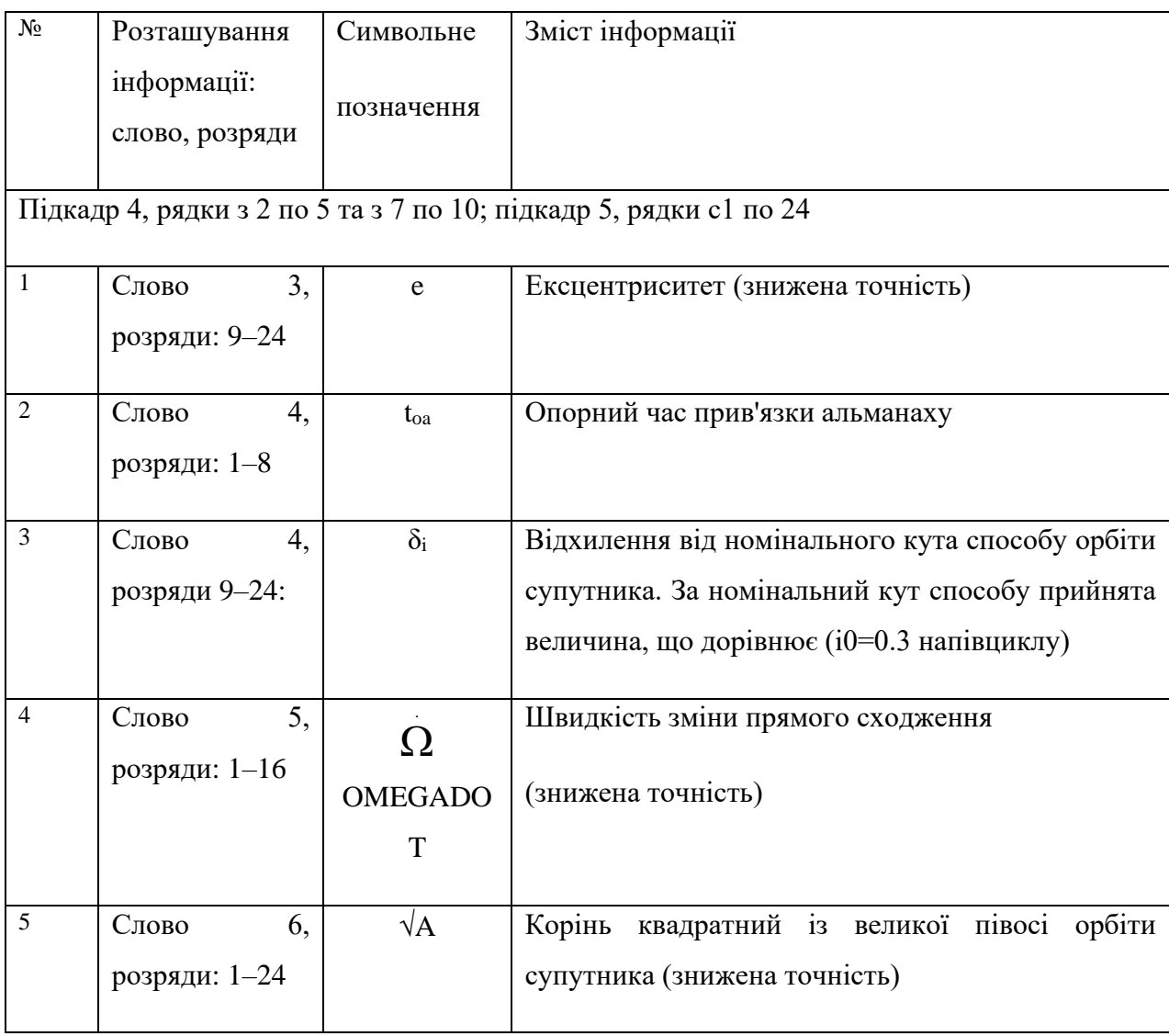

# Продовження таблиці 2.1

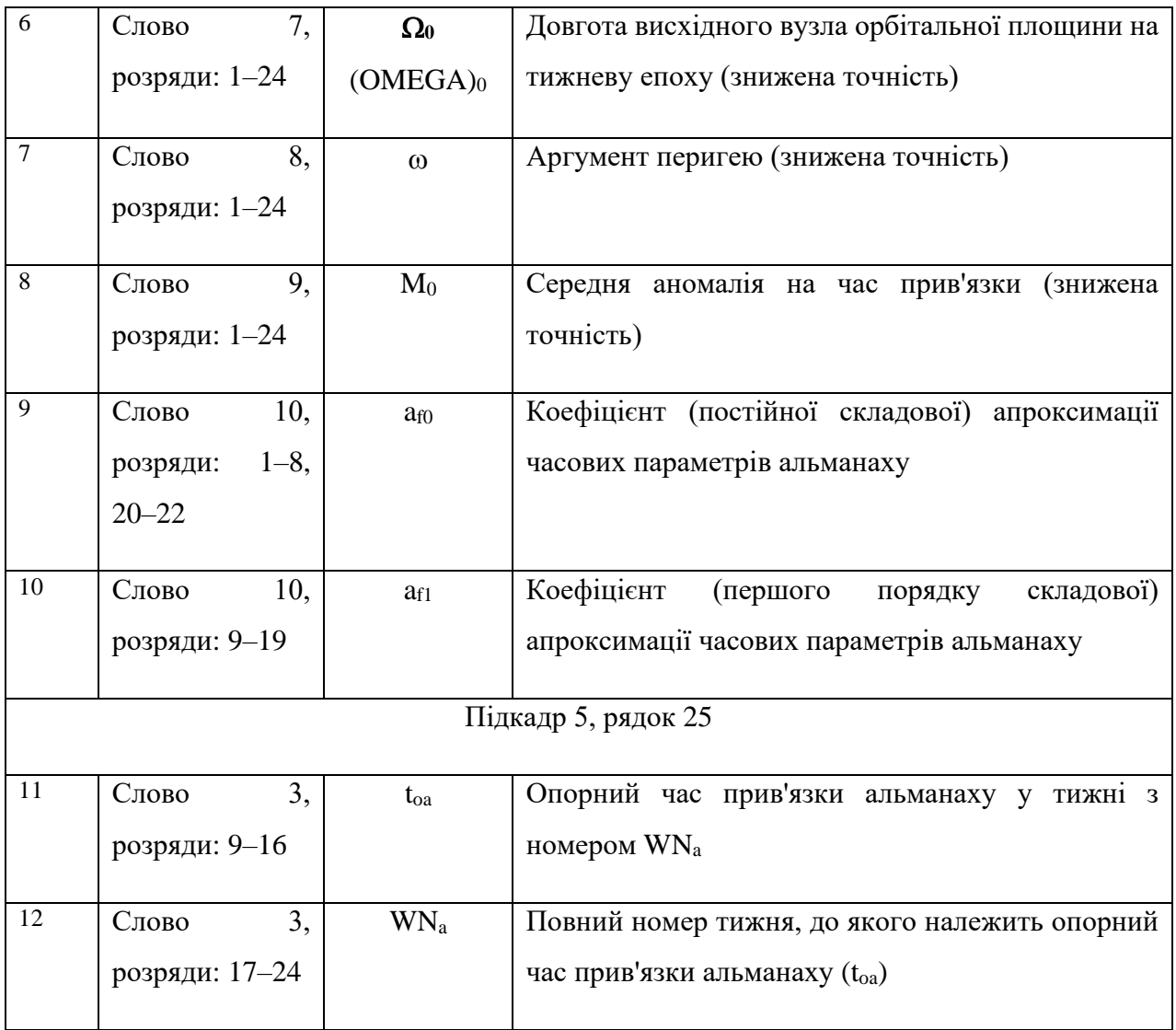
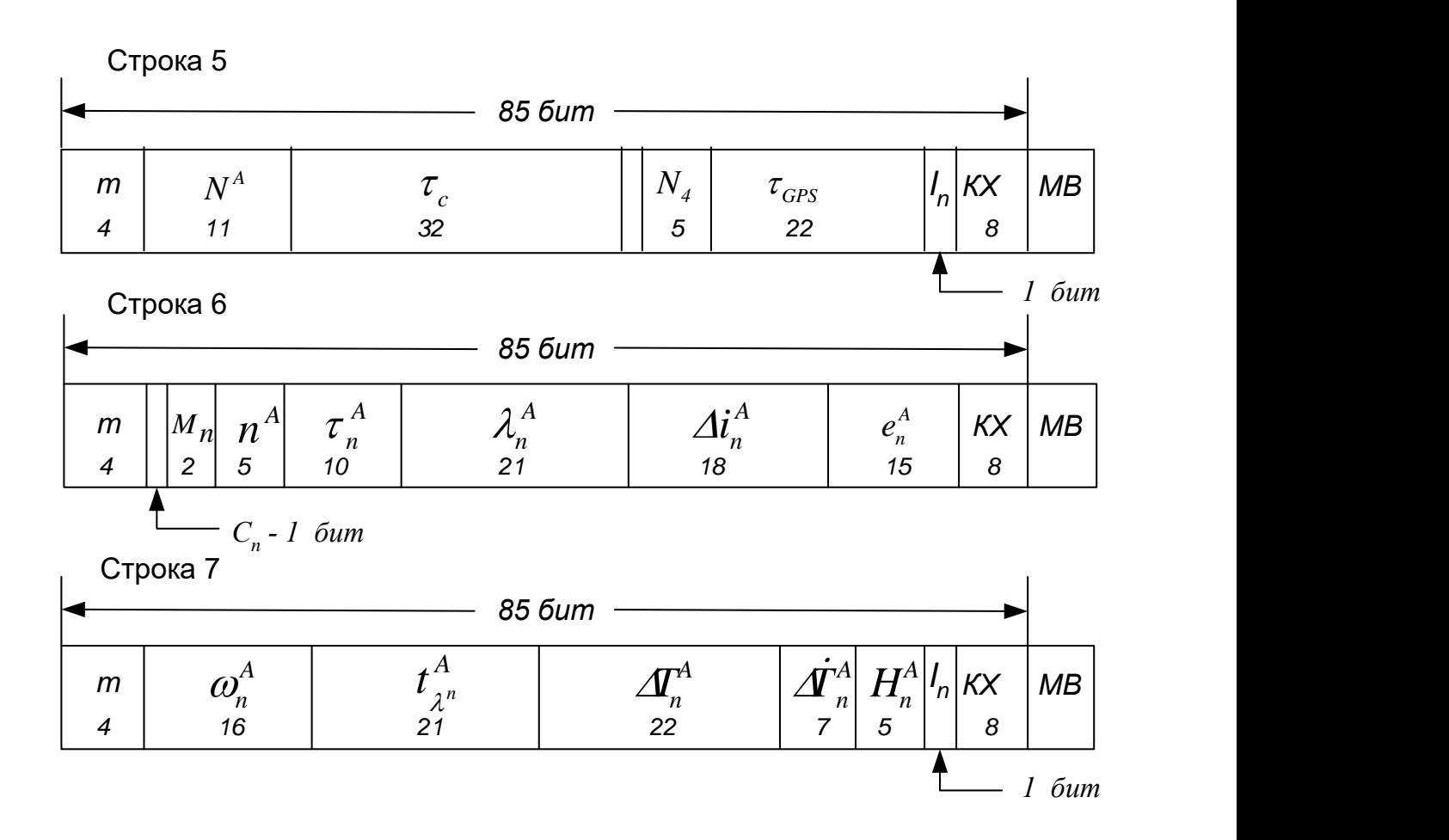

Рисунок 2.1 – Формат даних альманаху супутника ГЛОНАСС

Зміст слів альманаху супутників ГЛОНАСС:

- $N^A$  календарний номер доби від початку найближчого високосного року, на який заданий альманах (добу);
- $\lambda$ ј довгота висхідного вузла орбіти супутника на час t□j, що відраховується від грінвічського меридіана (напівцикл);
- $t_{\lambda i}$  московський декретний час проходження супутником висхідного вузла ОС, найближчий до початку доби з номером NAj (сек);
- **<sup>с</sup> <sup>j</sup>** грубе значення усунення шкали часу супутника щодо системного часу ГЛОНАСС на час tlj (сек);
- **-** ∆**i**<sub>i</sub> поправка до середнього значення кута нахилення (63 □) ОС на час tlj (напівцикл [2], напівцикл дорівнює 180 , при розрахунках середнє значення кута нахилу та поправки до нього потрібно перевести в радіани);
- **T<sup>j</sup>** поправка до середнього значення драконічного періоду звернення супутника (сек/виток);
- **T'<sup>j</sup>** швидкість зміни драконічного періоду звернення супутника (сек/виток2);
- $\epsilon$  **i** ексцентриситет ОС;
- **<sup>j</sup>** аргумент перигею на час tlj (напівцикл);
- **Bj,C<sup>j</sup>** ознаки придатності супутників (при **Bj**=0,**C<sup>j</sup>** =1 супутник "здоровий");
- **j** порядковий номер супутника.

Альманаха спутников GALILEO имеет такие же составляющие, как и альманах GPS. Поскольку система GALILEO находится в стадии создания, то альманах спутников с целью демонстрации можно создать искусственно.

Формат YUMA найбільш поширений і застосовується як вхідні дані в багатьох широко поширених програмних продуктах, зокрема, у програмі фірми Trimble – Planning, програмному комплексі Євроконтролю PEGASYS, програмному комплексі Стенфордського університету MAAST, програмних комплексах Національного авіаційного університету . Дані альманаху у форматі YUMA для супутникової системи GPS регулярно викладаються на сайтах.

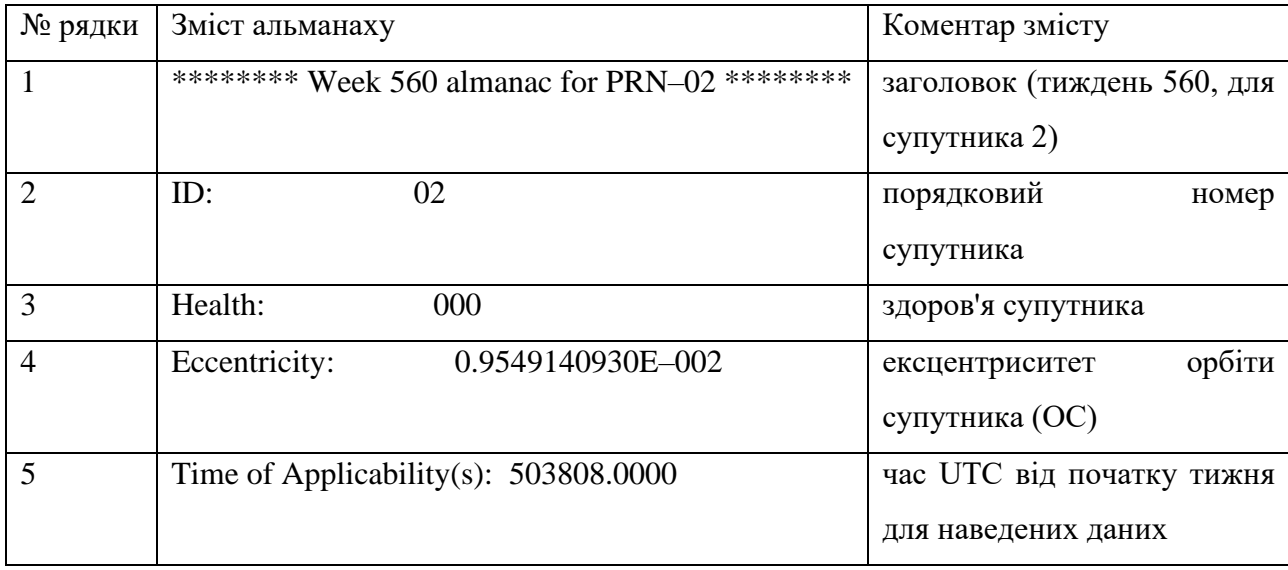

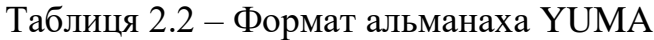

### Продовження Таблиці 2.2

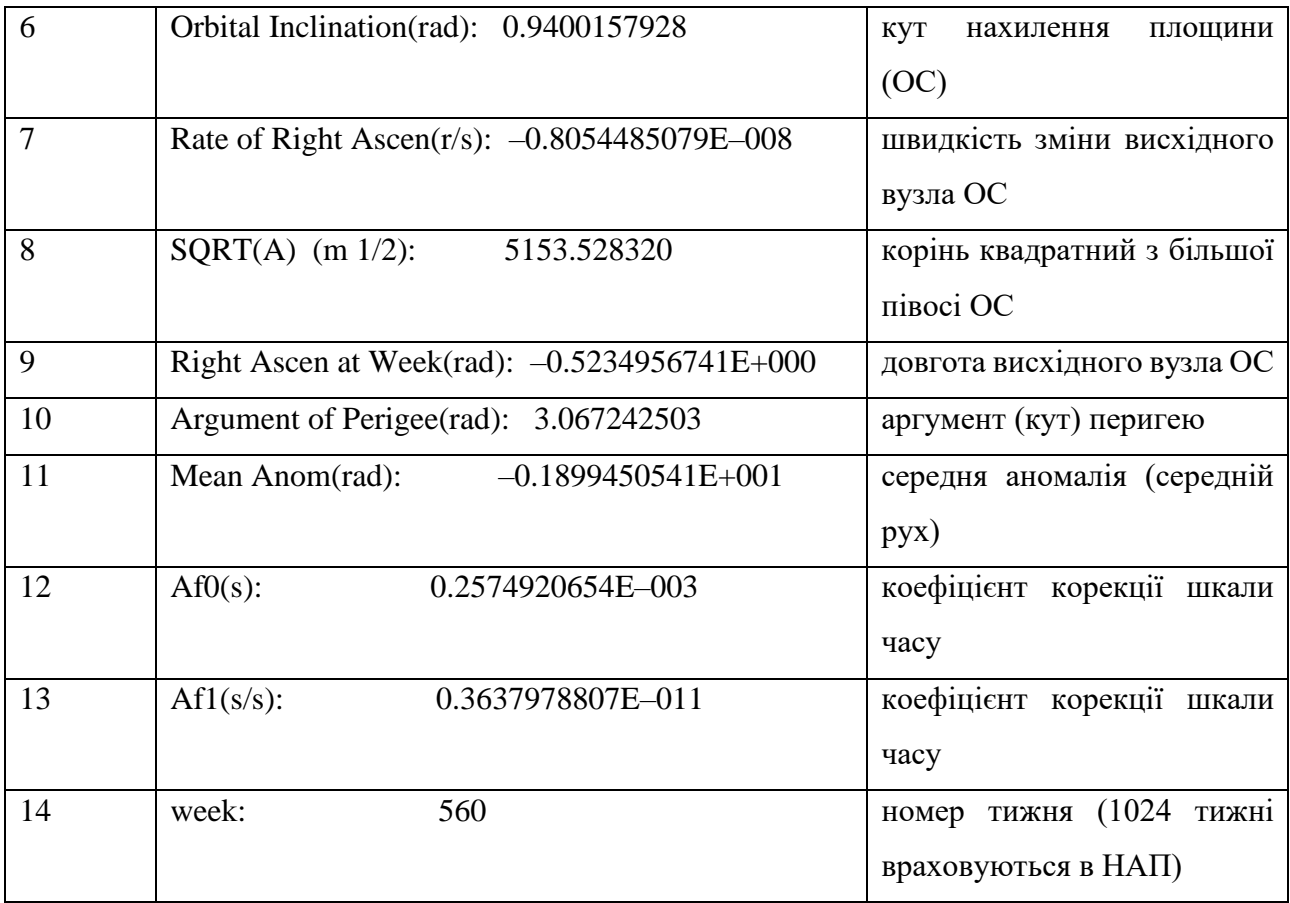

### **2.3 Перетворення координат та часу**

Перетворення координат з просторової еліпсоїдної географічної системи на геоцентричну фіксовану (ECEF) виконується функцією в програмному середовищі MatLab ECEFLLH\_N(llh,ab).

Вхідні дані: llh.lon – довгота, llh.lat – широта, llh.h– Висота; ab.a, ab.b – велика і мала півосі еліпсоїда WGS–84. Довгота та широта має розмірність – радіан, висота та осі еліпсоїда – метр.

Вихідні дані: XYZ.x, XYZ.y, XYZ.z – координати по осях X, Y, Z відповідно, вимірюються в метрах. Для того, щоб скористатися функцією ECEFLLH\_N(llh,ab), потрібно скопіювати її в директорій MatLab, скласти m– файл, як показано в прикладі розрахунку, задати вихідні дані та виконати перетворення.

При необхідності змінити значення осей еліпсоїда, якщо Перетворення виконується для іншої системи координат. Перетворення координат з геоцентричної фіксованої системи (ECEF) у просторову еліпсоїдну географічну виконується функцією LLHECEF\_N(XYZ,ab).

Вхідні та вихідні дані щодо функції ECEFLLH\_N(llh,ab) змінюються місцями. Порядок застосування аналогічний до розглянутого вище (див. приклад розрахунку). Перетворення координат з просторової еліпсоїдної географічної системи в топоцентричну виконується функціями top\_coord (rec\_llh, rec\_xyz, nlo\_xyz) та ECEFLLH(a, b, llh). Функція ECEFLLH(a, b, llh) аналогічна ECEFLLH\_N(llh, ab). Коментарі, вхідні та вихідні дані описані у програмі та прикладі розрахунку.

*Вимір псевдовіддалі.* Псевдовіддаль є однією з головних вимірювальних інформацій, необхідних для визначення координат споживача. Для оцінки координат у тривимірному просторі потрібно виміряти псевдовіддалі мінімум до чотирьох навігаційних супутників на даний момент часу.

Виміряна псевдовіддаль до *i–го* супутника виражається співвідношенням:

 $PR_i = c \Psi_{t_i, \delta} - t_{i, S_v}),$  (2.1)

де *c*– швидкість світла*;*

*tпр*– час у приймачі, на який проводяться виміри;

*ti,Sv*– час випромінювання фрагмента сигналу *i–го* супутника, що приймається приймачем.

Розрізняють кодову й фазову псевдовіддалі. Кодова псевдовіддаль оцінюється через відліки псевдовипадкових кодів супутників, фазова – через цілі й дробові складові довжини хвилі несучої частоти.

Вимір псевдовіддалі в GPS. При вимірах псевдовіддалі враховуються розбіжності між шкалою системного часу GPS і часом кожного навігаційного супутника, які компенсуються із застосуванням коефіцієнтів кубічного полінома, переданих у словах 7...10 підкадру 1. Помилка шкали часу приймача визначається при рішенні навігаційної задачі.

Процедури виміру псевдовіддалі багато в чому залежать від принципу побудови приймача й елементної бази. Розглянемо основні принципи, вживані в приймачах для оцінки псевдовіддалі.

Використання інформації, переданої з навігаційних супутників. Передача інформації з навігаційних супутників здійснюється безперервно. Відлік початку передачі даних установлюється щотижня в ніч (0 годин UTC) із суботи на неділю. Дані слідують в послідовності 1.5 підкадрів і повторюються через кожних 30 з (рис 2.2). Протягом тижня передається 100800 підкадрів або 20160 кадрів.

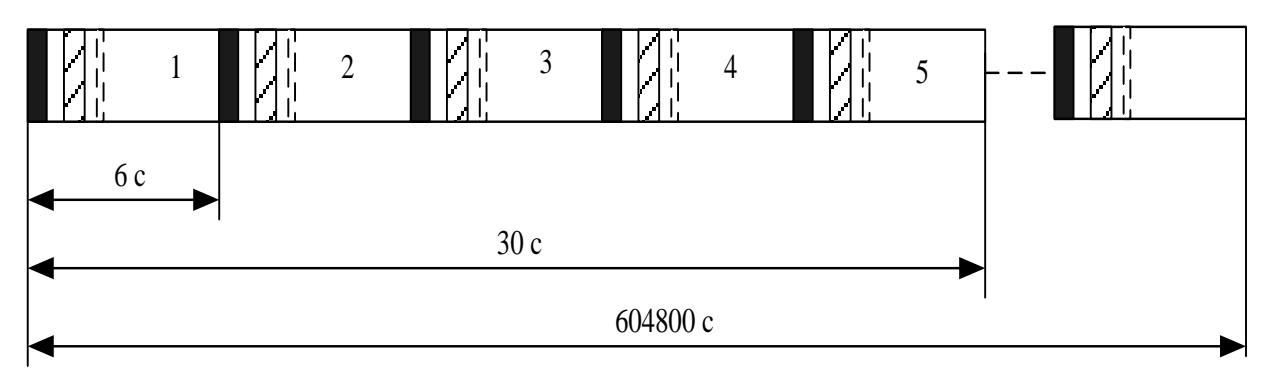

Рисунок 2.2 – Дані супутника протягом тижня

Кожний підкадр містить преамбулу з 8 двійкових символів 10001011 (на рис.2.2– суцільна чорна лінія); z–рахунок зі слова 2 підкадра з 17 двійкових символів; порядковий номер підкадру із трьох двійкових символів 001 (1), 010 (2), 011 (3), 100 (4), 101 (5) і іншу інформацію, розглянуту раніше. Преамбула однакова для всіх супутників і всіх підкадрів і повторюється кожні 6 с. Значення будь–якого z–рахунку поточного підкадру помножене на чотири, вказує час початку відліку від початку поточного тижня, з якого почнеться відлік наступного підкадру. Інформація про номер тижня міститься в перших 10 розрядах слова 3 підкадру 1 .Крім викладеного синхронно з початком кожного біта інформації з навігаційного супутника передається псевдовипадковий C/A– код, що має період повторення 1 мс і містить 1023 символа. В одному

інформаційному символі втримується 20 періодів C/A–коду. Таким чином, інформація, закладена в дані кожного супутника, може застосовуватися для визначення часу випромінювання якого–небудь фрагмента даних.

Нехай навігаційний приймач виявив сигнал супутника, перейшов у режим спостереження за сигналом по допплерівській частоті й C/A–коду, демодулював дані підкадру 1 і перевірив прийняту інформацію по бітам парності. Тоді зі слова 2 по z–рахунку може бути визначений час початку передачі підкадру 2. По номеру поточного тижня зі слова 3 підкадру 1 визначаються рік, місяць і день початку тижня. По відліку часу від початку передачі підкадра 2 моменти відліку будь–якого фрагмента сигналу, оскільки на осі часу відомі положення символів переданої інформації, кратні 20 мс (тривалість інформаційних символів), а всерединосимвольні відліки кратні періоду повторення C/A–коду (1 мс).

Якби годинники приймача були ідентичні по точності годинникам супутника, то вимір часу поширення сигналу від супутника до споживача не представляло б складності.

На (рис 2.3) зображено фрагмент сигналу супутника, що характеризується першим від початку підкадру фазовим переходом, обумовленим фазовою маніпуляцією несучої частоти інформаційними символами.

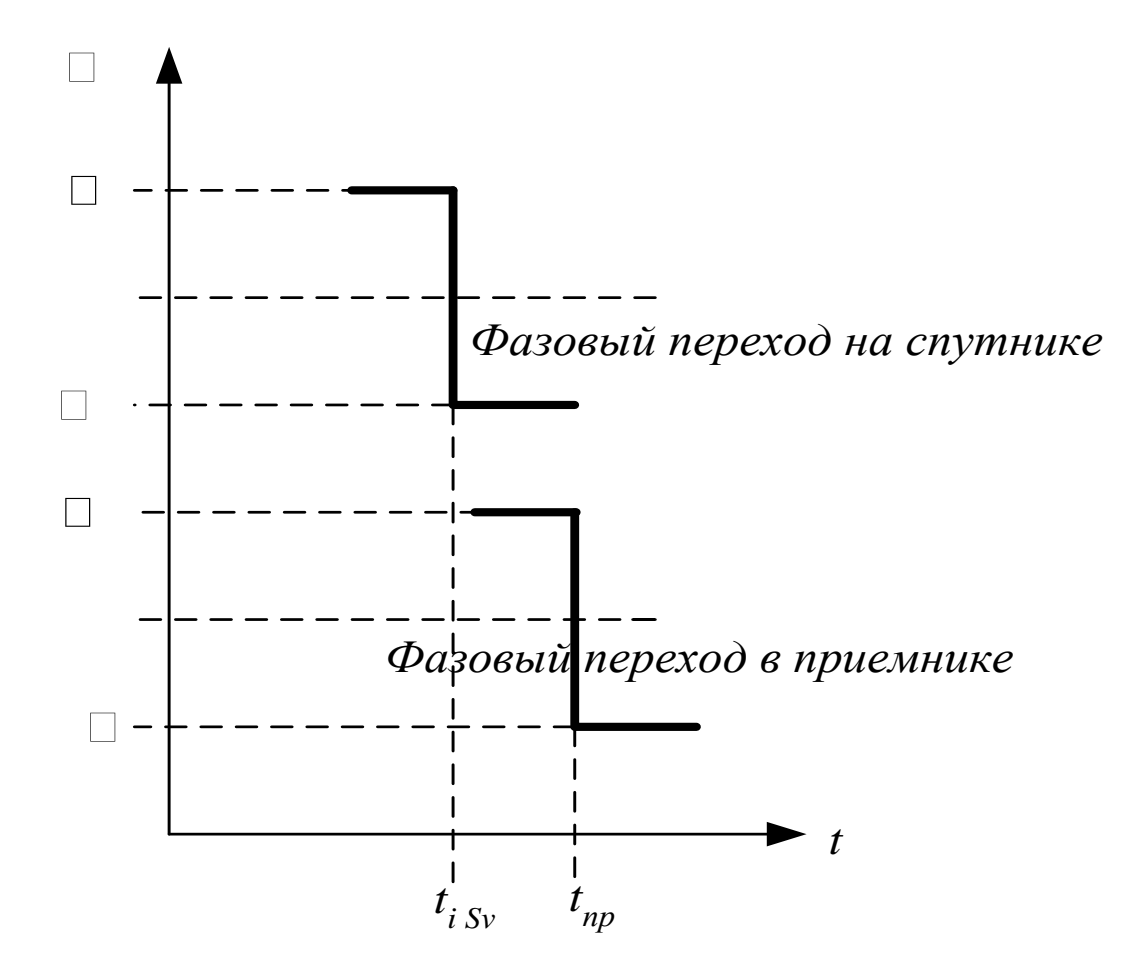

Рисунок 2.3 – Перші від початку підкадру фазові переходи

Цей же фазовий перехід у нижній частині рис.2.3 зареєстрований у момент прийому сигналу. Оскільки відлік ведеться по одній й тій же шкалі часу, сполученої з початком підкадру, то псевдовіддаль визначається по формулі (2.1). У реальних приймачах, як правило, не встановлюються атомні синхронізатори часу. Шкала часу приймача має точність, на кілька порядків меншу шкали часу супутника.

*Процедури відліку часу в приймачі.* Обробці супутникового сигналу в приймачі передує перетворення сигналу в цифрову форму за допомогою дискретизації. Частота дискретизації у два й більше рази більше частоти проходження імпульсів *C/A–коду*. Цифровий сигнал піддається кореляційній обробці. По максимумах кореляційний функції виробляються тимчасові відліки фрагментів сигналу супутника. Сучасні мікросхеми кореляторів

характеризуються багатоканальністю й високими частотами дискретизації. Це дозволяє робити одночасну обробку сигналів супутників, що перебувають у зоні видимості споживача. Одним з методів визначення часу затримки сигналів при поширенні від супутника до споживача складається в оцінці відносної затримки прийому сигналів супутників. Метод заснований на тім, що при рішенні навігаційної задачі визначення координат ітераційним алгоритмом із застосуванням методу найменших квадратів досить знати відносні затримки часу поширення сигналів від супутника до споживача. Другим важливим чинником є те, що відносна затримка сигналу супутника в зеніті й супутника на лінії обрію менше 20 мс. На рис.2.4 зображено розраховану залежність (вісь ординат у мс) градусах).

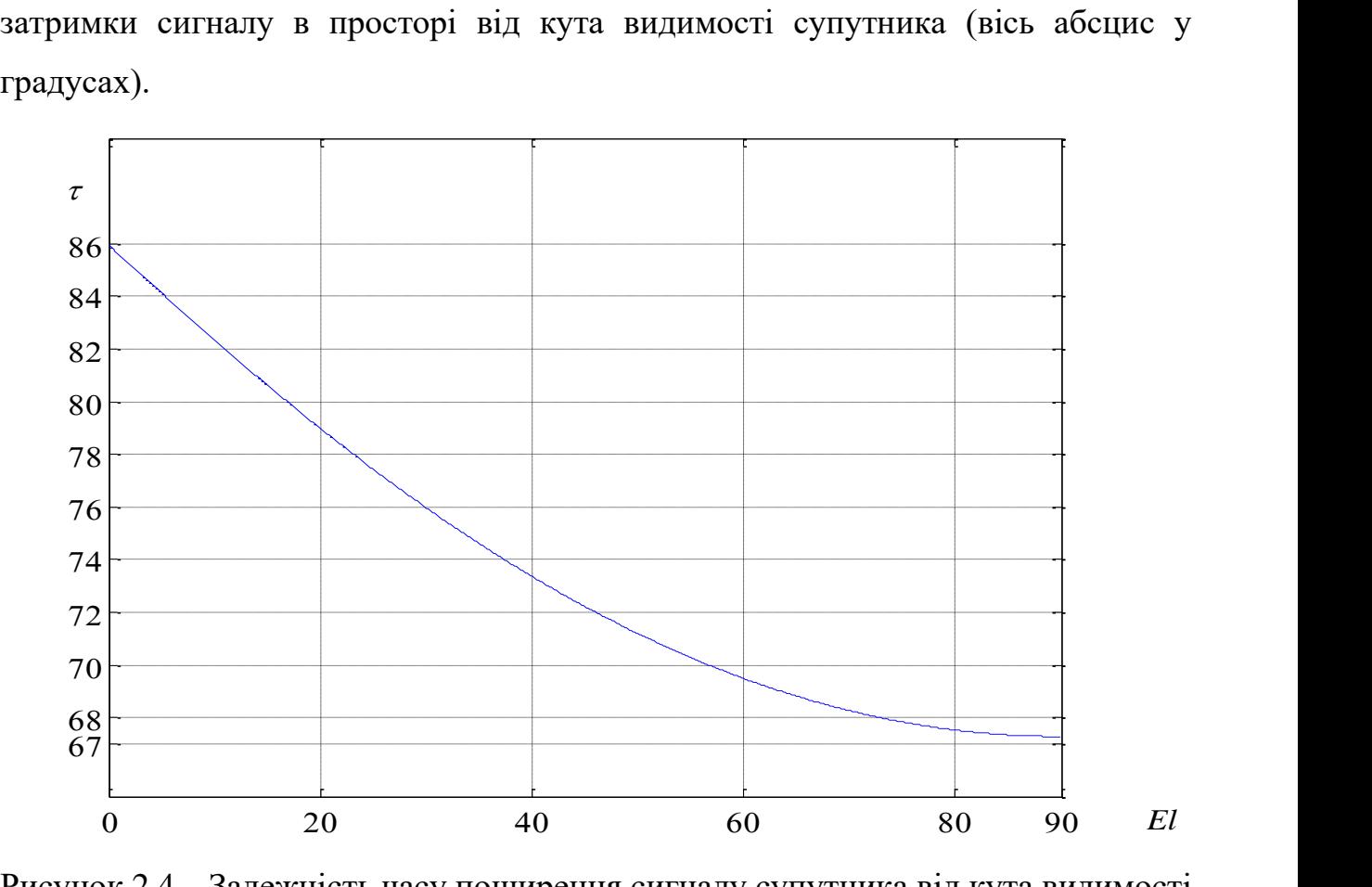

Рисунок 2.4 – Залежність часу поширення сигналу супутника від кута видимості

Як випливає з рис.2.4, максимальна різниця між низьким і високим супутниками трохи менше 19 мс. Це дає підставу організувати наступну схему виміру відносної затримки часу. Розглянемо символи преамбули з високочастотним заповненням рис.2.4 .Фазові переходи мають місце між 1 і 2; 4 і 5; 5 і 6; 6 і 7 символами.

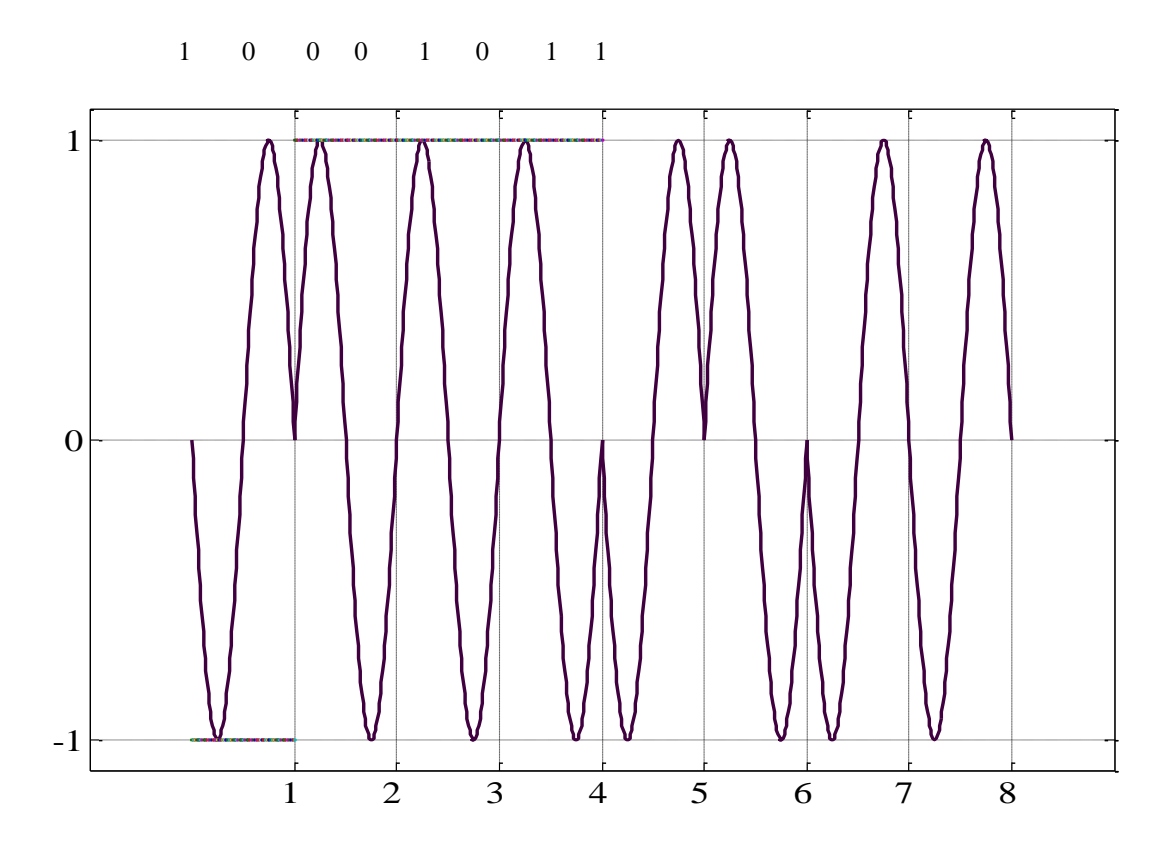

Рисунок 2.5 – Зображення фазоманіпульованого сигналу преамбули

Оскільки супутники практично в той самий момент часу випромінюють однакові фрагменти сигналу, те фазові переходи, що відповідають тим самим фрагментам сигналу в приймачі, займуть діапазон у межах, трохи менших 20 мс по шкалі часу приймача. Ці фазові переходи можуть служити початками відліку однакових фрагментів випроменених сигналів супутників у відповідних каналах приймача. Маючи опорні моменти відліку фрагментів випроменених супутниками сигналів на шкалі часу приймача, можуть бути визначені відносні затримки сигналів супутників на даний момент проведення вимірів. При цьому темп вимірів, погрішності відліків часу, дозвіл, маркування шкали часу приймача визначаються мікропроцесорною елементною базою, застосовуваної в приймачі. Припустимо, що після виконання всіх описаних процедур отримані відносні затримки часу поширення фрагментів сигналів на даний момент часу t по шкалі часу приймача. Позначимо їх через  $\Delta t_i$  (*i*=1 ... *k*-умовні номери *k* супутників у зоні видимості приймача). Всі  $\Delta t_i$  лежать у межах 19 мс. Затримка сигналу лежить у межах 67...86…86 мс.

При одержанні  $\Delta t_i$  ми фактично з кожного значення затримки фрагмента сигнали віднімали постійну величину. Якщо цю величину позначити через *З*, то вираження (2.1) прийме вид:

$$
PR_i = c \text{QDC} + \text{D}t_i),\tag{2.2}
$$

де *Із* при рішенні навігаційної задачі вибирається досить довільно.

При цьому варто мати на увазі, що розмірність вираження, що стоїть в дужках у формулі (2.2) у мс, а отже - швидкість світла з повинна бути перелічена в м/мс для одержання псевдовіддалі в метрах. При використанні формули (2.2) виходять дуже грубі значення псевдовіддалей. Проте вони застосовуються при рішенні навігаційної задачі. Після визначення координат споживача розраховуються дальності до супутників, а потім, якщо в цьому є необхідність, розраховуються й абсолютні затримки часу поширення фрагментів сигналу від супутника до споживача шляхом розподілу розрахованих дальностей на швидкість світла.

На закінчення відзначимо, що при визначенні відносних затримок фрагментів сигналів супутників на даний момент часу потрібно врахувати всі тимчасові виправлення: розбіжність шкал часу супутників і системної шкали GPS, іоносферні й тропосферні виправлення, а також інші корекції, для яких є алгоритми.

*Розрахунок справжнього та середнього зоряного часу.* Розрахунок справжнього зоряного часу на 0:00 UTC передбачається алгоритмом розрахунку ефемерид супутника ГЛОНАСС на поточний момент часу.

Справжнє зоряне час розраховується за такими програмами. str = date – повертає рядок, що містить дату у форматі дд–ммм–гггг (день–місяць–рік).

Приклад:

 $\rightarrow$  d = date

 $d = 24 - Jul - 2000$ 

datenum – перетворює рядок дати на порядковий номер дати, який відраховується з деякого початкового дня (01.01.00);

datenum(str) — перетворює дату, задану рядком str, на порядковий номер дати.

Рядок string повинен мати один із наступних форматів: 0, 1, 2, 6, 13, 14, 15 або 16, визначених для функції datestr;

datenum(Y.M.D) – повертає порядковий номер дати для відповідних масивів елементів Y, М та D (рік, місяць, день).

Масиви Y, М та D повинні мати однакову розмірність (при цьому будь–які з них можуть бути скалярами);

datenum(Y.M.D,H.MI,S) — повертає порядковий номер дати для відповідних масивів елементів Y, М, D, H, Ml та S (рік, місяць, день, години, хвилини, секунди).

Масиви Y, М, D, H, Ml та S повинні мати однакову розмірність (при цьому будь–які з них можуть бути скалярами).

Приклад:

```
» n1 = datenum('26–Nov–1998')
```
 $n1 = 730085$ 

» Y=[1998,2000];M–[1,12];D=23;N=datenum(Y,M,D)

 $N = 729778730843$ 

**2.4 Метод розрахунку орбіт супутників, метод вирішення рівняння Кеплера**

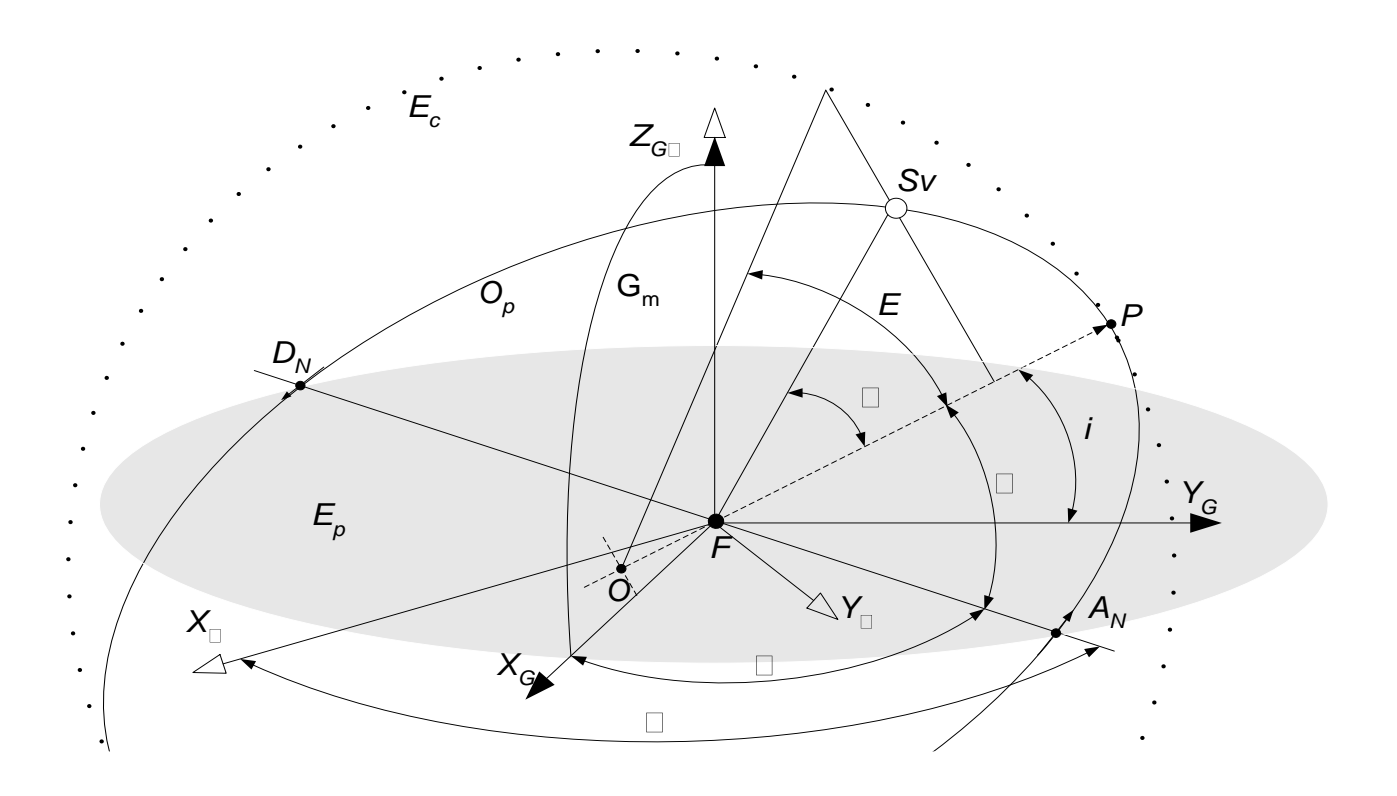

Рисунок 2.6 – елементи орбіти супутника

На рис. 2.6 позначено:

- *E<sup>P</sup>* площина земного екватора;
- *O<sup>P</sup>* орбіта супутника;
- *X , Y , Z<sup>G</sup> ; X<sup>G</sup> , YG, Z<sup>G</sup>*  геоцентрична (нерухома) та гринвічська системи координат відповідно;
- *G<sup>m</sup>* гринвічський меридіан;
- O центр еліптичної ОС;
- F фокус еліптичної ОС (центр мас Землі);
- *Sv* навігаційний супутник;
- $A_N D_N$  лінія перетину площини ОС і площині земного екватора (лінія вузлів, *A<sup>N</sup> D<sup>N</sup>* - висхідний і низхідний вузли відповідно);
- $P$  перігей;
- OP більший радіус ОС;
- *i* кут нахилення площини ОС щодо площини земного екватора;
- $\Omega$  довгота висхідного вузла ОС у нерухомій системі координат;
- $\lambda$  довгота висхідного вузла ОС у гринвічській системі координат;
- $\omega$  аргумент перигею;
- E ексцентрична аномалія (полярний кут між радіусами кола *Ec*, один з яких спрямований на перигей ОС;
- *v* кут, що визначає положення супутника на орбіті (справжня аномалія);
- $E_c$  допоміжне коло з радіусом OP.

Основне завдання розрахунку орбіти супутника полягає у визначенні координат супутника за даними альманаху на поточний час або на будь-який часовий інтервал.

Координати супутників у геоцентричній фіксованій системі координат (ECEF) розраховуються за формулами:

$$
x_k = x'_k \cdot \cos \Omega_k - y'_k \cdot \cos i_k \cdot \sin \Omega_k
$$
  
\n
$$
y_k = x'_k \cdot \sin \Omega_k + y'_k \cdot \cos i_k \cdot \cos \Omega_k
$$
  
\n
$$
z_k = y'_k \cdot \sin i_k
$$
\n(2.3)

Коригована довгота висхідного вузла  $(\Omega_k^-)$  визначається із співвідношення

$$
\Omega_k = \Omega_0 + (\Omega - \Omega_e) \cdot t_k - \Omega_e \cdot t_{oe}
$$
\n(2.4)

Координати навігаційного супутника в орбітальній площині:

$$
x'_{k} = r_{k} \cdot \cos u_{k}
$$
  
\n
$$
y'_{k} = r_{k} \cdot \sin u_{k}
$$
\n(2.5)

Коригований спосіб орбіти супутника: $i_k = i_0 + \delta i_k + (1DOT) \cdot t_k$  (2.6)

де IDOT - швидкість зміни кута нахилення орбіти супутника,  $t_k$  - час, що відраховується від опорної епохи завдання ефемерид ( $t_{0e}$ ).

Коригований радіус орбіти супутника:

$$
r_k = A \cdot (1 - e \cdot \cos E_k) + \delta r_k \tag{2.7}
$$

Коригований аргумент широти:  $u_k = \Phi_k + \delta u_k$  (2.8)

Виправлення для корекції аргументу широти:

$$
\delta u_k = C_{us} \cdot \sin 2\,\phi_k + C_{uc} \cdot \cos 2\,\phi_k \tag{2.9}
$$

Поправка для корекції радіусу:

$$
\delta r_k = C_{rc} \cdot \cos 2 \phi_k + C_{rs} \cdot \sin 2 \phi_k \tag{2.10}
$$

Поправка для корекції кута способу:

$$
\delta i_k = C_{ic} \cdot \cos 2\Phi_k + C_{is} \cdot \sin 2\Phi_k \tag{2.11}
$$

Aргумент широти:  $\phi_k = v_k + \omega$  (2.12)

Ексцентрична аномалія:  $E_k = \arccos \frac{e + \cos v_k}{1 + \cos v}$  $1+e\cdot cos v_k$ (2.13)

Справжня аномалія:

$$
\nu_{\mathbf{k}} = \arctg\left(\frac{\sin \nu_{\mathbf{k}}}{\cos \nu_{\mathbf{k}}}\right) = \arctg\left[\frac{(\sqrt{1 - e^2} \cdot \sin E_{\mathbf{k}})/(1 - e \cdot \cos E_{\mathbf{k}})}{(\cos E_{\mathbf{k}} - e)/(1 - e \cdot \cos E_{\mathbf{k}})}\right]
$$
(2.14)  

$$
\text{Re } \sin \nu_{k} = (\sqrt{1 - e^2} \cdot \sin E_{k})/(1 - e \cdot \cos E_{k}); \cos \nu_{k} = (\cos E_{k} - e)/(1 - e \cdot \cos E_{k}).
$$

Рішення методом ітерацій рівняння Кеплера для ексцентричної аномалії має вигляд:  $M_k = E_k - e \cdot \sin E_k$  (2.15)

Середня аномалія:  $M_k = M_0 + n \cdot t_k$  (2.16)

Коригований середній рух:  $n = n_0 + \Delta n$  (2.17)

Час, що відраховується від опорної епохи ефемериду:  $t_k = t - t_{oe}$  (2.18)

де t – системний час GPS на момент передачі повідомлення (час, скоригований на величину затримки проходження сигналу від супутника до споживача, рівну відношенню дальності до швидкості світла);

 $t_k$  – поточний час.

Цей параметр повинен відповідати істинній різниці між системним часом GPS t і опорним часом завдання ефемерид  $t_{0e}$  і враховувати момент переходу «початок/кінець» тижня.

Врахування моменту переходу «початок/кінець» тижня проводиться так: якщо  $t_k > 302400 \text{ c}$ , то  $t_k = t_k$  - 604800 c; якщо  $t_k < 302400 \text{ c}$ , то  $t_k = t_k + 604800 \text{ c}$ (604800–кількість секунд в одному тижні).

Розрахунковий середній рух супутника: 
$$
n_0 = \sqrt{\frac{\mu}{A^3}}
$$
 (2.19)

де – велика піввісь еліптичної орбіти навігаційного супутника.

# **2.5 Метод формування рівнянь спостережень, ітераційний метод вирішення кореляційної матриці, процедури виділення сліду кореляційної матриці**

Для отримання моделі оцінки геометричного фактора MultiGNSS скористаємося виразом для розрахунку координат позиції споживача у системі

ECEF. 
$$
[\delta X] = \{ [G]^T \cdot [G] \}^{-1} \cdot [G]^T \cdot [\delta PR]
$$
 (2.20)

 $\mathbb{E}[ \delta X ] = [X^{(m+1)}] - [X^{(m)}] = [\delta x \quad \delta y \quad \delta z \quad \delta h_{s1} \quad \delta h_{s2} \quad \dots \quad \delta h_{sn}]^T$ – це збільшення шуканих координат на останній ітерації,

 $[\delta Pr_i] = [PR^{(m+1)}] - [PR^{(m)}]$  - збільшення псевдодальностей на завершальній ітерації,  $i \in 1, ..., n -$ номери супутників, що беруть участь у вирішенні навігаційного завдання,

$$
[G] = \begin{pmatrix} \frac{-(x_{s1} - x)}{PR_{s1}^{pacu.}} & \frac{-(y_{s1} - y)}{PR_{s1}^{pacu.}} & \frac{-(z_{s1} - z)}{PR_{s1}^{pacu.}} & 1_{s1} & 0_{s1} & \dots & 0_{s1} \\ (\cdot)_{s1} & (\cdot)_{s1} & (\cdot)_{s1} & (\cdot)_{s1} & 1_{s1} & 0_{s1} & \dots & 0_{s1} \\ \frac{-(x_{s2} - x)}{PR_{s2}^{pacu.}} & \frac{-(y_{s2} - y)}{PR_{s2}^{pacu.}} & \frac{-(z_{s2} - z)}{PR_{s2}^{pacu.}} & 0_{s2} & 1_{s2} & \dots & 0_{s2} \\ (\cdot)_{s2} & (\cdot)_{s2} & (\cdot)_{s2} & (\cdot)_{s2} & 0_{s2} & 1_{s2} & \dots & 0_{s2} \\ \dots & \dots & \dots & \dots & \dots & \dots & \dots \\ \frac{-(x_{s1} - x)}{PR_{sn}^{pacu.}} & \frac{-(y_{s1} - y)}{PR_{sn}^{pacu.}} & \frac{-(z_{s1} - z)}{PR_{sn}^{pacu.}} & 0_{sn} & 0_{sn} & \dots & 1_{sn} \end{pmatrix}
$$

матриця спостережень, де s1, s2,.. sn – далекомірні джерела, різних супутникових систем.

Для вирішення навігаційної задачі в системі координат ENU потрібно виконати перетворення з ECEF на ENU. Обидві системи координат ECEF та ENU декартові та процедура перетворення записується наступним чином

$$
\begin{bmatrix} E \\ N \\ U \end{bmatrix} = \begin{bmatrix} \Delta x_{ENU} \\ \Delta y_{ENU} \\ \Delta z_{ENU} \end{bmatrix} = \begin{bmatrix} -\sin \lambda & \cos \lambda & 0 \\ -\sin \varphi \cos \lambda & -\sin \varphi \sin \lambda & \cos \varphi \\ \cos \varphi \cos \lambda & \cos \varphi \sin \lambda & \sin \varphi \end{bmatrix} \cdot \begin{bmatrix} \delta x \\ \delta y \\ \delta z \end{bmatrix}_{ECEF}
$$
(2.21)

Але як випливає з (2.20) координати ЕСЕГ містять у своєму складі складові, що відносяться до розбіжності шкал часу різних систем.

$$
\begin{bmatrix} \delta \mathbf{T} \end{bmatrix}_{ECEF} = \begin{bmatrix} \delta \begin{bmatrix} h_{s1} \\ \delta \begin{bmatrix} h_{s2} \\ \cdots \\ \delta \end{bmatrix} \\ \delta \begin{bmatrix} h_{sn} \end{bmatrix} \end{bmatrix} \tag{2.22}
$$

На відміну від перетворення координат (2.21), тимчасові складові (2.24) при перетворенні з ECEF на ENU не змінюються, зв'язок між ними встановлюється співвідношеннями

$$
[\delta \mathbf{T}_{ENU}] = [E] \cdot [\delta \mathbf{T}]_{ECEF} \mathbf{a} \mathbf{b} \mathbf{o} \begin{bmatrix} \delta h_{s1} \\ \delta h_{s2} \\ \cdots \\ \delta h_{sn} \end{bmatrix}_{ENU} = \begin{bmatrix} 1 & 0 & 0 & 0 \\ 0 & 1 & 0 & 0 \\ 0 & 0 & \cdots & 0 \\ 0 & 0 & 0 & 1 \end{bmatrix} \cdot \begin{bmatrix} \delta h_{s1} \\ \delta h_{s2} \\ \cdots \\ \delta h_{sn} \end{bmatrix}
$$
(2.23)

де  $[E]$  – одинична матриця.

Об'єднуючи матриці (2.21 – 2.23) отримуємо

$$
\begin{bmatrix}\nE \\
N \\
U \\
S_{n_{s1}} \\
\delta h_{s2} \\
\vdots \\
\delta h_{sn}\n\end{bmatrix} =\n\begin{bmatrix}\n\Delta x_{ENU} \\
\Delta y_{ENU} \\
\Delta z_{ENU} \\
\delta h_{s1} \\
\delta h_{s2} \\
\vdots \\
\delta h_{sn}\n\end{bmatrix} = [S] \cdot \begin{bmatrix}\n\delta x \\
\delta y \\
\delta z \\
\delta h_{s1} \\
\delta h_{s2} \\
\vdots \\
\delta h_{sn}\n\end{bmatrix}
$$
\n(2.24)

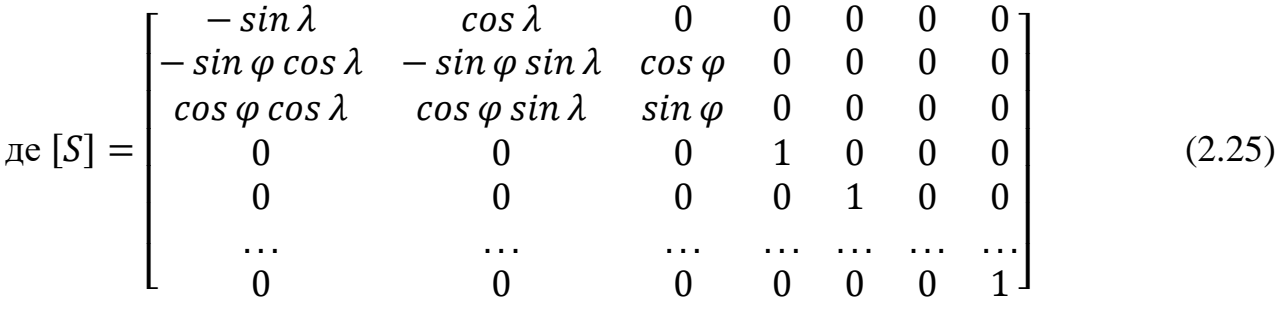

 $\lambda$ ,  $\varphi$  – довгота та широта позиції споживача.

Матриця  $[S]$ є унітарною та для неї виконується

$$
[S] \cdot [S]^T = [S]^T \cdot [S] = [E],
$$
  

$$
[S]^T = [S]^{-1}.
$$
 (2.26)

З урахуванням викладеного, перетворимо координати із системи ECEF на ENU. Помножимо обидві частини (2.20) зліва на *S*

$$
[S] \cdot [\delta X] = [S] \cdot \{ [G]^T \cdot [G] \}^{-1} \cdot [G]^T \cdot [\delta PR]
$$
\n(2.27)

Перетворимо праву частину (2.20) та отримаємо

$$
[S] \cdot [\delta X] = \{ [G]^T \cdot [G] \cdot [S]^{-1} \}^{-1} \cdot [S]^{-1} \cdot [S] \cdot [G]^T \cdot [\delta PR] = \{ [S] \cdot [G]^T \cdot [G] \cdot [S]^T \}^{-1} \cdot [S] \cdot [G]^T \cdot [\delta PR]
$$
(2.28)

Позначимо  $[S] \cdot [G]^T = [H]^T$ ,  $[G] \cdot [S]^T = [H]$  (2.29)

З (2.20, 2.28, 2.32) отримуємо вирази для розрахунку координат у системі ENU

$$
\begin{bmatrix}\nE \\
N \\
U \\
\delta h_{s1} \\
\delta h_{s2} \\
\vdots \\
\delta h_{sn}\n\end{bmatrix} = \begin{bmatrix}\n\Delta x_{ENU} \\
\Delta y_{ENU} \\
\Delta z_{ENU} \\
\delta h_{s1} \\
\delta h_{s2} \\
\vdots \\
\delta h_{sn}\n\end{bmatrix} = \{ [H]^T \cdot [H]^T \cdot [H]^T \cdot [\delta PR] \tag{2.30}
$$

Для отримання геометричних факторів зниження точності MultiGNSS обчислимо зворотну матрицю  $\big\{ [H]^T \cdot [H] \big\}^{-1}$  та виділимо з неї головну діагональ (IO  $\{[H]^T \cdot [H]\}^{-1}$  Ta BHAIJIHMO 3 HeT FOJ.<br>
0 0 0 0 0 0 0<br>
0 0 0 0 0 0 отну матрицю  $\{ [H]^T \cdot [H] \}^{-1}$  та виділимо з неї головну діагонал $\begin{bmatrix} EDOP^2 & 0 & 0 & 0 & 0 & 0 \ 0 & 0 & 0 & 0 & 0 \end{bmatrix}$ 

обчислимо зворотну матрицю 
$$
\{[H]^T \cdot [H]\}^{\text{-1}}
$$
 та виділимо з неї головну діагоналі  
\n
$$
diag\{[H]^T \cdot [H]\}^{\text{-1}} = \begin{bmatrix}EDOP^2 & 0 & 0 & 0 & 0 & 0 & 0 \\ 0 & NDOP^2 & 0 & 0 & 0 & 0 & 0 \\ 0 & 0 & UDOP^2 & 0 & 0 & 0 & 0 \\ 0 & 0 & 0 & TDOP_{s1}^2 & 0 & 0 & 0 \\ 0 & 0 & 0 & 0 & TDOP_{s2}^2 & 0 & 0 \\ 0 & 0 & 0 & 0 & 0 & \dots & 0 \\ 0 & 0 & 0 & 0 & 0 & 0 & TDOP_{sn}^2 \end{bmatrix}
$$
\n(2.31)

З елементів матриці (2.22) отримуємо геометричні фактори зниження точності системи координат ENU.

$$
GDOP_{ENU} = \sqrt{EDOP^2 + NDOP^2 + UDOP^2 + TDOP_{s1}^2 + TDOP_{s2}^2 + ... + TDOP_{sn}^2}
$$
(2.32)

$$
PDOP_{ENU} = \sqrt{EDOP^2 + NDOP^2 + UDOP^2}
$$
\n
$$
(2.33)
$$

$$
HDOP_{ENU} = \sqrt{EDOP^2 + NDOP^2}
$$
\n
$$
(2.34)
$$

$$
UDOP_{ENU} = \sqrt{UDOP^2}
$$
\n
$$
(2.35)
$$

$$
TDOP_{ENU} = \sqrt{TDOP_{s1}^2 + TDOP_{s2}^2 + ... + TDOP_{sn}^2}
$$
\n(2.36)

Таким чином, модель для оцінки геометричних факторів зниження точності включає матрицю спостережень [G], псевдодальності (збільшення псевдодальностей на заключній ітерації) до всіх видимих супутників, позицію, щодо якої розраховуються DOP. Ці дані можуть бути отримані безпосередньо з поточних вимірювань, або спрогнозовані з використанням параметрів супутникових систем альманаху, які будуть брати участь у вирішенні навігаційної задачі.

Модель для оцінки геометричних факторів зниження точності може застосовуватись для різних сценаріїв, які будуть опробовані у процесі подальших досліджень.

### **2.6 Розрахунок геометричного фактора на заданій поверхні**

Сутність геометричних чинників у тому, що вони дозволяють прогнозувати похибки визначення координат залежно від взаємного розташування навігаційних супутників та приймача. Справді, якщо зафіксувати величин ( ), то при збільшенні коефіцієнтів GDOP, РDОР, НDОР, VDОР будуть збільшуватися і величини помилок по осях x, y, z і навпаки.

Як уже зазначалося раніше, фактор зниження точності (геометричний фактор) використовується для оцінки точності визначення координат залежно від розташування навігаційних супутників щодо споживача Традиційно широко використовується геометричний фактор при мінімальній кількості супутників, що дорівнює 4 при оцінці координат у тривимірному просторі. У даному підрозділі наводяться деякі результати дослідження геометричного фактора при різних положеннях супутників. щодо споживача. Для чотирьох супутників прийнято такі умови моделювання. Один супутник завжди знаходиться в зеніті, підвищення 2, 3 і 4–го супутників змінюються від 90° до 0, азимути 3 та 4 супутників щодо 2–го лінійно змінюються. Причому крок зміни супутника 4 вдвічі більше кроку супутника 3.

Наприклад, якщо азимут супутника 3 дорівнює 30°, то азимут супутник 4 –  $60^\circ$ .

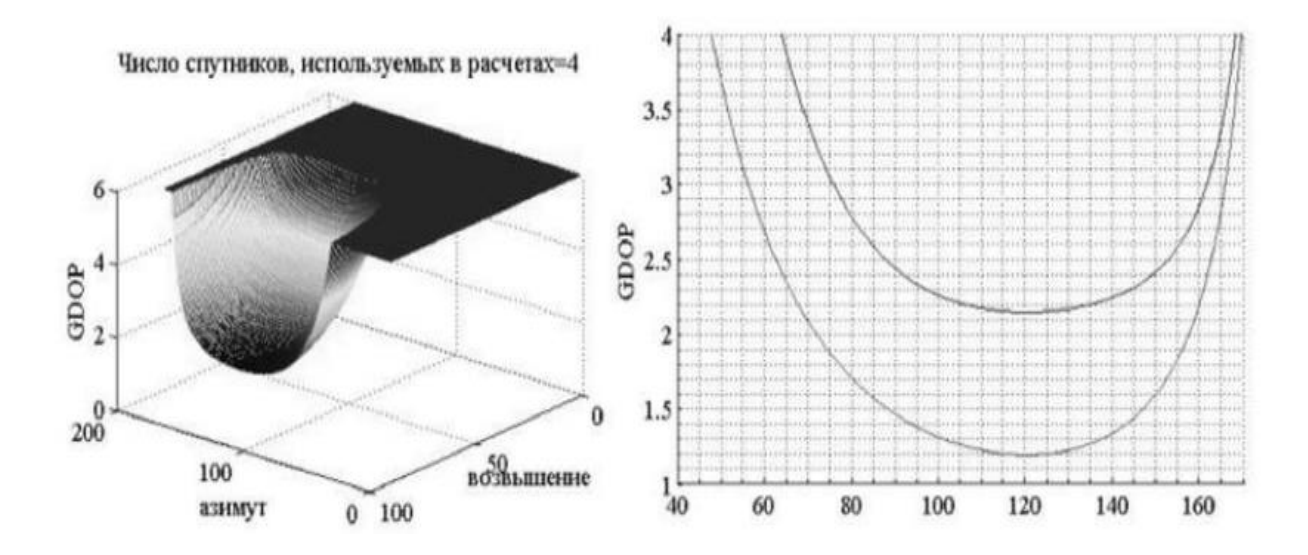

Рисунок 2.7 – Геометричні фактори 4 супутників

Просторово–часовий геометричний фактор обмежений максимальним значенням, рівним 6. Кут піднесення відраховується від осі, спрямованої від споживача зеніт. Поверхня, що обмежує максимальне значення GDOP при заданих кутах піднесення та азимуту супутників, відповідає лівій частині рис. 2.7 .На рис. 2.7 праворуч зображені залежності від кута азимуту GDOP і HDOP при обмеженні їх максимального значення, що дорівнює 4 і кутах видимості супутників, рівним 15° (90° – кут піднесення). Значення 4 GDOP відповідає при вугіллі азимуту, що дорівнює 60° (початок зниження GDOP) та 168° (GDOP перевищує значення 4). На рис. 2.8 показані топології розташування супутників по кутах азимуту, що відповідають максимальним та проміжним значенням геометричні фактори. Цікавим є зміна геометричних факторів при переміщенні супутника 4 у секторі 120 – 336 градусів, якщо зафіксувати азимут супутника 3 на позначці 60 °.

Результат моделювання зображено на рис. 2.9. З порівнянь GDOP та HDOP на рис. 2.7 та рис. 2.9а випливає, що GDOP, менший за чотири, зберігається у вужчому діапазоні зміни кута азимуту. Можливі й інші варіанти топології супутників, за яких можуть виходити прийнятні геометричні фактори. Ці варіанти можна моделювати за допомогою наведеної в кінці підрозділу програми.

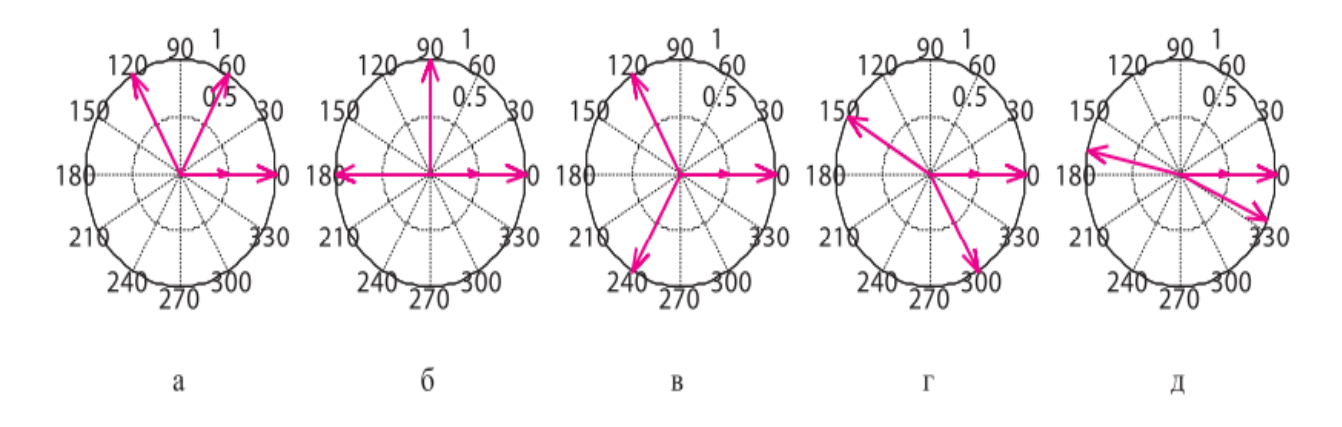

Рисунок 2.8 – Топології розташування супутників: а – азимут 60 °; б – азимут 90 °; в – азимут 120 °; г – азимут 150 °; д – азимут 168 °

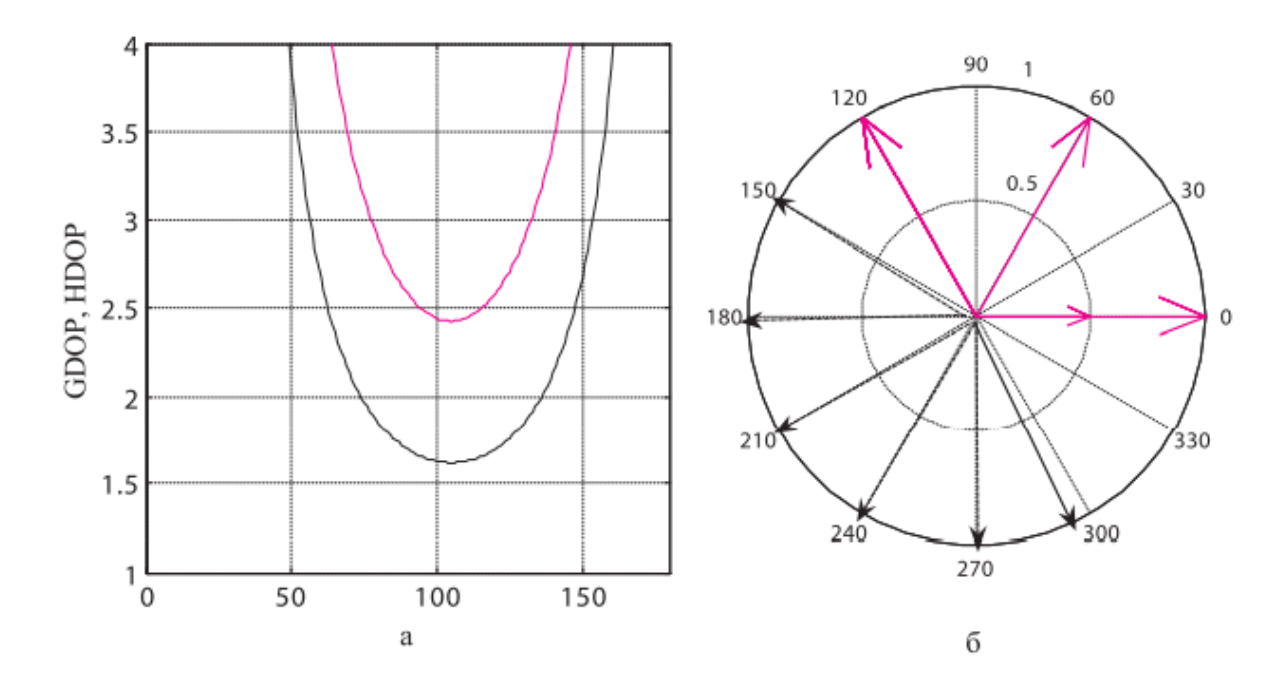

Рисунок 2.9 – Зміна геометричних факторів

де: а – залежність при зміні кута азимуту супутника 4 від 120 до 290 градусів;

б – сектор зміни кутів азимуту.

**Розрахунок геометричного фактора в середовищі matlab**: max\_pdop=6;% обмеження максимального значення при моделюванні max\_gdop=6;% обмеження максимального значення при моделюванні max\_hdop=6;%обмеження максимального значення при моделюванні n1=10;% кількість супутників при моделюванні

```
dr= pi/180;% коефіцієнт переведення градусів у радіани
```
E=ones(n1,1);% матриця–стовпець з одиниць

E90=[ones(n1,1)  $*$  90.1]';% кут видимості першого супутника

 $K = [0 0 1: (n1–2)]$ ;% матриця-рядок (перші два нульові елементи задають

нульові значення) кутів азимуту 1 та 2 супутників

 $K2 = [0 \text{ ones}(1,(n1-1))]$ ;% допоміжна матриця-рядок для формування кутів підвищення всіх супутників, крім першого. Під кутом піднесення розуміється кут, що відраховується від напрямку з точки спостереження в зеніт.

 $i = 0;$ 

for step  $E1=1:1:90$ ; %цикл по куту піднесення

i=i+1;  $cosEL = cos((E90 - K2 * step El)*dr)$ ;  $sinEL = -sin((E90 - K2$ 

\*step El)\*dr)';  $dcosEL=-diag(cosEL); i=0; El(i)=(i-1);$ 

for step  $Az=1:1:179$ ; %цикл по куту азимута

 $j=j+1$ ;  $cosAz=cos(step_Az*K*dr)$ ;  $sinAz= sin(step_Az*K*dr)$ ;

```
% \cosAz(3) = -0.5; \% \sinAz(3) = 0.866; M1=[\cosAz \sinAz]; M2=d\cosEL*M1;
```
 $G = cat(2,M2,sinEL,E);$ 

```
P=inv(G'*G);%перетворенняматриці
```

```
PDOP(i,j)=sqrt(P(1,1)+P(2,2)+P(3,3));%при_розрахунку_розблокувати
```

```
% GDOP(i,j) = sqrt(P(1,1)+P(2,2)+P(3,3)+P(4,4));
```

```
%if PDOP(i,j) > max_pdop PDOP(i,j)=max_pdop;%при розрахунку розблокувати
```

```
if GDOP(i,j) > max gdop GDOP(i,j)=max gdop;
```

```
end
```
 $HDOP(i,j) = sqrt(P(1,1) + P(2,2));$ 

```
if HDOP(i,j) > max hdop GDOP(i,j)=max hdop;
```
end;

end; % j

end; % i

```
str_n1 = num2str(n1);
```
%min(PDOP);%при розрахунку розблокувати

```
%Графіка
```
 $subplot(2,2,1),$ 

%subplot(1,2,1), %при розрахунку розблокувати

mesh(GDOP);

%axis([5 178 5 88 0 6])% при розрахунку розблокувати

t itle=['Число спутников, используемых в расчетах' '=' str\_n1];

title(t\_itle, 'FontSize',12,'FontName','Times New Roman');

%grid minor% при розрахунку розблокувати

xlabel('азимут','FontSize',12,'FontName','Times New Roman')

ylabel(' піднесення ', 'FontSize',12,'FontName','Times New Roman')

zlabel('GDOP', 'FontSize',12,'FontName','Times New Roman')

set(get(gcf,'CurrentAxes'),'FontSize',12,'FontName','TimesNewRoman')

view  $(-140, 30)$ 

 $subplot(2,2,2),$ 

```
%subplot(1,2,2), %при розрахунку розблокувати
```
hold on

hLines=plot(1:179,GDOP(60:5:75,:)),grid minor

```
%plot(1:179,GDOP(75,:),1:179,HDOP(75,:)),
```
grid minor% при розрахунку розблокувати

ylabel('GDOP', 'FontSize',12,'FontName','Times New Roman')

axis([0 180 1 4])

set (hLines,'LineWidth',1.5,'LineStyle','-')

set(get(gcf,'CurrentAxes'),'FontSize',12,'FontName','TimesNewRoman')  $subplot(2,2,3),$ 

hold on

hLines=plot(1:179,HDOP(60:5:75,:)),grid minor

ylabel('HDOP', 'FontSize',12,'FontName','Times New Roman')

axis([0 180 0.5 1.5])

```
set(get(gcf,'CurrentAxes'),'FontSize',12,'FontName','TimesNewRoman') 
set (hLines,'LineWidth',1.5,'LineStyle','-')
subplot(2,2,4), a=18*[1:1:n1-2 0 0]; Az=mod(a,360) * pi/180;
%y=[1:1:n1];
E1=ones(1,n1-1); E2=[E1 0.5]; [Az,y] = pol2cart(Az,E2); hLines=compass(Az,y);
xlabel('Топологія.супутників','FontSize',12,'FontName','TimesNewRoman')
set(get(gcf,'CurrentAxes'),'FontName','TimesNewRoman','FontSize',12) 
set (hLines,'LineWidth',1.5,'LineStyle','-')
%при розрахунку розблокувати
```
### **2.6 Графічна інтерпретація результатів моделювання**

До складу системи MATLAB входить потужна графічна підсистема, яка підтримує як засоби візуалізації двовимірної та тривимірної графіки на екран терміналу, так і засоби презентаційної графіки. Слід виділити кілька рівнів роботи із графічними об'єктами. Насамперед це команди та функції, орієнтовані на кінцевого користувача та призначені для побудови графіків у прямокутних та полярних координатах, гістограм та стовпцевих діаграм, тривимірних поверхонь та ліній рівня, анімації.

Графічні команди високого рівня автоматично контролюють масштаб, вибір кольорів, не вимагаючи маніпуляцій із властивостями графічних об'єктів. Відповідний низькорівневий інтерфейс забезпечується дескрипторною графікою, коли кожному графічному об'єкту ставиться у відповідність графічна підтримка (дескриптор), який можна посилатися при зверненні до цього об'єкту. Використовуючи дескрипторну графіку, можна створювати меню, кнопки виклику, текстові панелі та інші графічні об'єкти.

Елементарні графічні функції системи MATLAB дозволяють побудувати на екрані та вивести на друкуючий пристрій такі типи графіків: лінійний, логарифмічний, напівлогарифмічний, полярний.

Для кожного графіка можна задати заголовок, нанести позначення осей та масштабну сітку.

*Двовимірні графіки:*

- PLOT графік у лінійному масштабі;
- LOGLOG графік у логарифмічному масштабі*;*
- SEMILOGX, SEMILOGY графік у напівлогарифмічному масштабі*;*
- POLAR графік у полярних координатах*.*

*Тривимірні графіки.* В системі MATLAB передбачено кілька команд та функцій для побудови тривимірних графіків. Значення елементів числового масиву розглядаються як z–координати точок над площиною, що визначається координатами x та y. Можливо кілька способів з'єднання цих точок. Перший – це з'єднання точок у перерізі (функція plot3), другий – побудова сітчастих поверхонь (функції mesh і surf). Поверхня, побудована за допомогою функції mesh, – це сітчаста поверхня, комірки якої мають колір фону, а їх межі можуть мати колір, який визначається якістю EdgeColor графічного об'єкта surface. Поверхня, побудована за допомогою функції surf – це сітчаста поверхня, у якої може бути заданий колір не тільки межі, але і осередку; останнє управляється властивістю FaceColor графічного об'єкта surface. Рівень викладу цієї книжки вимагає від читача знання объектно–ориентированного програмування. Її обсяг не дозволяє повною мірою описати графічну підсистему, побудовану на такому підході. Зацікавленому читачеві рекомендуємо звернутися до документації по системі MATLAB, і в першу чергу до книги Using MATLAB Graphics (Natick, 1996).

Тривимірні графіки:

- PLOT3 побудова ліній та точок у тривимірному просторі;
- MESHGRID формування двовимірних масивів X та Y;
- MESH, MESHC, MESHZ тривимірна сітчаста поверхня;
- SURF, SURFC затінена сітчаста поверхня;
- SURFL затінена поверхня з підсвічуванням;
- AXIS масштабування осей та виведення на екран;
- GRID нанесення сітки;
- HOLD керування режимом збереження поточного графічного вікна;
- SUBPLOT розбиття графічного вікна;
- ZOOM управління масштабом графіка;
- COLORMAP палітра кольорів;
- CAXIS встановлення відповідності між палітрою кольорів та масштабуванням осей;
- SHADING затінення поверхонь;
- CONTOURC формування масиву опису ліній рівня;
- CONTOUR зображення ліній рівня для тривимірної поверхні;
- CONTOUR3 зображення тривимірних ліній рівня*.*

Приклад нашого коду:

figure( 1);

```
 surf(xLon, xLat, GDOPGPS)
```
colorbar

xlabel('GDOP GPS')

figure( 2)

pcolor(xLon, xLat, GDOPGPS)

xlabel('GDOP GPS')

colorbar

% colorbar('YTickLabel',...

% {'Freezing','Cold','Cool','Neutral',...

% 'Warm','Hot','Burning','Nuclear'})

figure( 3)

surf(xLon, xLat,GDOPGGL)

colorbar

xlabel('GDOP ГЛОНАСС')

figure( 4)

 pcolor(xLon, xLat,GDOPGGL) colorbar xlabel('GDOP ГЛОНАСС') %%%%%%%%%%%%%%% figure( 5); surf(xLon, xLat, GDOPGAL) colorbar xlabel('GDOP GALILEO') figure( 6) pcolor(xLon, xLat, GDOPGAL) xlabel('GDOP GALILEO') colorbar % colorbar('YTickLabel',... % {'Freezing','Cold','Cool','Neutral',... % 'Warm','Hot','Burning','Nuclear'}) figure( 7) surf(xLon, xLat,GDOPBDC) colorbar xlabel('GDOP BEIDOU') figure( 8) pcolor(xLon, xLat,GDOPBDC) colorbar xlabel('GDOP BEIDOU') figure(9); surf(xLon, xLat, GDOP) colorbar xlabel('GDOP GNSS All') figure $(10)$ pcolor(xLon, xLat, GDOP)

 xlabel('GDOP GNSS All') colorbar

## **ВИСНОВОК ДО РОЗДІЛУ 2**

В цьому розділі я стисло розглянув: формування вхідних даних ,методи перетворення координат, методи перетворення поточного часу в системний час GPS, процедури зчитування вхідних даних, метод розрахунку орбіт супутників, метод вирішення рівняння Кеплера, метод формування рівнянь спостережень, ітераційний метод вирішення кореляційної матриці, процедури виділення сліду кореляційної матриці фактора на заданій поверхні; графічна інтерпретація результатів моделювання.

# **РОЗДІЛ 3. ПРОГРАМНА РЕАЛІЗАЦІЯ МОДЕЛІ ДОСТУПНОСТІ ГЛОБАЛЬНОЇ НАВІГАЦІЙНОЇ СУПУТНИКОВОЇ СИСТЕМИ В СЕРЕДОВИЩІ MATLAB**

### **3.1 Вхідні дані**

У розділі 2 було зазначено, що вхідними даними комп'ютерної моделі доступності є альманах супутників глобальної супутникової навігаційної системи (ГНСС). В даний час до ГНСС входять GPS, ГЛОНАСС, GALILEO, BEIDOU. Альманах супутників отримаємо експериментальним методом за допомогою навігаційної станції OEM 719. Інтерфейс OEM 719 зображено на рис. 3.1.

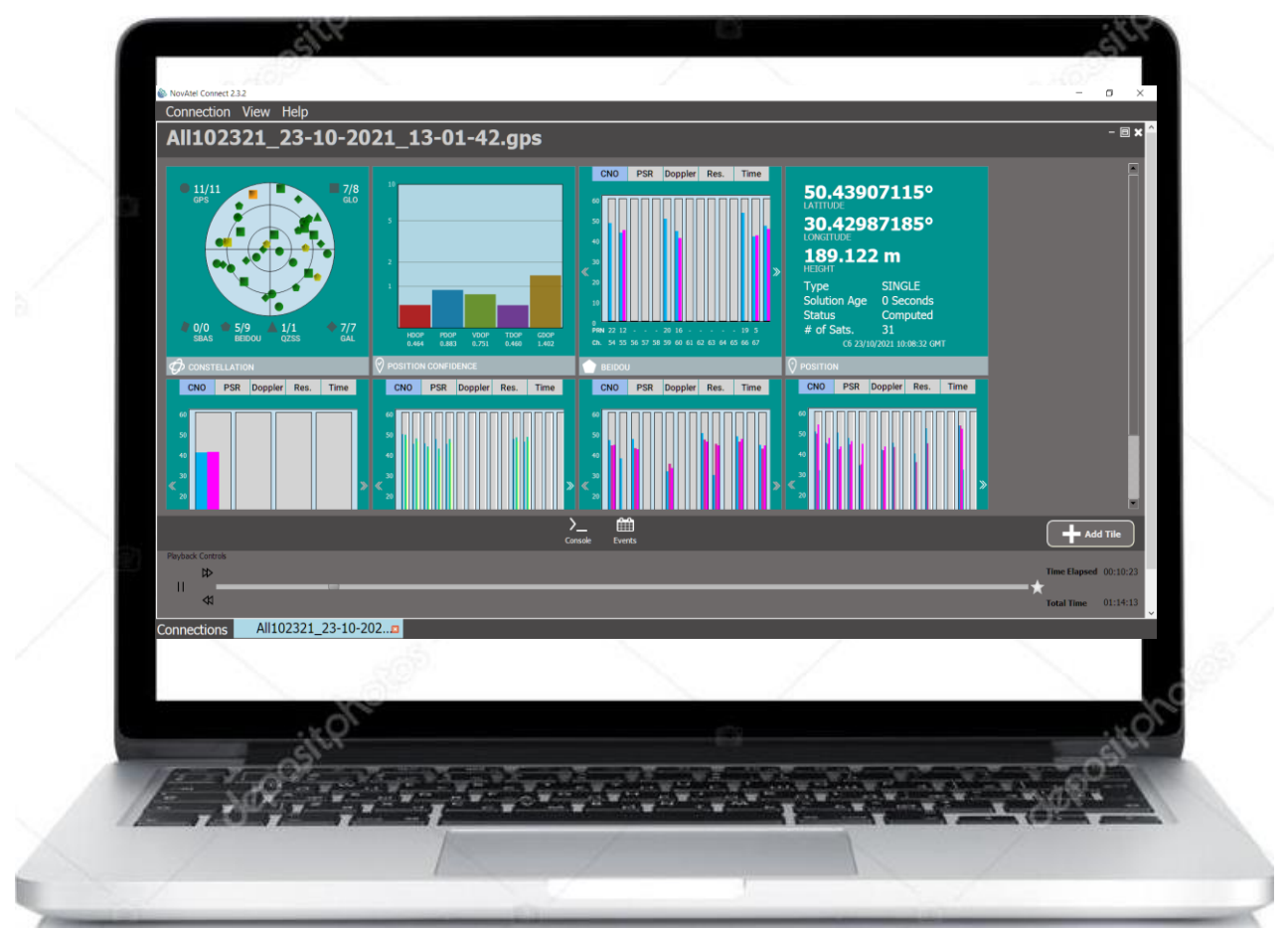

Рисунок 3.1 – Інтерфейс OEM 719

На моніторі видно відображення супутників чотирьох систем: GPS – кола, ГЛОНАСС – прямокутники, GALILEO – ромби, BEIDOU п'ятикутники. Чотири системи у працездатному стані і можна приступати до запису альманаху супутників. Прийом даних альманаху виконується у вигляді формування команд для запису «log – файлів». Вікно для запису "log – файлів" зображено на рис. 3. 2.

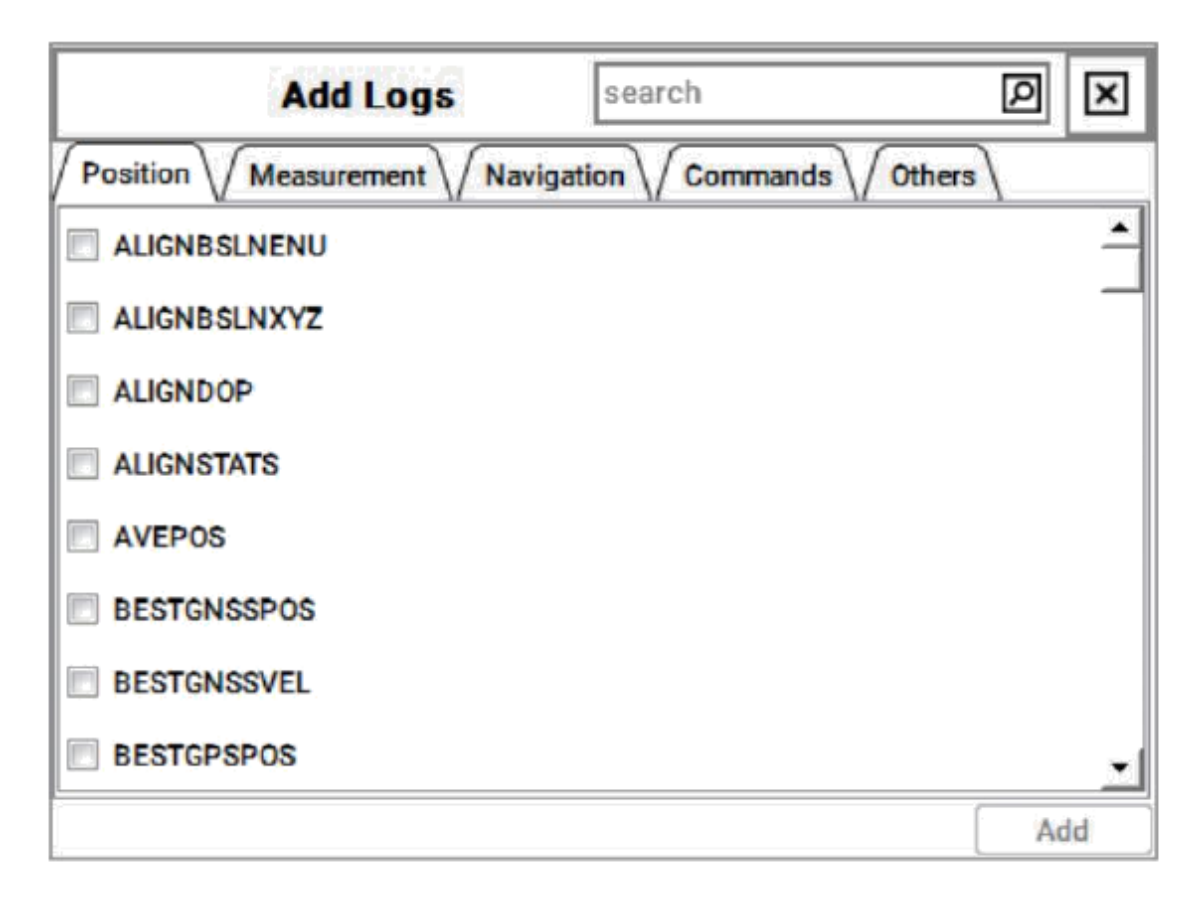

Рисунок 3.2 – Вікно для запису "log – файлів"

Відповідно до [XX] "log – файли" альманаху супутникових систем позначені таким чином:

- almanac GPS (Message ID 73);
- almanac ГЛОНАСС (Message ID 718);
- almanac GALILEO (Message ID 1120);
- almanac BEIDOU (Message ID 15).

Формати повідомлень наведено у табл. 3. 1 – 3. 4.

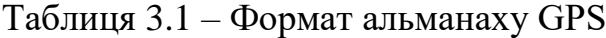

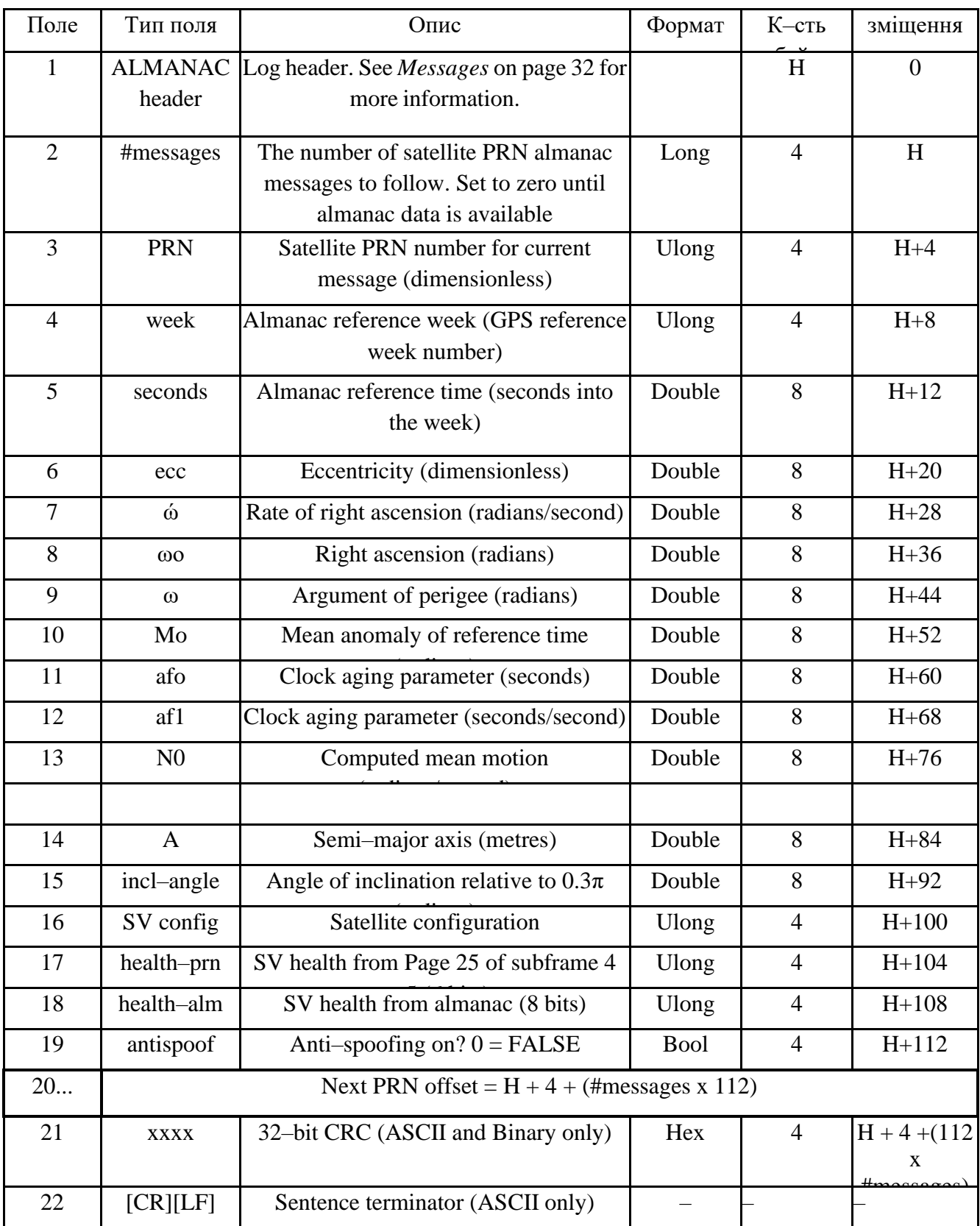

Таблиця 3.2 – Формат альманаху ГЛОНАСС

| Поле                       |             | Тип поля<br>Опис                             |                                                                                                    |              |        | Формат         | К-сть<br>байт  |  | зміщення                  |
|----------------------------|-------------|----------------------------------------------|----------------------------------------------------------------------------------------------------|--------------|--------|----------------|----------------|--|---------------------------|
| 1                          |             | <b>GLOALMAN</b><br>AC header                 | Log header. See Messages on page 32 for<br>more information.                                                                                                    |              |        |                | H              |  | $\overline{0}$            |
| $\overline{2}$             | #recs       |                                              | The number of GLONASS almanac records to<br>follow. Set to zero until almanac data is<br>available                                                                                        |              |        | Long           | $\overline{4}$ |  | H                         |
| 3                          | week        |                                              | GPS reference week, in weeks                                                                                                    |              |        | <b>Ulong</b>   |                |  | $H+4$                     |
| $\overline{4}$             |             | time                                         | GPS reference time, in milliseconds (binary<br>data) or seconds (ASCII data) Note: The week<br>and time are based on the GPS scale and are<br>computed using the N4, NA, and thnA values. |              |        | GPSec          | $\overline{4}$ |  | $H+8$                     |
| 5                          | slot        |                                              | Slot number for satellite, ordinal                                                                                                    |              |        | Uchar          | $\mathbf{1}$   |  | $H+12$                    |
| 6                          |             | frequency                                    | Frequency for satellite, ordinal (frequency<br>channels are in the range $-7$ to $+6$ )                                                                                                   |              |        | Char           | 1              |  | $H+13$                    |
| $\overline{7}$<br>sat type |             |                                              | Satellite type where $0 = GLO\_SAT$<br>$1 = GLO\_SAT\_M$ (M type)                                                                                                    |              |        | Uchar          |                |  | $H+14$                    |
| 8                          |             | health                                       | Satellite status where $0 =$ OPERATIONAL<br>$1 = \text{MALFUNCTION}$                                                                                                    |              |        | Uchar          | $\mathbf{1}$   |  | $H+15$                    |
| 9                          |             | TlambdaN                                     | GLONASS Time of ascending node equator<br>crossing $(s)$                                                                                                    |              |        | Double         | 8              |  | $H+16$                    |
| 10                         |             | lambdaN                                      | Longitude of ascending node equator crossing<br>$(PZ-90.02)$ (radians)                                                                                                    |              |        | Double         | 8              |  | $H+24$                    |
| 11                         |             | deltaI                                       | Correction to nominal inclination (radians)1                                                                                                    |              | Double |                | 8              |  | $H+32$                    |
| 12                         |             | ecc                                          | Eccentricity                                                                                                    |              | Double |                | 8              |  | $H+40$                    |
| 13                         |             | ArgPerig                                     | Argument of perigee (PZ-90.02) (radians)                                                                                                    |              | Double |                | 8              |  | $H+48$                    |
| 14                         |             | deltaT                                       | Correction to the mean value of the Draconian<br>period (s/orbital period)2                                                                                                    |              | Double |                | 8              |  | $H+56$                    |
| 15                         |             | deltaTD                                      | Rate of change of orbital period (s/orbital<br>period2)                                                                                                    |              | Double |                | 8              |  | $H+64$                    |
| 16                         |             | tau                                          | Clock offset (s)                                                                                                    |              | Double |                | 8              |  | $H+72$                    |
| 17                         |             | Next message offset = $H + 4 +$ (#recs x 76) |                                                                                                    |              |        |                |                |  |                           |
| 18                         | <b>XXXX</b> |                                              | 32-bit CRC (ASCII and Binary only)                                                                                                    | <b>Ulong</b> |        | $\overline{4}$ |                |  | $H+4+$ (76 x<br>$\#recs)$ |
| 19                         | [CR][LF]    |                                              | Sentence terminator (ASCII only)                                                                                                    |              |        |                |                |  |                           |

## Таблиця 3.3 – Формат альманаху GALILEO

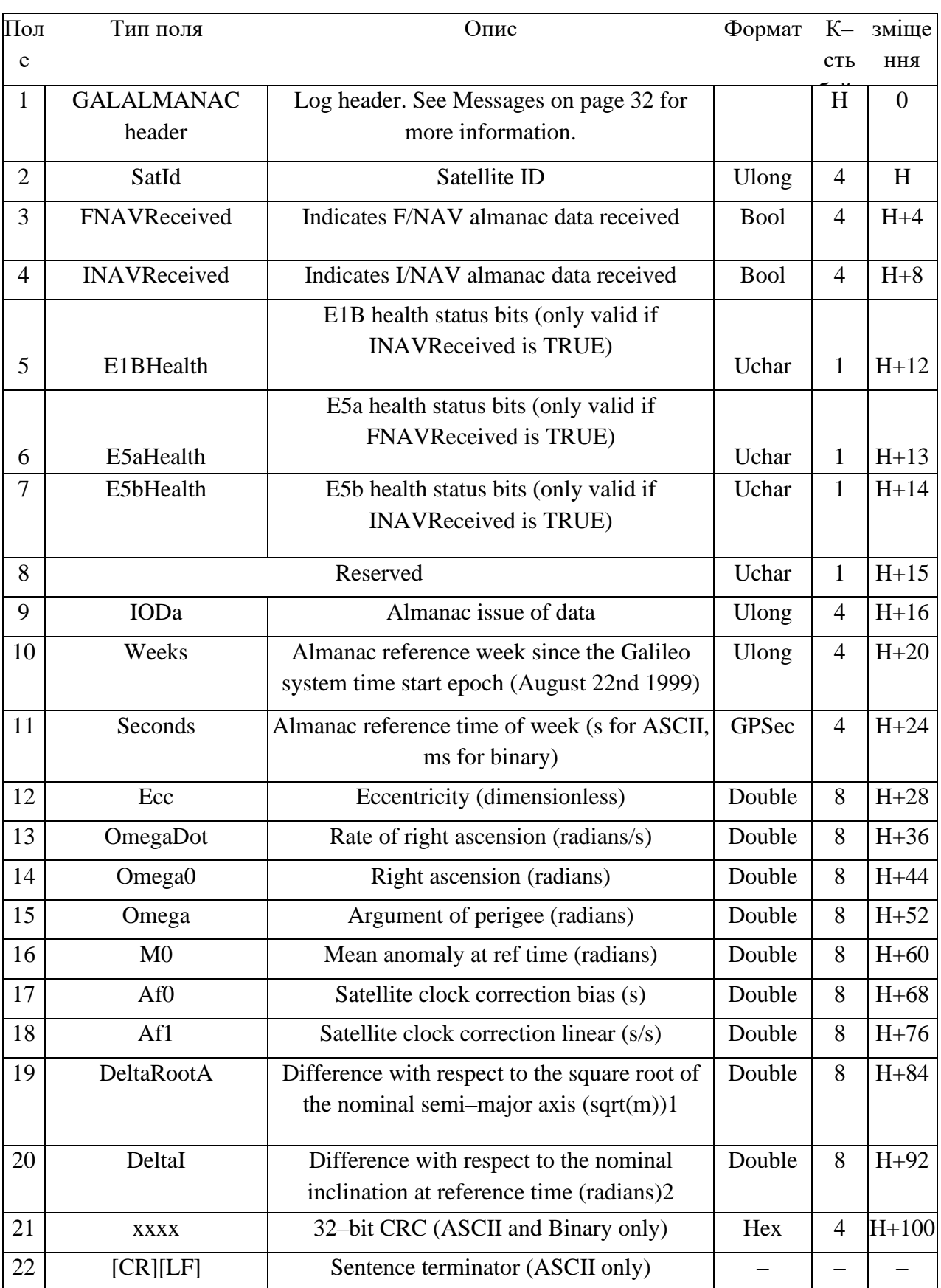

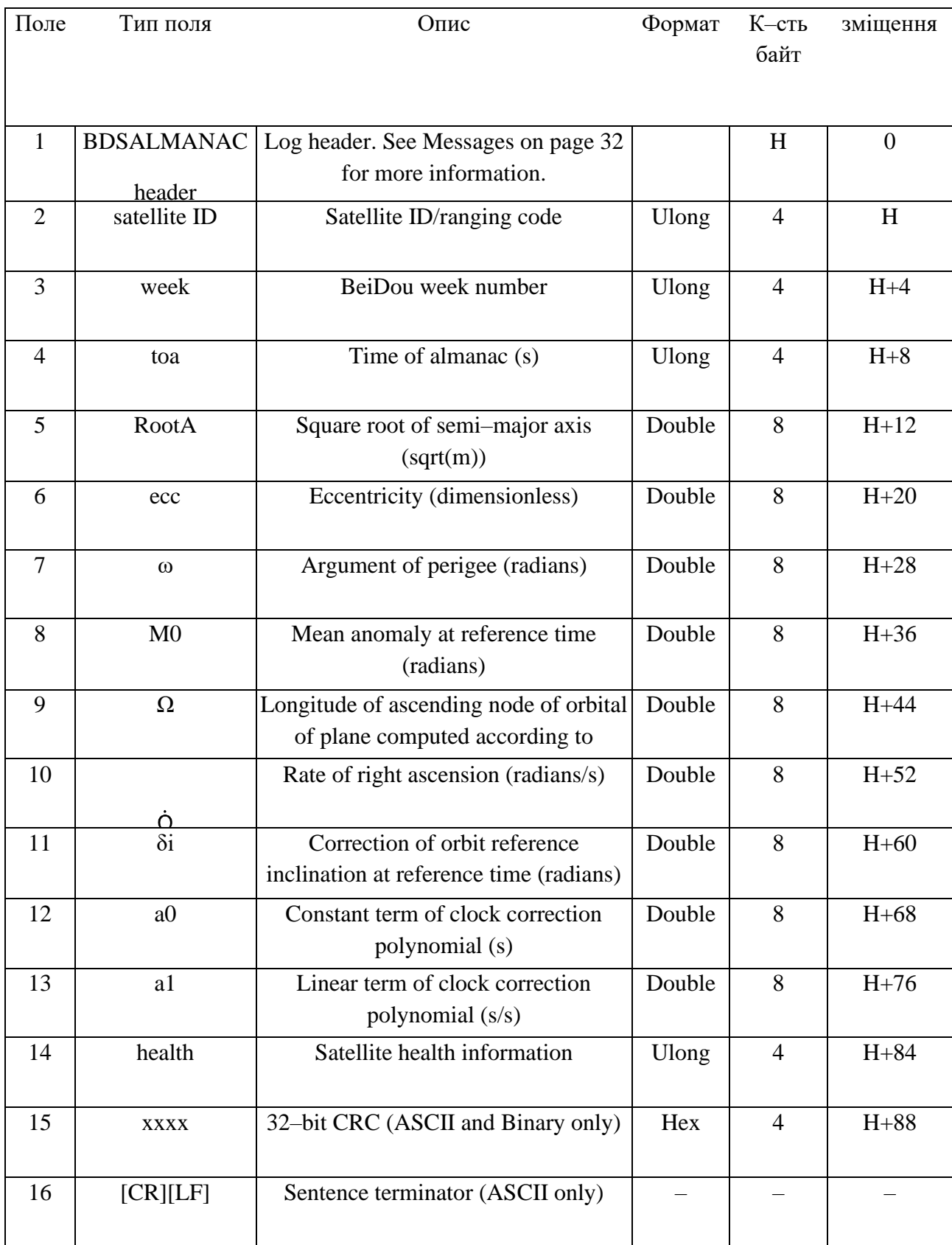

# Таблиця 3.4 – Формат альманаху BEIDOU

Кожне повідомлення складається із заголовка, змістової частини та перевірочного коду. Заголовки всіх повідомлень однотипні (див. Табл. 3. 5).

| M              | <b>илоп</b> к'мІ       | Тип поля      | Опис                                                                         | Байти          | Зміщення       | Ігнорується    |
|----------------|------------------------|---------------|------------------------------------------------------------------------------|----------------|----------------|----------------|
| Поле           |                        |               |                                                                              |                |                | при            |
|                |                        |               |                                                                              |                |                | введенні       |
| $\mathbf{1}$   | Sync                   | Uchar         | Hexadecimal 0xAA                                                             | $\mathbf{1}$   | $\theta$       | $\mathbf N$    |
| $\overline{2}$ | Sync                   | Uchar         | Hexadecimal 0x44                                                             | $\mathbf{1}$   | $\mathbf{1}$   | $\mathbf N$    |
| 3              | Sync                   | Uchar         | Hexadecimal 0x12                                                             | $\mathbf{1}$   | $\overline{2}$ | $\mathbf N$    |
| $\overline{4}$ | Header                 | Uchar         | Length of the header                                                         | $\mathbf{1}$   | $\overline{3}$ | $\mathbf N$    |
|                | Length                 |               |                                                                              |                |                |                |
| 5              | Message<br>ID          | <b>Ushort</b> | This is the Message ID number of                                             | $\overline{2}$ | $\overline{4}$ |                |
|                |                        |               | the log (see the command or log                                              |                |                | $\mathbf N$    |
|                |                        |               | descriptions for the Message ID                                              |                |                |                |
|                |                        |               | values of individual commands or                                             |                |                |                |
|                |                        |               | $logs$ )                                                                     |                |                |                |
| 6              |                        | Char          | Bits $0-4$ = Measurement source 1                                            |                |                |                |
|                | Message                |               | Bits $5-6$ = Format                                                          | $\mathbf{1}$   | 6              | $\mathbf N$    |
|                | Type                   |               | $00 = \text{Binary}$<br>$01 =$                                               |                |                |                |
|                |                        |               | $\text{ASCII}$ 10 = Abbreviated ASCII,<br><b>NMEA</b><br>$11 =$ Reserved Bit |                |                |                |
|                |                        |               | $7$ = Response bit (see Message)                                             |                |                |                |
|                |                        |               | Responses on page 48)                                                        |                |                |                |
|                |                        |               | $0 =$ Original Message                                                       |                |                |                |
|                |                        |               | $1 =$ Response Message                                                       |                |                |                |
|                | Port<br><b>Address</b> | Uchar         | See Table 5: Detailed Port                                                   |                |                |                |
| $\overline{7}$ |                        |               | Identifier on the next page                                                  | 1              | 7              | N <sub>3</sub> |
|                |                        |               | (decimal values $>=$ 32 may be                                               |                |                |                |
|                |                        |               | used) (lower 8–bits only) 2                                                  |                |                |                |
|                | Message                |               | The length in bytes of the body of                                           |                |                |                |
| 8              | Length                 | <b>Ushort</b> | the message, not including the                                               | $\overline{2}$ | 8              | $\mathbf N$    |
|                |                        |               | header nor the CRC                                                           |                |                |                |

Таблиця 3.5 – Заголовок повідомлення

## Таблиця 3.5 (продовження)

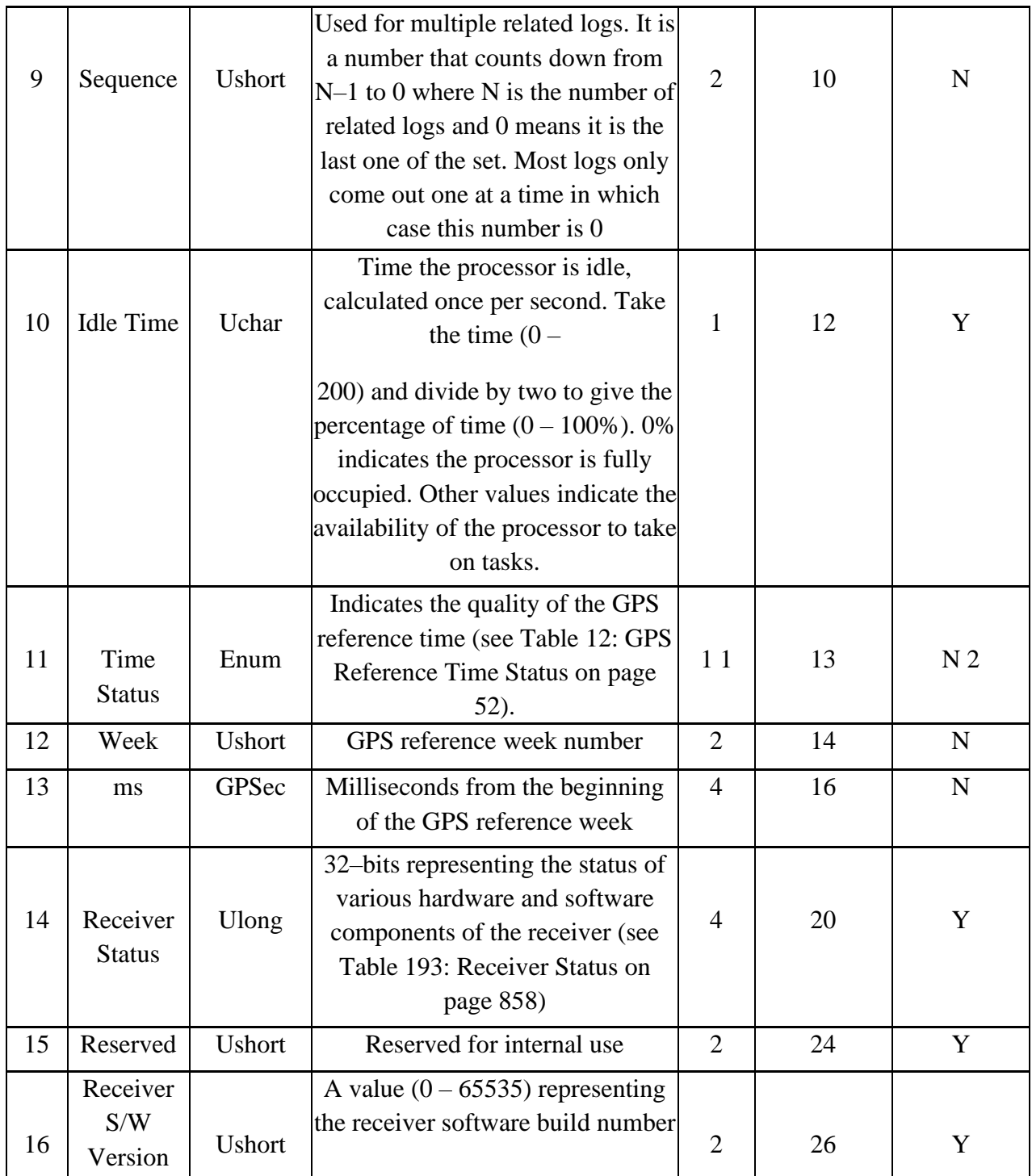

Для подальшого декодування із заголовка потрібно компоненти тип повідомлення (поле 6), GPS тиждень (поле 12), поточний час (поле 13). З табл. 3.1 – 3.4 випливає, що основні компоненти альманахів GPS, GALILEO, BEIDOU мають один і той самий фізичний сенс і їх можна перетворювати на формат YUMA для подальшого застосування практично за однаковими формулами

Компоненти альманаху ГЛОНАСС потребують спеціальних перетворень для приведення до формату YUMA.

Файли альманахів записуються у бінарному вигляді та з використанням формату поля та типу поля декодуються та записуються у форматі YUMA. Потім виконується процедура об'єднання альманахів чотирьох систем в один файл. Цей файл містить необхідні дані для використання в моделі. Для ілюстрації вхідних даних на мал. 3. 3 зображені альманахи деяких супутників: ID 01, ID 02 – супутники GPS, ID 38, ID 39 – супутники ГЛОНАСС, ID 62, ID 63 – супутники GALILEO, ID 94, ID 95, ID 120, ID 121 – супутники BEID

| 2016 06 16 yum - 5 to exer<br>$  -$                       | 2016.06.16.yum - Блоккоп                     | 2016 05 16 yum - 5 rooker<br>$\qquad \qquad \Box$ | 2016 06 16 xum - 5 no exer                      | 2016_06_16.yum - 5nowen<br>$\Box$ X          |
|-----------------------------------------------------------|----------------------------------------------|---------------------------------------------------|-------------------------------------------------|----------------------------------------------|
| Daile Fipasca Ocquar Bug Cripasca                         | <b>Oaks Roasca Ocovar Bvg Croasca</b>        | João Fipassa Ocovar Bug Croassa                   | Вайл Правка Формат Вид Справка                  | Файл Правка Формат Вид Справка               |
| **** Week 1901 almaNAU for PRN-01 **********              | **** Week 1901 almaNAU for PRN-38 ********** | **** Week 1901 almaNAU for PRN-01 **********      | **** Week 1901 almaNAU for PRN-03 **********    | **** Week 1901 almaNAU for PRN-29 ********** |
| ID:                                                       | ID:                                          | 62                                                | 94                                              | ID:                                          |
| 01                                                        | 38                                           | ID:                                               | ID:                                             | 120                                          |
| Health:                                                   | Health:                                      | Health:                                           | Health:                                         | Health:                                      |
| 0.55740000000E-02                                         | 0.45800000000E-03                            | 0.0                                               | 0.78430175781E-002                              | 0.93865394592E-002                           |
| Eccentricity:                                             | Eccentricity:                                | Eccentricity:                                     | Eccentricity:                                   | Eccentricity:                                |
| 503808.0000                                               | 275957.0000                                  | 503808.0000                                       | 503808.000                                      | Time of Applicability(s):                    |
| Time of Applicability(s):                                 | Time of Applicability(s):                    | Time of Applicability(s):                         | Time of Applicability(s):                       | 503808.000                                   |
| 0.9647028188                                              | 1.1199358931                                 | 0.9773843811                                      | 0.9773843811                                    | Orbital Incluation(rad):                     |
| Orbital Incluation(rad):                                  | Orbital Incluation(rad):                     | Orbital Incluation(rad):                          | Orbital Incluation(rad):                        | 0.9773843811                                 |
| -0.77597338544E-08                                        | Rate of Right Ascen(r/s):                    | -0.78174684861E-008                               | -0.82974884808E-008                             | -0.77946103911E-008                          |
| Rate of Right Ascen(r/s):                                 | -0.68818332406E-08                           | Rate of Right Ascen(r/s):                         | Rate of Right Ascen(r/s):                       | Rate of Right Ascen(r/s):                    |
| 5153,6000000                                              | 5050.5000000                                 | 5481.73472                                        | 5283.73472                                      | SQRT(A) (m^1/2):                             |
| SQRT(A) (m^1/2):                                          | SQRT(A) (m^1/2):                             | SQRT(A) (m^1/2):                                  | SQRT(A) (m^1/2):                                | 5283.73472                                   |
| -0.25372549468E+01                                        | $-0.11258246340E+01$                         | Right Ascen at Week(rad):                         | Right Ascen at Week(rad):                       | Right Ascen at Week(rad):                    |
| Right Ascen at Week(rad):                                 | Right Ascen at Week(rad):                    | 0.0                                               | 0.0                                             | $-2.09439$                                   |
| 0.4734205596                                              | -0.7405257483                                | 0.785398                                          | Argument of Perigee(rad):                       | Argument of Perigee(rad):                    |
| Argument of Perigee(rad):                                 | Argument of Perigee(rad):                    | Argument of Perigee(rad):                         | 0.0                                             | 0.0                                          |
| Mean Anom(rad):                                           | 0.73979271004E+00                            | 0.0                                               | 1.25663706                                      | Mean Anom(rad):                              |
| 0.66650633475E+00                                         | Mean Anom(rad):                              | Mean Anom(rad):                                   | Mean Anom(rad):                                 | 5.445426245                                  |
| $AfO(s)$ :                                                | $0.00000000000E+00$                          | $Af0(s)$ :                                        | 0.71525573730E-004                              | $Af0(s)$ :                                   |
| 0.00000000000E+00                                         | $Af0(s)$ :                                   | 0.34332275391E-004                                | $Af0(s)$ :                                      | 0.51975250244E-003                           |
| Aff(s/s):                                                 | $0.00000000000E+00$                          | 0.36379788071E-011                                | 0.36379788071E-011                              | 0.14551915228E-010                           |
| 0.00000000000E+00                                         | Aff(s/s):                                    | Af1(s/s):                                         | Af1(s/s):                                       | $Af1(s/s)$ :                                 |
| 1901                                                      | 1901                                         | 1901                                              | 1901                                            | 1901                                         |
| week:                                                     | week:                                        | week:                                             | week:                                           | week:                                        |
|                                                           |                                              |                                                   |                                                 |                                              |
| **** Week 1901 almaNAU for PRN-02 **********              | **** Week 1901 almaNAU for PRN-39 ********** | **** Week 1901 almaNAU for PRN-02 **********      | **** Week 1901 almaNAU for PRN-04 **********    | **** Week 1901 almaNAU for PRN-30 ********** |
| ID:                                                       | ID:                                          | ID:                                               | ID:                                             | ID:                                          |
| 02                                                        | 39                                           | 63                                                | 95                                              | 121                                          |
| Health:                                                   | Health:                                      | Health:                                           | Health:                                         | Health:                                      |
| 0.15779000000E-01                                         | 0.17190000000E-02                            | 0.91261863708E-002                                | 0.74453353882E-002                              | 0.93865394592E-002                           |
| Eccentricity:                                             | Eccentricity:                                | Eccentricity:                                     | Eccentricity:                                   | Eccentricity:                                |
| 503808.0000                                               | 281302.0000                                  | Time of Applicability(s):                         | Time of Applicability(s):                       | 503808.000                                   |
| Time of Applicability(s):                                 | Time of Applicability(s):                    | 503808.0000                                       | 0.0                                             | Time of Applicability(s):                    |
| 0.9435092857                                              | 1282052631                                   | Orbital Incluation(rad):                          | Orbital Incluation(rad):                        | Orbital Incluation(rad):                     |
| Orbital Incluation(rad):                                  | Orbital Incluation(rad):                     | 0.9773843811                                      | 0.9773843811                                    | 0.9773843811                                 |
| -0.79883719864E-08                                        | Rate of Right Ascen(r/s):                    | Rate of Right Ascen(r/s):                         | -0.83089175283E-008                             | Rate of Right Ascen(r/s):                    |
|                                                           | -0.67631508515E-08                           | -0.82974884808E-008                               | Rate of Right Ascen(r/s):                       | -0.77946103911E-008                          |
| Rate of Right Ascen(r/s):                                 | 5050.5000000                                 | 5481.73472                                        | 5283.73472                                      | 5283.73472                                   |
|                                                           | SQRT(A) (m^1/2):                             | SQRT(A) (m^1/2):                                  | SQRT(A) (m^1/2):                                | SQRT(A) (m^1/2):                             |
| SQRT(A) (m^1/2):                                          | $-0.11181277320E+01$                         | Right Ascen at Week(rad):                         | Right Ascen at Week(rad):                       | $-2.09439$                                   |
| 5153.5000000                                              | Right Ascen at Week(rad):                    | 0.0                                               | 0.0                                             | Right Ascen at Week(rad):                    |
| -0.25832269193E+01<br>Right Ascen at Week(rad):           | -2.0644452524<br>Argument of Perigee(rad):   | 0.785398                                          | 0.94247779<br>Argument of Perigee(rad):         |                                              |
| Argument of Perigee(rad):                                 | 0.20612338466E+01                            | Argument of Perigee(rad):                         | 1.88495559                                      | Argument of Perigee(rad):                    |
| -2.1088289753                                             | Mean Anom(rad):                              |                                                   | Mean Anom(rad):                                 | 0.0                                          |
| 0.10328509447E+01<br>Mean Anom(rad):                      |                                              | Mean Anom(rad):<br>0.69813                        |                                                 | 6.073744776<br>Mean Anom(rad):               |
| <b>A</b><br>a o<br>$\Omega$<br>$0$ $\mathbb{H}$<br>க<br>н | <b>SA 41</b><br>$W_1^2$<br>$\overline{A}$    | 1735                                              | $O$ $\cong$<br>О Введите здесь текст для поиска | <b>SROBO SSRAA</b>                           |

Рисунок 3.3 – Альманах деяких супутників

### **3.2 Завантаження та зчитування даних**

У комп'ютерній моделі файл вхідних даних міститься в папці In\_date. Після звернення до файлу альманаху встановлюється дата проведення дослідження  $d2=6/16/2016$ ' у форматі «місяць/день/рік» та час старту h=0; min = 0.0; s=0.0 (година, хвилина, секунда). Командою fopen відкривається файл, виконується його сканування та визначається кількість супутників, що беруть участь у дослідженні (процедура kol PRN = floor((length(allText{1})+1)/15). Вводяться дані про початкове розташування lat, lon, hr (широта, довгота) , Висота).
Читання та завантаження даних альманаху в програму здійснюється підпрограмою оформленою у вигляді функції

```
function [alm, max_kol] = Yuma GPS GLONAS<sub>A</sub> <math>\text{Alm}(Data, \text{kol<sub>PRN</sub>}).
```
У програмному коді альманах представлений у вигляді структури

```
alm(ID).ID(1); alm(ID).Health(2); alm(ID).e(3); alm(ID).TOA(4);
```

```
alm(ID).deltai(5);%alm(ID).OMEGADOT(6); alm(ID).A05(7); alm(ID).omega0(8);
```
alm(ID).omega(9); %alm(ID).M0(10); alm(ID).Af0(11); alm(ID).Af1(12);

 $alm(ID).Week(13);$ 

де цифри відповідають номерам рядків YUMA,

ID – ідентифікаційний номер супутника.

Код з 83 по 101 рядки фільтрує "не здорові" супутники.

Перетворення координат широта, довгота, висота в систему ECEF виконується функцією

function  $[Rx, Ry, Rz] = ECEFLLH$ (lon, lat,hr).

Функція

function [week,modeweek,d,dweek,weeks]=Tim(d2,h,min,s)

розраховує номер тижня, номер модифікованого тижня, число днів,

що пройшли з 6 січня 1980 року (d), номер дня тижня (dweek), час GPS в

секундах від початку тижня. Тиждень починається в ніч із суботи на неділю.

Неділя нульовий день. Процедури в рядках 122 і 126 позначають координатні

точки території для якої досліджується геометричний фактор.

# **3.3 Розв'язання задачі визначення геометричних факторів на території**

Програмний код для визначення геометричних факторів на території розміщено в рядках 120 – 417.

Наведемо коментарі:

Рядки 138 – 136 обнулення масивів.

Рядки 151, 154 – 184, 202–217 написані згідно з алгоритмами розділу 2.

Рядки 187 – 201 рішення рівняння Кеплера.

Рядки 219–297 коментарі в лістингах коду.

Рядки 298 – 315, кути місця, азимута, номери супутників для GPS (якщо ELL, AZZ), GLONASS (якщо ELL1, AZZ1), GALILEO (якщо ELL2, AZZ2), BEIDOU (якщо ELL3, AZZ3).

У рядках 319 – 417 за алгоритмами розділу 2 розраховуються підступні матриці для кожної із систем та чотирьох систем у цілому, через які визначаються геометричні фактори на заданій території. Отримані результати зберігаються у відповідних масивах.

#### **3.4 Візуалізація результатів**

Для візуалізації масивів геометричних факторів використовується стандартна програма MatLab pcolor, яка створює зображення псевдоцвіту за значеннями координат та геометричним фактором. Псевдобарвна діаграма відображає дані матриці у вигляді масиву кольорових осередків. Цей графік створюється як поверхня кольору в площині n1 –n2.

#### <span id="page-73-0"></span>**ВИСНОВОК ДО РОЗДІЛУ 3**

В розділі 3 відображені вхідні данні альманахів ГНСС ,як ці данні завантажуються і зчитуються .За допомогою даних альманаху ми вирішили задачу визначення геометричних факторів на території та провели візуалізацію масивів геометричних факторів.

# **РОЗДІЛ 4. [МОДЕЛЮВАННЯ ГЛОБАЛЬНОЇ НАВІГАЦІЙНОЇ](#page-73-0)  [СУПУТНИКОВОЇ СИСТЕМИ НА ТЕРИТОРІЇ УКРАЇНИ](#page-73-0)**

## **4.1 Графіки та їх опис**

В процесі моделювання були застосовані альманахи усіх 4 систем станом на 12.09.2021 року. В своєму складі орбітальні угрупування мали таку кількість супутників:

- «GPS» 32 супутники, 1 виведений на тех.огляд;
- «ГЛОНАСС» 24 супутники;
- «GALILEO» 24 супутники, 2 виведені на тех.огляд;
- «BeiDou» 49 супутників, 5 не використовуються.

Так як ми проводили розрахунки геометричного фактору и досліджували доступність ГНСС на території України всі графіки представлені мною зображують доступність ГНСС по території України

 $PDOP<sup>2</sup> = HDOP<sup>2</sup> + VDOP<sup>2</sup>$ 

 $\sigma$ коорд = PDOP\* URA

Середньоквадратична середньодобова величина PDOP=3.3 1<PDOP < 3 – відмінна геометрія

- $3 <$  PDOP  $< 7$  гарна геометрія
- $7 <$  PDOP  $< 12$  погана геометрія
- 12 < PDOP дуже погана геометрія

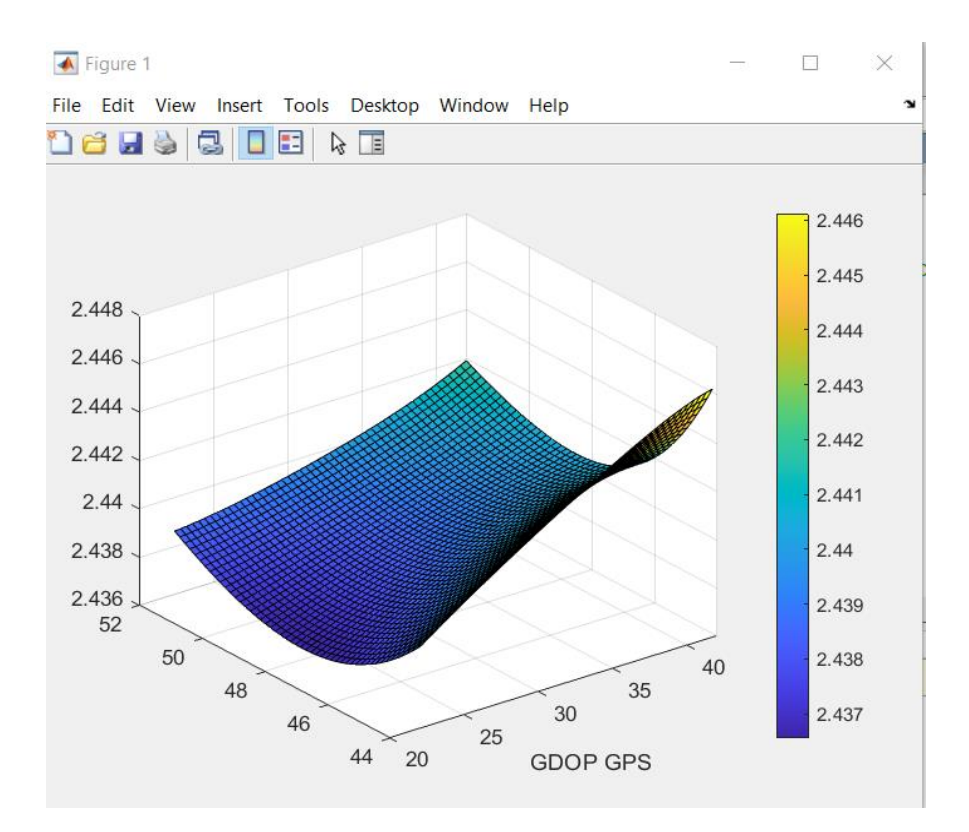

Рисунок 4.1 поверхню що обмежує GDOP GPS 3D

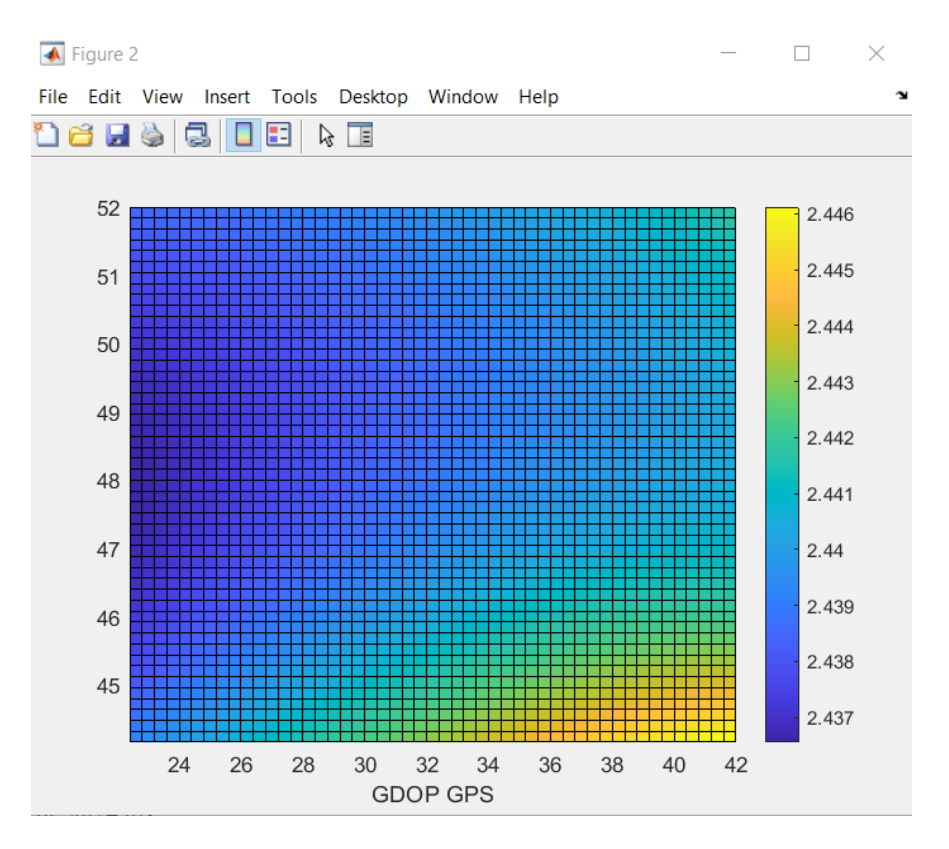

Рисунок 4.2 поверхню що обмежує GDOP GPS

На рисунку 4.1 і 4.2 ми бачимо поверхню що обмежує GDOP GPS. Можемо бачити що наше значення співпадає з відмінною геометрією, а тобто менше 3, тому координати в цьому випадку будуть дуже точно визначені. Якщо спостерігати градієнт графіка ми побачимо, що в східній частині України трохи гірші показники GDOP GPS ніж на західній під час вимірювання координат.

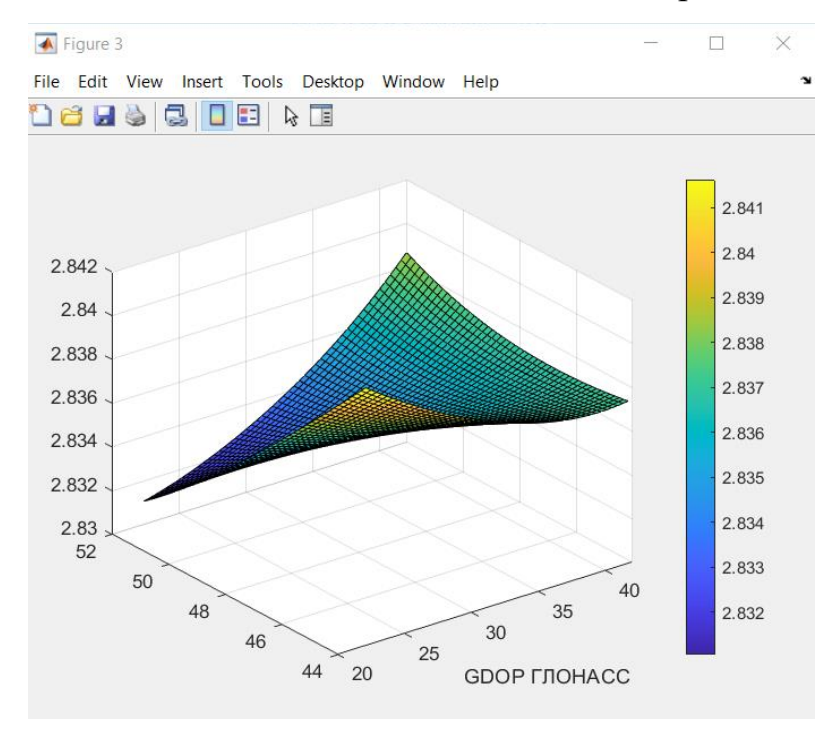

Рисунок 4.3 поверхня що обмежує GDOP ГЛОНАСС 3D

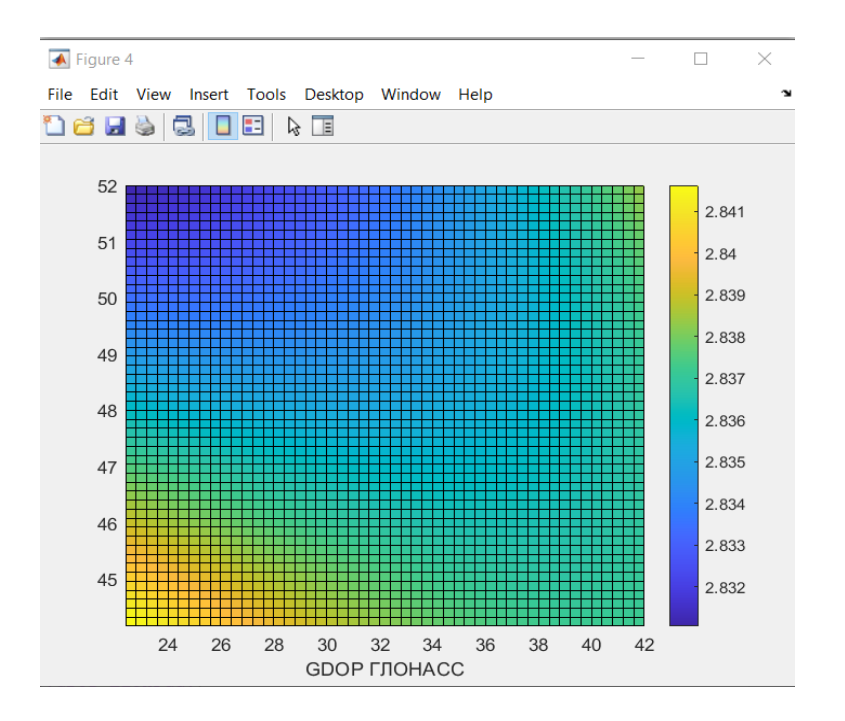

Рисунок 4.4 поверхня що обмежує GDOP ГЛОНАСС

На рисунку 4.3 і 4.4 можемо бачити поверхню що обмежує GDOP ГЛОНАСС ця система трохи поступається GPS в точності визначення місцеположення ,однак тут навпаки західна сторона України з меншою точністю. Показники похибки не на багато більші ніж в GPS і також з відмінною геометрією**.**

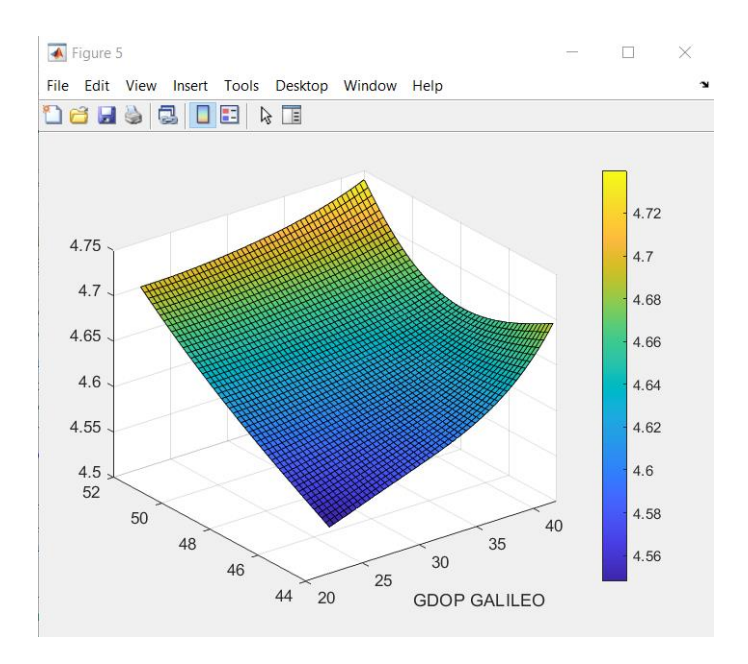

Рисунок 4.5 поверхня що обмежує GDOP GALILEO 3D

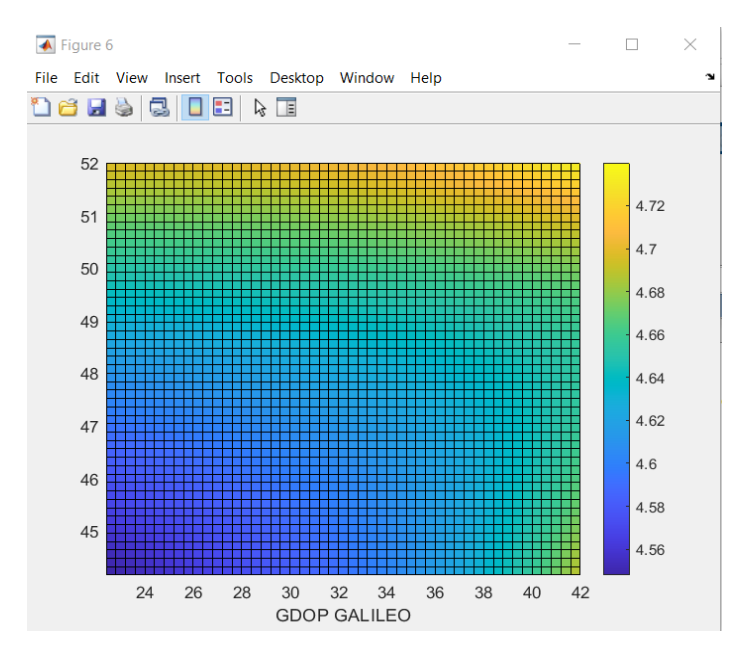

Рисунок 4.6 поверхня що обмежує GDOP GALILEO

На рисунку 4.5 і 4.6 можемо бачити поверхню що обмежує GDOP GALILEO ця система поступається GPS і ГЛОНАСС в точності визначення місцеположення ,однак тут північна сторона України з меншою точністю. Показники похибки перевищили відмітку ідеальної геометрії тому має просто гарну геометрію.

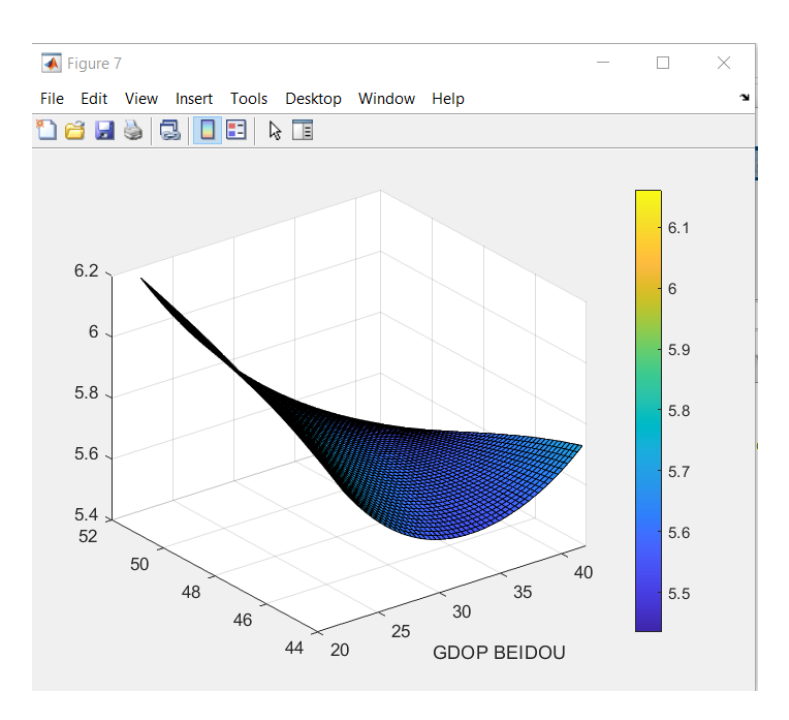

Рисунок 4.7 поверхня що обмежує GDOP BEIDOU 3D

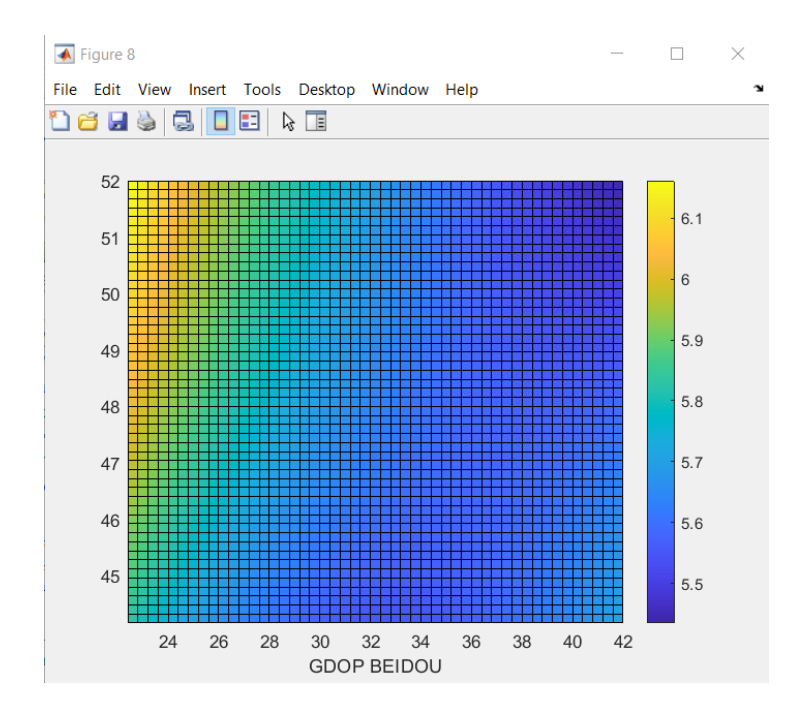

Рисунок 4.8 поверхня що обмежує GDOP BEIDOU

На рисунку 4.7 і 4.8 можемо бачити поверхню що обмежує GDOP BEIDOU ця система поступається GPS, ГЛОНАСС, GALILEO в точності визначення місцеположення ,однак тут північно–західна сторона України з меншою точністю. Показники похибки перевищили відмітку ідеальної геометрії тому має просто гарну геометрію, але позначка майже наблизилась до поганої геометрії .

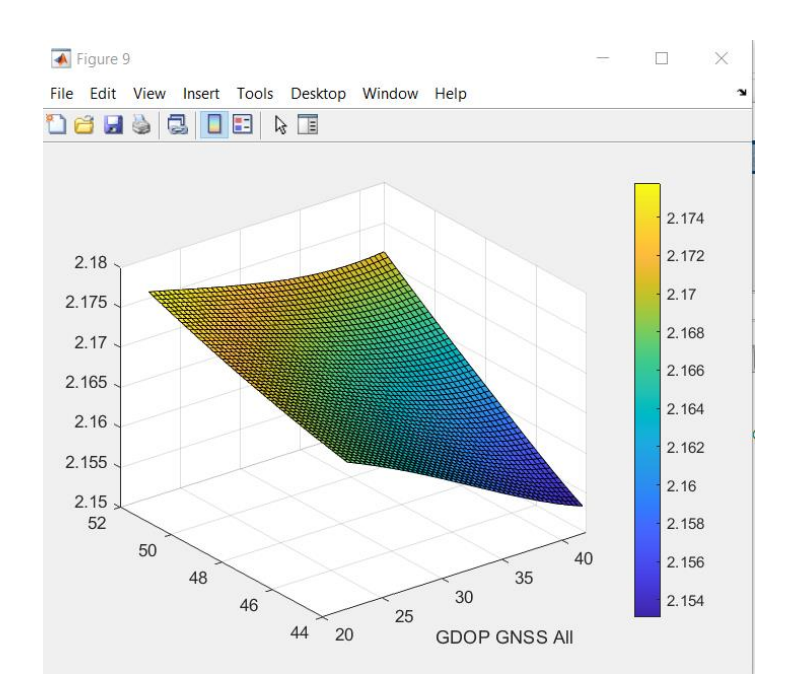

Рисунок 4.9 поверхня що обмежує GDOP всіх використаних систем ГНСС 3D

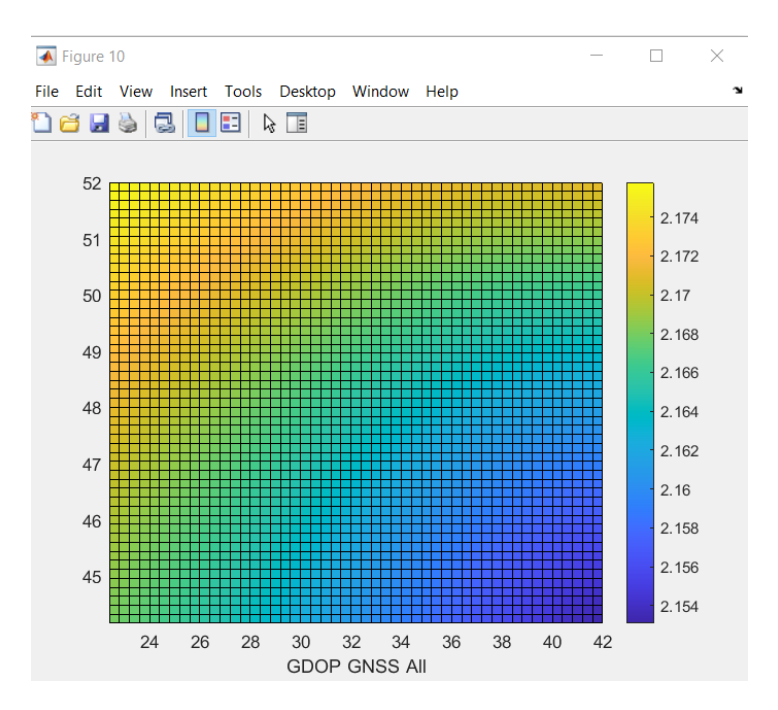

Рисунок 4.10 поверхня що обмежує GDOP всіх використаних систем ГНСС

На рисунку 4.9 і 4.10 можемо бачити поверхню що обмежує GDOP всіх використаних систем ГНСС. При використанні всіх систем ми отримаємо ідеальну геометрію завдяки тому що супутники компенсують один одного в випадку коли один супутник не знаходиться в місці ідеальної геометрії, то супутник іншої системи може його підстрахувати утворивши ідеальну геометрію з іншими супутниками.

## **ВИСНОВОК ДО РОЗДІЛУ 4**

В розділі 4 зображена візуалізація масивів геометричних факторів різних ГНСС за допомогою програми MatLab pcolor, яка створює зображення псевдокольору за значеннями координат та геометричним фактором. Псевдокольорова діаграма відображає дані матриці у вигляді масиву кольорових осередків. Цей графік створюється як поверхня кольору в площині**.** Спостерігаючи наші графіки можемо побачити що при використанні декількох ГНСС точністть виявлення місцеположення буде вищою ніж при використанні однієї системи.

#### **ЗАГАЛЬНІ ВИСНОВКИ**

При виконанні дипломної роботи була розглянута доступність глобальної навігаційної супутникової системи на території України. На основі звітів, контрольних документів зрозуміли як покращити визначення місцеположення.

Перший та другий розділ посвячений сучасній ситуації GNSS. Дізналися що GNSS утворена такими підсистемами як: ГЛОНАСС, GPS, GALILEO, BeiDou QZSS, EGNOS тощо. Описали принцип роботи визначення координат користувача. Дали визначення основним навігаційним параметрам, привели основні вимоги до них. Розглянули фактори, які впливають на визначення місцеположення, та дослідили можливість покращення навігаційних параметрів основних сузір'їв. Глобальні навігаційні супутникові системи є провідним засобом забезпечення ефективної та безпечної навігації на сьогоднішній день.

В третьому розділі привели програмну реалізацію моделі глобальної навігаційної супутникової системи в середовищі MATLAB. Зобразили яким чином розраховуються вхідні данні (альманах), розв'язання геометричного фактору та як реалізується візуальне зображення моделі.

У розділі 4 представлені результати моделювання, які дають можливість визначити як покращити доступність ГНСС на території України та підвищити точність визначення місцеположення. Таким чином можна зробити підсумки, що проводячи додаткові дослідження в цій області по мірі розвитку авіаційної галузі і зростанні потреб на якісне навігаційне обслуговування в Україні, ми досягнемо надійності, точності та швидкості у визначенні місцеположення в повітрі, на воді чи суші.

# **СПИСОК ВИКОРИСТАНОЇ ЛІТЕРАТУРИ**

1. Стан, перспективи та тенденції розвитку супутникової навігації

[https://satellite–navigation.springeropen.com/articles/10.1186/s43020–020–00023–x](https://satellite-navigation.springeropen.com/articles/10.1186/s43020-020-00023-)

2. Космічний сегмент: розведення точності

[https://www.e–education.psu.edu/geog862/node/1771](https://www.e-education.psu.edu/geog862/node/1771)

3. Еволюція глобальної навігаційної супутникової системи (GNSS)

[https://www.geospatialworld.net/article/global–navigation–satellite–system–gnss/](https://www.geospatialworld.net/article/global-navigation-satellite-system-gnss/)

4. Конин В.В. Спутниковые радионавигационные системы [Текст] / В.В. Конин В.П Харченко– К., 2010. – 522 с.

5. Massatt P. and Rudnick. K. Geometrical Formulas for the Dilution of Precision Calculations // Navigation.

<https://ur.booksc.eu/book/57251575/4417f9>

6. Графіка та візуалізація даних в Matlab

<https://studfile.net/preview/5773578/page:3/>

Сучасний стан GNSS

- 7. <http://navcen.uscg.gov/?Do=constellationStatus>
- 8. [http://www.glonass–ianc.rsa.ru/en/index.php](http://www.glonass-ianc.rsa.ru/en/index.php)
- 9. [http://www.gsc–europa.eu/system–status/Constellation–Information](http://www.gsc-europa.eu/system-status/Constellation-Information)

10. BeiDou Navigation Satellite System. Signal In Space. Interface Control Document.(Open Service Signal B1I Version 1.0). - China Satellite Navigation Office,  $2012. - 88$  p.

11. Galileo Open Service. Signal In Space. Interface Control Document (OS SIS ICD).

- European Union,2010 . – 216 p.

12. Ivan Petrovski, GPS, GLONASS, Galileo and BeiDou/ Cambridge// 2012 – p. 25- 49.

13. MATLAB [Електронний ресурс] – Режим доступу /www/ URL: https://matlab.ru/products/matlab

### **ДОДАТОК – ПРОГРАМА ДЛЯ ОЦІНКИ ДОСТУПНОСТІ**

```
\vert 1 –
      clear all;
2 -close all:
 3 -_{\text{clc}}\overline{4}5 -OMEGAeDOT=7.2921151467e-005;
 6
 7 -A WGS84=6378137.0;
\overline{R}B WGS84=6356752.314;
 \overline{9}10 -mu=398600500000000:
11 -F CONST = 4.442807633E-10;12<sup>°</sup>131415 -1617 -Dat = 'In dat/2016 06 16. yum';
18 -d2 = 16/16/2016;
19 -h=0; min=0.0; s=0.0;
20<sup>°</sup>21 -fid = fopen(Dat);allText = textscan(fid, '%s', 'delimiter', '\n');
22 -23 -kol PRN = floor((length(dallText{1})+1)/15);
24 -fclose (fid)
25<sup>°</sup>26
     lat = 0.88032730015257;27 -28 -lon = 0.53109641675259;hr=187.488;
29 -X label=['bXNHPR'':' num2str(lat) ';' 'ДНКЦНРR' ':' num2str(lon) ';' 'BILAHPR' ':' num2str(hr)];
30 -31 -step=300;
32%step=0;
 33 -L = (24*3600) / step;
 34
         \SL = 1;35
 36
 37 -[alm, max kol] = Yuma GPS GLONAS Alm(Dat, kol PRN);
 38
 39
 40 -nom_ns = zeros(1);41 -t = zeros(1);42 -Xk = zeros(1);43 -Yk = zeros(1);Zk = zeros(1);44 -45 -PR = zeros(1);doppler = zeros(1);
 46 -47 -az = zeros(1);48 -AZ = zeros(1);EL = zeros(1);49 -50 -A = zeros(1);51 -GDOPGPS = zeros(1);52 -GDOPGGL = zeros(1);GDOPGAL = zeros(1);53 -54 -GDOPCOMP = zeros(1);55 -G = zeros(1);56 -VDOP = zeros(1);57 -HDOP = zeros(1);58 -PDOP = zeros(1);59 -GDOP = zeros(1);60 -her = zeros(1);61 -m = zeros(1);
```

```
62 -sek = zeros(1);63
64 -nom = 1:
     k = 0;65 -66 -i = 0;s for i = 1 : max kol
67
68 - \Box while (i <121)
69 -id = alm(nom) .ID;70 -Health = alm(nom) . Health;%fprintf('1: i=%i k=%i nom=%i id=%i Health=%i \n', i, k, nom, id, Health);
7172 -if (id > 0)
73 -Health = alm(nom). Health;
74 -if ( Health == 0)
75 -k = k + 1;76 -nom ns(k) = id;% fprintf('2: i=%i k=%i nom=%i id=%i Health=%i \n', i, k, nom, id, Health);
77
78 -nom = nom + 1;79 -else
80 -nom = nom + 1;81 -end
82 -else
83 -nom = nom + 1;84 -end
85 -i = i + 1;L end % i
86 -87
      kolPRN = 101;%91;
88 -89 -j color = 0;
     color7(1:7) = ['b' 'g' 'r' 'c' 'm' 'y' 'k'];
90 -91 -kol = L;
        kol Sv = k; % VK
92 -fprintf('kol=%i \n', kol);
 93 -94
 95 -nom ns;
 96 -[Rx, Ry, Rz] = ECEFLLH (lon, lat, hr);97
        kRx=0; Ry=0; Rz=0;98
 99 -[week, modeweek, d, dweek, weeks]=Tim(d2, h, min, s);
100
101 -k1max = 0;k2max = 0102 -103 -PiRad = pi/180;
104
        105 - \Box for k2 = 1: 50
106
        \text{81on} = (30.5 + 1*k2) * \text{Pikad};lon = (22.0 + 0.4*k2)*PiRad;107 -108
        - -------------------
109 - \text{~for~} k1 = 1 : 50110
        \text{flat} = (50.5 + 1*k1) * \text{pirad};111 -lat = (44.0 + 0.16*k1)*PiRad;112
        113
        \; alon = 30.5;
114 -hr=200;88888888115
        $for i = 1 0:L
116
       L = 1;117 -118 - \Box for j = 1:L % 0:L
119 -t(j)=weeks+step*(j); \text{?-step};
           \text{t1}(j) = \text{t}(j)/60;120121
           %d wn = (week - alm(i)).Week);
```

```
122
           %d wn = 0;
123 -ELL = zeros(1);AZZ = zeros(1);124 -125 -ELL1 = zeros(1);126 -AZZ1 = zeros(1);127 -ELL2 = zeros(1);AZZ2 = zeros(1);128 -129 -ELL3 = zeros(1);130 -AZZ3 = zeros(1);131 -G = zeros(1);132 - \Box for k = 1 : kol Sv
               i = \text{nom_ns}(k); % input "i"
                                                -1111133 -134
135
         % fprintf('i=%i
                            alm(i) . Week = <math>\nmid i \in \nmid i</math>, <math>alm(i) . Week</math>)d_{w} = (modeweek - alm(i).Week);136 -tk = t(j) + d wn * 604800 - alm(i).TOA;
137 -138
139 -d wn = abs(modeweek - alm(i). Week) ;
140 -dd = 302400.0 + d wn * 604800;
141
142 -if (alm(i) .A05 > 0) & (alm(i) .Health == 0)
143
144 - \Box while (abs (tk) > dd)
145 -if tk > dd146 -tk = tk - 604800;147 -else
148 -if tk < -dd149 -tk = tk + 604800;150 -end
             end % if
151 -152 -end % while
153
154
155
156
         \lambda = \lambda(m(T)). ID(1); alm(ID). Health(2); alm(ID). e(3); alm(ID). TOA(4); alm(ID). deltai(5);
         \lambda = \lambda(m(T)). OMEGADOT(6); alm(ID). A05(7); alm(ID). Omega0(8); alm(ID). Omega(9);
157
         \lambda = \lambda(m(T), M(10), m(T)), \lambda(m(T), M(11), m(T)), \lambda(m(T), M(12), m(T)), \lambda(m(T)),158
159
160 -n0 = sqrt(mu) / (alm(i).A05^6));i2 = 1082.68E-6;
161 -162
             re = (A WGS84 + B WGS84) / 2.163 -sin55 = sin(55.0 * pi / 180.0);164 -dn = 1.5 * j2 * re * re / (alm(i).A05^4) * (1. - 1.5 * sin55 * sin55);165 -166
             adn = 0;n=n0 * (1 + dn);
167 -168 -Mk = \text{alm}(i) . M0 + n*tk;169 -e = \operatorname{alm}(i) . e;170
171
172 -eps = 1.0E-15;173 -y = e * sin(Mk);174 -x1 = Mk;175 -x = y;for kk = 0: 15
176 -Ĥ
177 -x2 = x1;178 -x1 = x;179 -y1 = y;180 -y = Mk - (x - e * sin(x));181 -if (abs(y - y1) < eps)
```

```
182 -break
183 -endx = (x2 * y - x * y1) / (y - y1);184 -end % kepler
185 -186 -Ek = x;deltr = F CONST * alm(i).e * alm(i).A05 * sin(Ek);
187 -dt1 = \text{alm}(i) \cdot \text{Af0} + \text{alm}(i) \cdot \text{Af1} * tk + \text{deltr};188 -189 -tk = tk - dt1;190 -vd = 1. - alm(i).e * cos(Ek);191 -nuk =atan2(sqrt(1-alm(i).e^2)*sin(Ek) / vd,(cos(Ek)-alm(i).e) / vd);
192 -Ek = acos((alm(i).e+cos(nuk))/(1+alm(i).e*cos(nuk)));
193
194 -Fk = nuk + alm(i) . \nomega;195 -uk = Fk;196
197 -ik=alm(i).deltai;
198 -rk = (alm(i) .A05^2) * (1.0-alm(i) .e * cos(Ek));199 -xkk = rk * cos(uk);200 -ykk = rk * sin(uk);201
202 -OMEGAk = alm(i).omega0+(alm(i).OMEGADOT-OMEGAeDOT)*tk-OMEGAeDOT*alm(i).TOA;
203
        % fprintf('i=%i j=%i \n ', i, j);
204 -Xk(j,i) = xkk*cos(OMEGAk) - ykk*cos(ik)*sin(OMEGAk));205 -Yk(j,i) = xkk*sin(OMEGAk) + ykk*cos(ik)*cos(OMEGAk));206 -2k(j,i) = ykk*sin(ik);207
        PR(j, i) = sqrt((Xk(j, i) - Rx)^2 + (Yk(j, i) - Ry)^2 + (Zk(j, i) - Rz)^2);208 -209
        [{\tt lons, lats, hrs}] = {\tt LLHECEF}({\tt Xk, Yk, 2k}) ;
210
211$(Llon(j), Llat(j), Hhr(j)) = [lons, lats, hrs];212
213 -xls = Xk(j, i) - Rx;214 -y1s = Yk(j,i) - Ry;215 -zls = 2k(j, i) - Rz;216 -rangel = sqrt(xls*xls+yls*yls+zls*zls);
217 -if j>1218 -doppler(j-1) = (range1 - range2) * 5.2514 / step;
219 -end
220 -range2 = range1;
221 -P = sqrt(Rx * Rx + Ry * Ry + Rz * Rz);222 -tdot = (Rx*xls+Ry*yls+Rz*zls)/range1/P;223
224 -x11 = x1s/range1;y11 = y1s/range1;225 -226 -z11 = z1s/range1;227
228 -if tdot \gt = 1.00229 -b = 0.0;230 -elseif tdot \leq -1.00231 -b = pi;232 -else
233 -b = a \cos(\theta + b);
234 -end
            satang = pi/2.0 - b;
235 -236 -TT = <i>satang</i>237 -TT(j,i) = TT;238
239 -xn = -\cos(\text{lon}) * \sin(\text{lat});
240 -yn = -sin(ln) * sin(lat);241 -zn = cos(lat);242 -xe = -sin(10n);
```

```
243 -ye = cos(ln);\text{Xaz} = \text{xe*xll} + \text{ye*yll};244 -yaz = xn * xll + yn * yll + zn * zll;245 -if (xaz == 0) || (yaz == 0)246 -247 -az(j) = 0;248 -else
249 -az(j, i) = atan2(xaz,yaz);250 -end
251 -if az(j,i) < 0252 -az(j, i) = az(j, i) + pi*2;253 -end
254
           AZ(j,i) = az(j,i) *180/pi;255 -256 -EL(j, i) = TT(j, i) *180/pi;257
            if EL(j,i) > 20258 -259 -if i < 33
               ELL(i) = EL(j,i);260 -261 -AZZ(i) = AZ(j,i);262 -else
263
264 -if i < 62ELL1(i) = EL(j, i) ;
265 -AZZ1(i) = AZ(i,i);266 -267 -else
268
             if i < 92269 -270 -ELL2(i) = EL(j, i) ;
271 -AZZ2(i) = AZ(j,i);272 -A = 1if i < 122273 -ELL3(i) = EL(j, i) ;
274 -275 -AZZ3(i) = AZ(i,i);276 -end
277 -end
278 -end
279 -end
280 -end
281 -end if ((alm(i).A05 > 0 ) & (alm(i).Health == 0 ))282 -- end k = 1 : kol_Sv
283 -[s, PRN, ELd] = find(ELL);284 -[s1, PRN1, AZd] = find(AZZ);285 -nl = length(PRN);286
        ***********************
287 -[s2, PRN2, ELdG] = find(ELL1);[s3, PRN3, AZdG] = find(AZZ1);288 -289 -n2 = lenath(PRN2);nn = n1 + n2;290 -291
292 -[s4, PRN4, ELdGal] = find(ELL2);293 -[55, PRN5, AZdGal] = find(AZZ2);294 -n4 = length(PRN4);295 -nn1 = nn + n4;296
297 -[56, PRN6, ELdC] = find(ELL3);298 -[s7, PRN7, AZdC] = find(AZZ3);299 -n6 = lenath(PRN6);nn2 = nn1 + n6;300 -301
          \xi G = zeros(1)
       302
```

```
303
304 - \Boxfor i1 = 1:n1305 -cosEL = cosd(ELd(i1))\sim 1
306 -sinEL = sind(ELd(i1)) ;
307 -cosAz = cosd(AZd(i1))\sim308 -sinAz = sind(AZd(i1))\cdot:
309 -G(i1,1) = - \cosh x \cosh x;310 -G(i1,2) = -\cos E L \cdot \sin A z;311 -G(i1, 3) = - sinEL;312 -G(i1, 4) = 1;G(i1, 5) = 0;313 -G(i1, 6) = 0;314 -315 -G(i1, 7) = 0;316 -end
317 -GGPS = G(1:n1,1:4);318 -MGPS = inv(GGPS' * GGPS);
             GDOPGPS(k1, k2) = sqrt(MGPS(1, 1) + MGPS(2, 2) + MGPS(3, 3) + MGPS(4, 4));
319 -320
321
        ୍ଥ
             [s2, PRN2, ELdG] = find(ELL1);322[s3, PRN3, AZdG] = find(AZZ1);323్క
        ്ട
              n2 = length(PRN2);324
                   nn = n1 + n2;325
        း
326 - \Boxfor i2 = n1+1: nn
327 -\cosh E = \cosh(EL dG(i2 - n1))\rightarrow328 -sinELG = sind (ELdG(i2 - n1))\mathbf{r}329 -cosAzG = cosd(AZdG(i2 - n1))\mathcal{L}330 -sinAzG = sind(AZdG(i2 - n1))- 2
331 -G(i2, 1) = - \cos ELG \star \cos AzG;G(i2, 2) = -\cos\text{ELG}*\sin\text{AzG};332 -333 -G(i2,3) = - sinELG;G(i2, 4) = 0;334 -335 -G(i2,5) = 1;336 -G(i2, 6) = 0;337 -G(i2,7) = 0;338 -end
339 -GGL = G(n1+1 : nn, [1:3,5]);
           MGGL = inv(GGL'*GGL);340 -341 -GDOPGGL(k1, k2) = sqrt(MGGL(1, 1) + MGGL(2, 2) + MGGL(3, 3) + MGGL(4, 4));
342
343
344
        \{S4, PRN4, ELdGal\} = find(ELL2);S [s5, PRN5, AZdGaL] = find (AZZ2);
345
346
                 n4 = length(PRN4);- 왕
        နွ
347
                  nn1 = nn + n4;卓
348 -for i3 = nn + 1 : nn1
349 -cosELGaL = cosd(ELdGaL(i3 - nn))\sim 7 ^{\circ}350 -sinELGaL = sind(ELdGaL(i3 - nn))\rightarrow351 -cosAzGaL = cosd(AZdGaL(i3 - nn))\sim 7 \,352 -sinAzGaL = sind(AZdGaL(i3 - nn))\rightarrow353 -G(i3,1) = - \cosh(L * \cosh(L))354 -G(i3,2) = -\text{cosELGal*sinAzGal};355 -G(i3,3) = - sinELGaL;356 -G(i3, 4) = 0;357 -G(i3, 5) = 0;G(i3, 6) = 1;358 -359 -G(i3, 7) = 0;360 -end
361 -GAL = G(nn+1 : nn1, [1:3, 6]);
362 -MGAL = inv(GAL'*GAL);
```
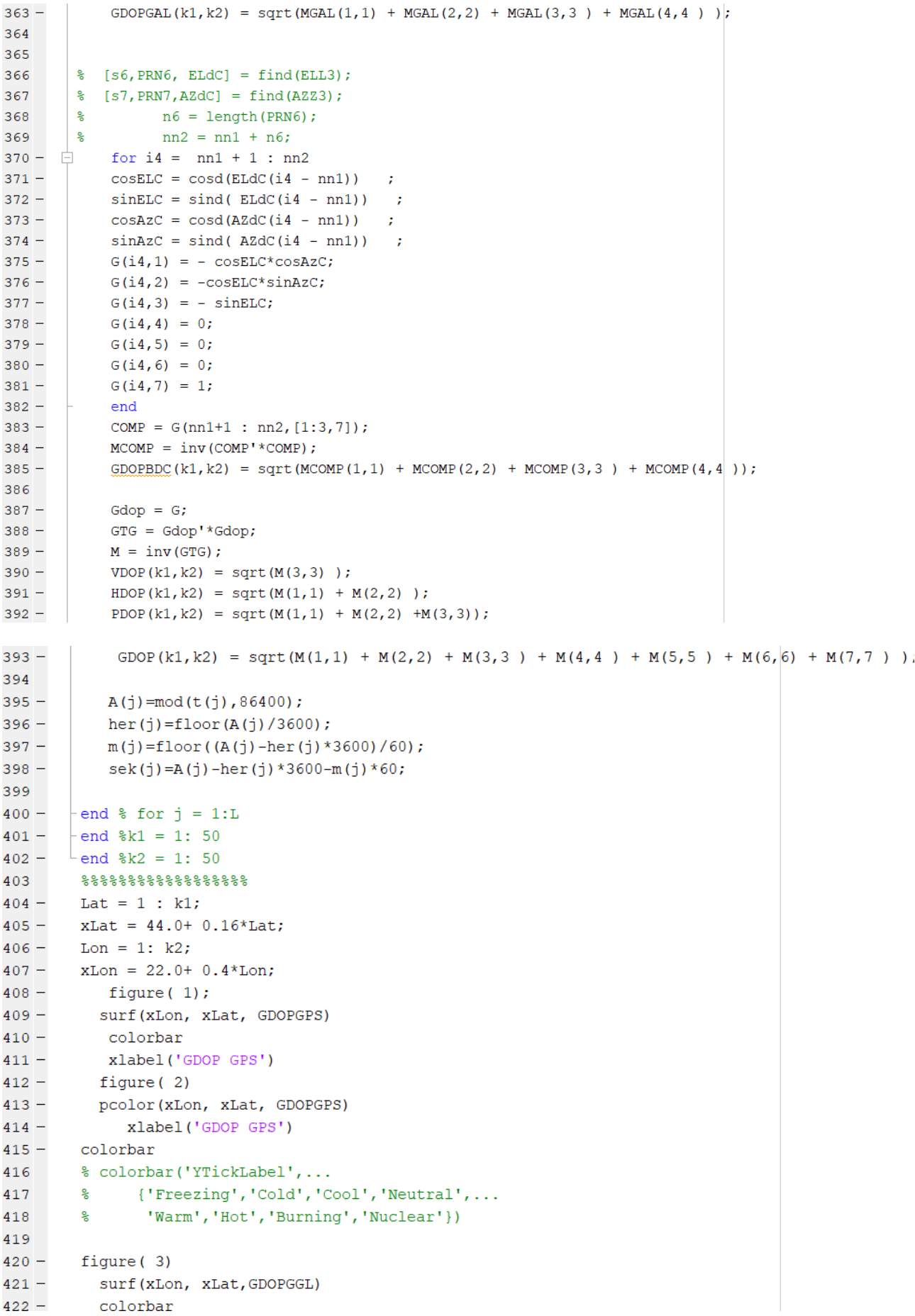

```
423 -xlabel('GDOP ГЛОНАСС')
424 -figure (4)
425 -pcolor(xLon, xLat, GDOPGGL)
426 -colorbar
          xlabel('GDOP TJOHACC')
427 -응응응응응응응응응응응응응응
428
429
430 -figure(5);
431 -surf(xLon, xLat, GDOPGAL)
432 -colorbar
          xlabel('GDOP GALILEO')
433 -434 -figure (6)
        pcolor(xLon, xLat, GDOPGAL)
435 -436 -xlabel('GDOP GALILEO')
437 -colorbar
438
      % colorbar('YTickLabel',...
            {'Freezing','Cold','Cool','Neutral',...
439
       နွ
       နွ
             'Warm', 'Hot', 'Burning', 'Nuclear'})
440
441
442 -figure (7)
        surf(xLon, xLat, GDOPBDC)
443 -444 -colorbar
445 -xlabel('GDOP BEIDOU')
446 -figure (8)
447 -pcolor(xLon, xLat, GDOPBDC)
       colorbar
448 -449 -xlabel('GDOP BEIDOU')
450
451 -figure(9);
452 -surf(xLon, xLat, GDOP)
          colorbar
453 -454 -xlabel('GDOP GNSS All')
455 -figure (10)
456 -pcolor(xLon, xLat, GDOP)
457 -xlabel('GDOP GNSS All')
458 -colorbar
```